**NOTICE WARNING CONCERNING COPYRIGHT RESTRICTIONS:** 

**The copyright law of the United States (title 17, U.S. Code) governs the making of photocopies or other reproductions of copyrighted material. Any copying of this document without permission of its author may be prohibited by law.** 

# A NOTE ON STAR-FREE EVENTS

 $\zeta_{\rm s}$ 

÷

 $\overline{a}$ 

 $\mathcal{A}^{\mathcal{A}}$ 

By

 $\bar{\gamma}$ 

Albert R. Meyer

Carnegie-Mellon University Pittsburgh , Pennsylvani a February, 1968

This work was supported by the Advanced Research Projects Agency of the Office of the Secretary of Defense (SD-146) and is monitored by the Air Force Office of Scientific Research. Distribution of this document is unlimited.

## ABSTRACT

 $\mathcal{A}$ 

 $\ddot{\phantom{0}}$ 

A short proof of the equivalence of star-free and group-free regular events is possible if one is willing to appeal to the Krohn-Rhodes machine decomposition theorem.

 $\mathcal{A}$ 

 $\bar{z}$ 

 $\mathbb{Z}^{\mathbb{Z}}$  .

#### **1. INTRODUCTION**

The star-free events are the family of regular events expressible in the extended language of regular expressions (using intersection and complementation, as well as union and concatenation of events) without **the use of the Kleene star (closure) operator. The equivalence of the** star-free and group-free events was first proved by Schutzenberger [1966]. Papert and McNaughton [1966] show that the star-free events are precisely the events definable in McNaughton's L-language, and are thereby able to **establish the above equivalence without extensive use of the properties of finite semigroups.** However, if one is willing to appeal to the machine decomposition theorem of Krohn and Rhodes, the equivalence of **star-free , group-free , and als o noncounting regula r events can be proved more simply . We present such a proof in this note ,** 

#### **2 . PRELIMINARIES**

We assume the reader is already familiar with regular events and finite automata. Our notation follows Yoeli [1965] and Ginzburg [1968]. In particular, if f and g are functions from a set S into itself, arguments are written on the left (so that  $sf = f(s)$ ), and the composition **f**  $\circ$  **g** means that **f** is applied **first** (so that  $s(f \circ g) = (sf)g)$ .

**A** semiautomaton is a triple  $A = \langle Q^{\wedge}, \Sigma^{\wedge}, M^{\wedge} \rangle$  with  $Q^{\wedge}$  a finite set **(of states ) , E <sup>A</sup> a finit e se t (of inputs), and M<sup>A</sup> a se t of functions**   $M_{\sigma}$ : Q<sup>r</sup>->Q<sup>r</sup>indexed by  $\sigma \in \Sigma$  . The mapping  $M_{\sigma}^{\star}$  is abbreviated " $\sigma^{\star}$ ". The **e** denient  $\Phi$  **c**  $\Phi$   $\Phi$   $\Phi$   $\Phi$  as  $\Phi$  **e**  $\Phi$  **c**  $\Phi$  **c**  $\Phi$  **c**  $\Phi$  **c**  $\Phi$  **c**  $\Phi$  **c**  $\Phi$  **c**  $\Phi$  **c**  $\Phi$  **c**  $\Phi$  **c**  $\Phi$  **c**  $\Phi$  **c**  $\Phi$  **c**  $\Phi$  **c**  $\Phi$  **c**  $\Phi$  **c**  $\Phi$  **c**  $\Phi$  **c**  $\Phi$   $\mathbf{x} \in \mathcal{Q}$ ,  $\mathcal{P}^{\alpha}$  the mapping  $\mathbf{x} \in \mathcal{Q} \rightarrow \mathcal{Q}$  is defined inductively:  $\mathcal{R}^{\alpha}$  is the

identity map on Q<sup>A</sup> where  $\Lambda$  is the null word in  $(\Sigma^A)^*$ , and if  $x = y_0$ for  $y \in (\Sigma^{A})^*$  and  $\sigma \in \Sigma^A$ , then  $x^A$  is  $y^A \circ \sigma^A$ . Hence,  $(xy)^A = x^A \circ y^A$ for all x,  $y \in (\Sigma^A)^*$ . For  $x \in (\Sigma^A)^*$  and integers  $k \ge 0$ ,  $x^k$  is the concatenation of x with itself k times;  $x^0 = \Lambda$  by convention. Clearly,  $(x^{k})^{A} = (x^{A})^{k}$  = the composition of  $x^{A}$  with itself k times. The (necessarily finite) set of distinct mappings  $x^A$  for  $x \in (\Sigma^A)^*$  form a semigroup  $G^A$  under composition.  $G^A$  is called the semigroup of A.

Let A and B be semiautomata. B is a subsemiautomaton of A providing  $\Sigma^B \subset \Sigma^A$ ,  $\varphi^B \subset \varphi^A$  and the mapping  $\varphi^B$  is the restriction of  $\varphi^A$  to  $Q^B$  for each  $\sigma \in \Sigma^B$ . B is a homomorphic image of A providing that  $\Sigma^A = \Sigma^B$  and there is an onto mapping  $\eta \colon \ Q^A \to \overline{Q}^B$  such that  $\eta \circ \sigma^B = \sigma^{A_0} \eta$ for each  $\sigma \in \Sigma^A$ . The mapping  $\eta$  is called a homomorphism of A onto B. A covers B, in symbols " $A \geq B$ " if and only if B is a homomorphic image of a subsemiautomaton of A.

An <u>automaton</u> is a quintuple  $\hat{A} = \langle Q^A, \Sigma^A, s^A, F^A, M^A \rangle$  where  $A = \langle Q^A, \Sigma^A, M^A \rangle$  is a semiautomaton, called the semiautomaton of  $\hat{A}_{\bullet}$ s<sup>A</sup> is an element of  $Q^A$  called the start state, and  $F^A$  is a subset of  $Q^A$ called the final states. The event accepted by  $\hat{A}$  is  $\{x \in (\Sigma^A)^* \mid s^A x^A \in F^A\}.$ This definition of automaton is merely a notational variant of the usual finite state acceptor (cf. Rabin and Scott [1959]), and the events accepted by such automata are precisely the regular events.

STAR-FREE AND NONCOUNTING EVENTS  $3.$ 

The star-free events are defined inductively as follows: Definition 1. Let  $\Sigma$  be a finite set (of inputs). The singleton  $\{\sigma\}$  is a star-free event over  $\Sigma$ . If U,  $V \subset \Sigma^*$  are star-free events over  $\Sigma$ ,

 $-2-$ 

then U U V,  $\bar{U}$  (the complement of U relative to  $\Sigma^*$ ), and UV (the concatenation of U and V) are star-free events over  $\Sigma$ . An event is star-free over  $\Sigma$  only by implication from the preceding clauses.

By DeMorgan's law,  $U \cap V = \overline{U} \cup \overline{V}$  and so star-free events are also closed under intersection. Since the regular events over  $\Sigma$  include the singletons and are closed under union, relative complementation, and concatenation, it follows that every star-free event is regular.

Definition 2. (Papert-McNaughton) A regular event  $U\subset\mathbb{Z}^*$  is a noncounting regular event over  $\Sigma$  if and only if there is an integer  $k_{\text{H}} \geq 0$ such that for all x, y,  $z \in \Sigma^*$ 

$$
x \stackrel{k}{y}U \underset{z}{y} \in U \Leftrightarrow x \stackrel{k}{y}U^{+1} \underset{z}{y} \in U.
$$

Intuitively, an automaton accepting a noncounting event U need never count (even modulo any integer greater than one) the number of consecutive occurrences of any word y once  $k_{\text{II}}$  consecutive y's have occurred in an input word.

Lemma 1. (Paper-McNaughton) Every star-free event is a noncounting regular event.

Proof. The singleton  $\{\sigma\}$  is trivially a noncounting regular event for every  $\sigma \in \Sigma$  (choose  $k_{\sigma} = 2$ ), so it is sufficient to show that if U and V are noncounting regular events over  $\Sigma$ , then so are U U V,  $\bar{U}$ , and UV.

Let  $k = max\{k_{ij}, k_{ij}\}$ , Then for any  $x_j$ ,  $y_j$ ,  $z \in \Sigma^k$ ,  $xy^2z \in U \cup V$ k k- k k k- k k **+1** k- k ⇔xy (yz)∈Uorxy (yz)∈V⇔xy (yz)∈Uo

 $k_V^{+1}$   $k-k_V$ <br>xy  $(y - z) \in V \Leftrightarrow xy^{k+1}z \in U \cup V$ . Thus, U U V is a noncounting regular event with  $k_{U|W}$  = max $\{k_{U}, k_{V}\}$ .

Similarly,  $xy$   $x$   $y$   $z \in \bar{U} \Leftrightarrow xy$   $x$   $y$   $z \notin U \Leftrightarrow xy$   $x$   $y$   $z \notin U \Leftrightarrow xy$   $x$   $y$   $z \in \bar{U}$ , so that  $\vec{U}$  is a noncounting regular event with  $k_{\vec{U}} = k_{U}$ .

Finally, let  $k = 2 \cdot \max\{k_{11}, k_{12}\} + 1$  and suppose  $xy^k z \in U V$ . Then  $x, y, z = uv$  for some  $u \in U$ ,  $v \in V$ , and it must be the case that either  $u = xy^{k/2}w$  for some  $w \in \Sigma^*$ , or that  $v = w'y^{k/2}z$  for some  $w' \in \Sigma^*$ . In the first case,  $u = xy^{k/2}w = xy^{k} (y^{k/2-k}w \ w) \in U$  implies that  $\frac{k_{U}+1}{xy}(y^{k/2-k_{U}}w) = xy^{k/2}$  +  $w \in U$  since U is noncounting. In the second case,  $v = v' y^{k/2} z \in V$  similarly implies that  $v' y^{k/2}$  +1<sub>z</sub>  $\in V$ . Hence, in either case  $xy^{k+1}z \in UV$ . Conversely, if  $xy^{k+1}z \in UV$  the argument can clearly be reversed to show that  $xy^k z \in \texttt{UV}$ . Thus, UV is a noncounting regular event with  $k_{\text{UV}} = 2 \cdot \max\{k_{\text{U}}, k_{\text{U}}\} + 1$ .  $Q.E.D.$ 

If U is a noncounting regular event over  $\Sigma$  and  $\sigma \in \Sigma$ , then  $\sigma \stackrel{k_{U}}{\sigma} \in U$ implies that U contains all words in  $\sigma^*$  of length at least  $k_{\text{II}}$ . Therefore, either  $\overline{U \cap \sigma^*}$  or  $U \cap \sigma^*$  is a finite event. The regular event  $(\sigma \sigma)^*$  is neither finite nor has finite complement, which proves:

Corollary 1. The noncounting (and hence the star-free) regular events are a proper subfamily of the regular events.

#### 4. GROUP-FREE EVENTS

Associated with any event  $U \subset \Sigma^*$  is a congruence relation,  $\equiv$  (mod U), on  $\Sigma^*$  defined for w,  $y \in \Sigma^*$  by:

 $w \equiv y \pmod{U} \Leftrightarrow (yx, z \in \Sigma^*)[x \ w \ z \in U \Leftrightarrow x \ y \ z \in U].$ 

**Noncounting regular events are thus those regular events U such that k <sup>T</sup> <sup>T</sup> k"+l**   $\mathbf{y} \quad \equiv \mathbf{y}$  **(mod U)** for all  $\mathbf{y} \in \Sigma^*$  .

**The relatio n betwee n thi s congruenc e and automat a i s an immediat e**  consequence of the familiar theorems of Nerode and Myhill (cf. Rabin **and Scot t [1959]) : i f U i s a regula r event , the n ther e i s an automato n**   $\hat{A}$  accepting U (viz., the reduced automaton accepting U) such that  $\mathbf{x} \equiv \mathbf{y} \pmod{\mathbb{U}} \Leftrightarrow \mathbf{x} \stackrel{\mathbf{A}}{=} \mathbf{y} \stackrel{\mathbf{A}}{=} \mathbf{y}$ .

**Definitio n 3 . A subgrou p o f a semigrou p S i s a subsemlgrou p o f S whos e elements form an abstract group under multiplication in S. A semigroup i s group-fre e i f and onl y i f al l it s subgroup s ar e isomorphi c t o th e trivia l grou p wit h one element . A semiautomato n i s group-fre e i f and only if the semigroup of the semiautomaton is group-free. A regular s e t U i s group-fre e i f and onl y i f ther e i s an automato n ft acceptin g U such that the semiautomaton A of**  $\widehat{A}$  **is group-free.** 

**Lemma 2.** Let S be a semigroup. If there is an integer  $k \ge 0$  such that  $s = s$  for all  $s \in S$ , then S is group-free.

**Proof . Le t G be a subgrou p o f S , and le t g be a n elemen t o f C . Then**   $g^k = g^{k+1}$  implies  $e = g^k(g^{-1})^k = g^{k+1}(g^{-1})^k = g$  where  $g^{-1}$  is the inverse **of g in G and e is the identity of G.** Hence,  $G = \{e\}$  is the trivial **group . Q.E.D .** 

**Corollary 2.** Every noncounting regular event is a group-free regular **event .** 

feu **ku+1 Proof .** If  $\theta$  is a noncounting regular event, then  $y = y$  (mod  $\theta$ ) implies that  $(y^{\alpha}) = (y^{\alpha})$  in the reduced automaton A accepting U. Hence,  $(y^{\Lambda}) = (y^{\Lambda})$  for every element  $y^{\Lambda} \in G^{\Lambda}$ , and  $\hat{G}$  is group-free by lemma 2.  $Q.E.D,$ 

#### 5. DECOMPOSITION INTO RESETS

The machine decomposition theorem of Krohn and Rhodes supplies the key step in the proof that group-free events are star-free.

 $A$   $A$   $B$ Definition 4. Let A and B be semiautomata and tu:  $Q \times E$  ->E. The cascade product A 8 B of A and B with mapping w is the semiautomaton C with  $Q^{\dagger} = Q^* \times Q^*$ ,  $E^{\circ} = E^*$  and  $\int$  for a  $\in E^{\circ}$  defined for all  $s^* \notin Q^*$ ,  $B \n\begin{matrix} B & B \\ S & \in Q \end{matrix}$  by:

$$
\leq A \quad * \quad a^{\circ} \quad - \quad \text{o } V, \quad s^{\circ} \ll 3^{\circ}, \quad > u \, ) \, )^{\circ} > .
$$

A cascade product of three or more automata is defined by association to the left, e.g., a cascade product of semiautomata A, B, and C is any semiautomaton  $(A \ u \frac{\partial}{\partial S}) C$  for any mappings and with appropriate domain and range.

Definition 5. A semiautomaton R is a <u>reset</u> providing  $Q = f1,2$ , and R  $\mathbf{E}^R$  is the union of three mutually exclusive sets  $\mathbf{E}$ ,  $\mathbf{E}^R$ ,  $\mathbf{E}^R$  such that:  $a \in \mathbb{E}^{\wedge} \Rightarrow \text{range}(\wedge^*) = \text{f11}; \ a \in \mathbb{E}2 \Rightarrow \text{range}(\wedge^*) = \text{f2}>; \text{and} \ 6 = *$  $a^{R}$  - the identity on  $Q^{R}$ .

The following weak form of the decomposition theorem is sufficient for our purposes (for a constructive proof of the general theorem see Ginzburg [1968]):

(Krohn-Rhodes) Every semiautomaton A is covered by a cascade Theorem. product of semiautomata A,, A<sub>1</sub>, A<sub>2</sub>, and that for  $1 \leq$ ; i f ., A

is a reset or else  $G^{\mathbf{A}_1}$  is a non-trivial homomorphic image of a subgroup of  $G^A$ .

Since the trivial group has only itself as a homomorphic image, the following lemma is immediate:

Lemma 3. Every group-free semiautomaton is covered by a cascade product of resets.

Corollary 3. Every group-free regular event is accepted by an automaton whose semiautomaton is a cascade product of resets.

Proof. Let  $\hat{A}$ , with group-free semiautomaton A, be an automaton accepting a group-free regular event U. By lemma 3 and the definition of covering, A is the image under a homomorphism  $\eta$  of a subsemiautomaton of a cascade product C of resets. There is no loss of generality in assuming that  $\Sigma^A = \Sigma^C$ , since the subsemiautomaton of C obtained by restricting  $\Sigma^C$  to  $\Sigma^A$  is also a cascade product of resets which covers A. Choose any  $s^C \in \mathbb{Q}^C$  such that  $s^C \eta = s^A$  (the start state of  $\hat{A}$ ) and define  $F^C = \{ q \in Q^C \mid q \eta \in F^A \}.$  Then for any  $x \in (\Sigma^A)^*$ ,  $x \in U$   $\Leftrightarrow$  $s^A x^A \in F^A \Leftrightarrow s^C \eta x^A \in F^A \Leftrightarrow s^C x^C \eta \in F^A \Leftrightarrow s^C x^C \in F^C$ . Hence, the automaton  $\hat{c}$  with semiautomaton C, start state s<sup>C</sup>, and final states  $F^C$  is the required automaton accepting U.  $Q.E.D.$ 

6. THE MAIN THEOREM.

The behavior of cascades of resets can be described in terms of star-free events using

<u>Definition 6</u>. For a semiautomaton A and states p,  $q \in Q^A$ , the set A  $_{\text{p},q}$ of  $p-q$ -inputs is  $\{x \in (\Sigma^A)^* \mid px^A = q\}.$ 

Lemma 4. Let  $C = B \overset{O}{\omega} R$  with B a semiautomaton, R a reset, and w:  $Q^B \times \Sigma^B \to \Sigma^R$ . If  $B_{p,q}$  is a star-free event (over  $\Sigma^B$ ) for all p,  $q \in Q^B$ , then C<sub>ab</sub> is a star-free event (over  $\Sigma^C = \Sigma^B$ ) for all  $a, b \in Q^C$ .

Proof. Write " $\Sigma$ " for the (equal) sets  $\Sigma$ <sup>B</sup> and  $\Sigma$ <sup>C</sup>. By the definition of cascade product, the first component of  $\langle p, l \rangle$  y<sup>C</sup> is simply py<sup>B</sup> for any  $p \in Q^B$ ,  $y \in \Sigma^*$ . Since R is a reset, in order for the second component of  $\langle p, b \rangle$   $\int_{0}^{C}$  to be 2, R must receive an input  $\langle r, \sigma \rangle$   $\omega \in \sum_{1}^{R}$  for some  $\mathbf{r} \in \mathbb{Q}^B$ ,  $\sigma \in \Sigma$ .

Suppose  $x \in C_{\langle p, 1 \rangle \langle q, 2 \rangle}$ . Then  $px^B = q$  and so  $x \in B_{pq}$ , but also x must equal y  $\sigma$  z for some y,  $z \in \sum_{i=1}^{k} \sigma \in \Sigma$  such that:  $py^B = r$  for some  $r \in Q^B$  and  $\langle r, \sigma \rangle$   $\omega \in \Sigma_2^R$ . Choose the shortest z such that  $x = y \sigma$  z for y and  $\sigma$  satisfying the preceding conditions. Then no prefix of z causes R to receive an input  $\langle s, \otimes w \in \Sigma^R_1$  (where  $s \in \mathbb{Q}^B$ ,  $\delta \in \Sigma$ ), i.e.,  $z \notin B_{r_{\sigma}B_{s}S} \delta \Sigma^{*}.$ 

Conversely, if  $py^B = r$  for  $\langle r, \sigma \rangle \omega \in \Sigma_2^R$  and  $z \notin B_{\text{trm}^B, s}$   $\delta \Sigma^*$  for any  $\langle s, \xi \rangle$  w  $\in \Sigma_1^R$ , then  $y_{\sigma^Z} \in C_{\langle p, 1 \rangle \langle q, \bar{\mathcal{D}} \rangle}$  providing  $y_{\sigma^Z} \in B_{pq}$ . Altogether, one has:

$$
c_{\langle p, 1 \rangle \langle q, 2 \rangle} = B_{pq} \cap [\cup B_{pr} \sigma \overline{(\cup B_{r \sigma B, s} \delta \Sigma^*)}]
$$

the lefthand union being over all  $r \in \overline{Q}^B$ ,  $\sigma \in \Sigma$ , such that  $\langle r, \sigma \rangle$   $\in \Sigma_2^R$ , and the righthand union being over all  $s \in Q^B$ ,  $\delta \in \Sigma$  such that  $\langle s, \delta \rangle_w \in \Sigma_1^R$ .

The unions in the expression for  $C_{\langle p,1\rangle\langle q,\mathcal{D}\rangle}$  are finite, and  $\sum_{i=1}^{n}$  is a star-free event  $(\sum_{i=1}^{k} a_i \phi_i) = \{\sigma_i^2 \cap \overline{\{\sigma_i^2\}}\}$ , so that  $C_{\leq p, 1 \leq q, 2}$  is a star-free event. The set of  $x \in C_{\langle p, 1 \rangle \langle q, 1 \rangle}$  is precisely the set of

 $\mathbf{x} \in \Sigma$  such that  $\mathbf{p}\mathbf{x} = \mathbf{q}$  and  $\mathbf{x} \notin \cup_{\mathbf{p} \in \mathbb{N}} \mathbf{p}$   $\mathbf{p}$ ,  $\mathbf{p} \in \mathbb{N}$ ,  $\mathbf{p} \in \mathbb{N}$ ,  $\mathbf{p} \in \mathbb{N}$ ,  $\mathbf{p} \in \mathbb{N}$ ,  $\mathbf{p} \in \mathbb{N}$ ,  $\mathbf{p} \in \mathbb{N}$ ,  $\mathbf{p} \in \mathbb{N}$ ,  $\mathbf{p$  $\mathbf{B}_{\mathbf{p}\mathbf{q}} \cap \mathbf{C}_{\leq \mathbf{p},1\leq \mathbf{q},2\geq \mathbf{p}}$  and so  $\mathbf{C}_{\leq \mathbf{p},1\leq \mathbf{q},1\geq \mathbf{q}}$  is also a star-free event.

**Sinc e the argument is symmetric i n state s 1 and 2 of Q<sup>R</sup> , is**  *r*  **a** star-free event for all  $a$ ,  $b \in Q$ .

**Lemma** 5. If C is a cascade product of resets, then C<sub>2</sub>, is a star-free *r*  **event for al l a,b € Q .** 

**Proof.** Let R be a reset and B a semiautomaton such that  $Q^2 = \{p\}$  and  $\Sigma^* = \Sigma^*$ . For  $\sigma \in \Sigma^*$ , define w:  $\mathsf{Q}^* \times \Sigma^* \to \Sigma^*$  by the condition  $<\mathsf{p}_s\sigma>$ w =  $\sigma$ . **In this trivial case of cascade product, R<sub>1</sub> = (B**  $^{\circ}$  **R)<sub>2</sub> <b>p**<sub>1</sub> **c**<sub>1</sub> **c**<sub>1</sub> **c**<sup>1</sup> **all** i, j  $\in$  Q<sup>o</sup>. Since B<sub>\_\_</sub> = ( $\sum$ <sup>o</sup>) is star-free, lemma 4 implies that **PP R i s star-free .** 

The rest of the proof follows immediately by lemma 4 and induction **on the number of resets in C. Q.E.D.** 

**Corollary 4.** Every event accepted by an automaton  $\mathbb{A}$ , whose semiautomaton **A i s a cascade product of resets , i s a star-fre e event.** 

**The event accepted by A is U, A<sub>1</sub> which is a star-free event since Proof.** Let a  $\in$  Q<sup>\*</sup> be the start state of  $\Lambda$ , and F<sup>\*</sup> the final states. **b£F the union is finite and A<sub>-1</sub> is star-free by lemma 5.**  $Q.E.D.$ **ao** 

This completes the proof of the following

**Theorem. (Schutzenberger , Papert-McNaughton) The following are**  equivalent for events  $U \subset \sum_{i=1}^{n}$ :

1) U is a star-free event.

**equivalent for events U** C **2\* :** 

- **2) U i s a noncounting regula r event.**
- **3 ) U i s a group-fre e event.**
- **4) U i s accepted by a cascade product of resets .**

# References

J.

 $\bullet$ 

 $\mathbf{r}$ 

 $\overline{a}$ 

- 1. Ginzburg, A., Algebraic Theory of Automata, to appear (1968).
- 2. Papert, S. and R. McNaughton, "On topological events", Theory of Automata, University of Michigan Engineering Summer Conferences (1966) .
- 3. Rabin, M. O. and D. Scott, "Finite automata and their decision problems", IBM J. Res. and Dev., 3,2 (April, 1959), 114-125.
- 4. Schutzenberger, M. P., "On a family of sets related to McNaughton's L-language" , Automata Theory , Caianiello , E. R. (ed.) , Academic Press, N. Y. (1966), 320-324*.*
- 5. Yoeli, M., "Generalized Cascade Decompositions of Automata", JACM, 12, 3 (July, 1965), 411-423.

## $-10-$

**SCOPE USER MANUAL** 

**By** 

**Alan H. Bond** 

1968 **Carnegie-Mellon University Pittsburgh, Pennsylvania February 6 , 1968** 

**This work was supported by the Advanced Research Projects Agency of the Office of the Secretary of Defense (SD-146) and i s monitored by the Ai r Force Offic e of Scientifi c Research.** 

2012-00

**WWT** *LURARY* CARNEGIE-MELLON ONIVERSITY

 $\frac{1}{3}$ 

 $5'72$ 蔓

۰,

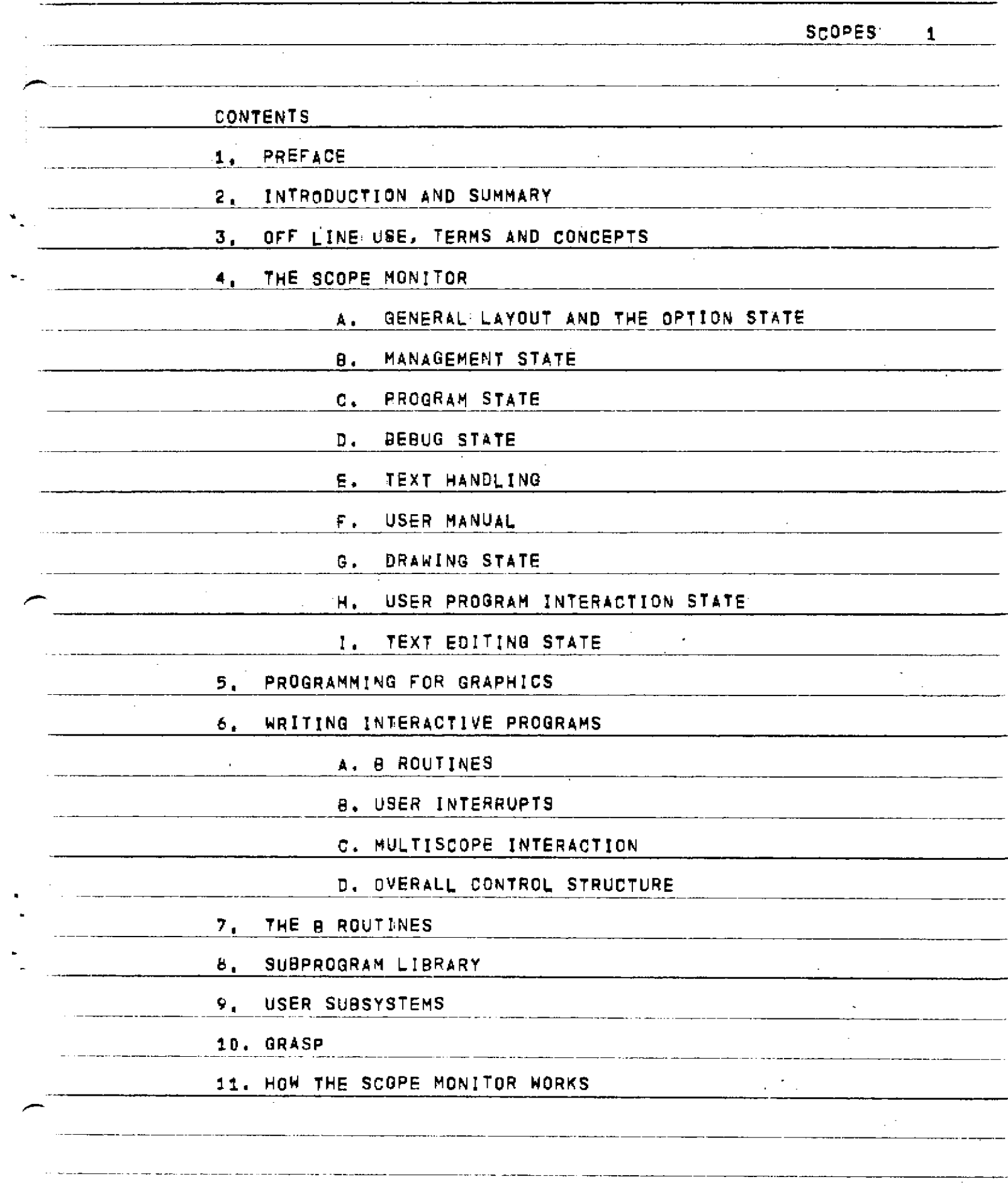

 $\label{eq:2.1} \frac{1}{\sqrt{2}}\int_{0}^{\infty}\frac{1}{\sqrt{2\pi}}\left(\frac{1}{\sqrt{2\pi}}\right)^{2\alpha} \frac{1}{\sqrt{2\pi}}\int_{0}^{\infty}\frac{1}{\sqrt{2\pi}}\left(\frac{1}{\sqrt{2\pi}}\right)^{\alpha} \frac{1}{\sqrt{2\pi}}\frac{1}{\sqrt{2\pi}}\int_{0}^{\infty}\frac{1}{\sqrt{2\pi}}\frac{1}{\sqrt{2\pi}}\frac{1}{\sqrt{2\pi}}\frac{1}{\sqrt{2\pi}}\frac{1}{\sqrt{2\pi}}\frac{1}{\sqrt{2\pi}}$ 

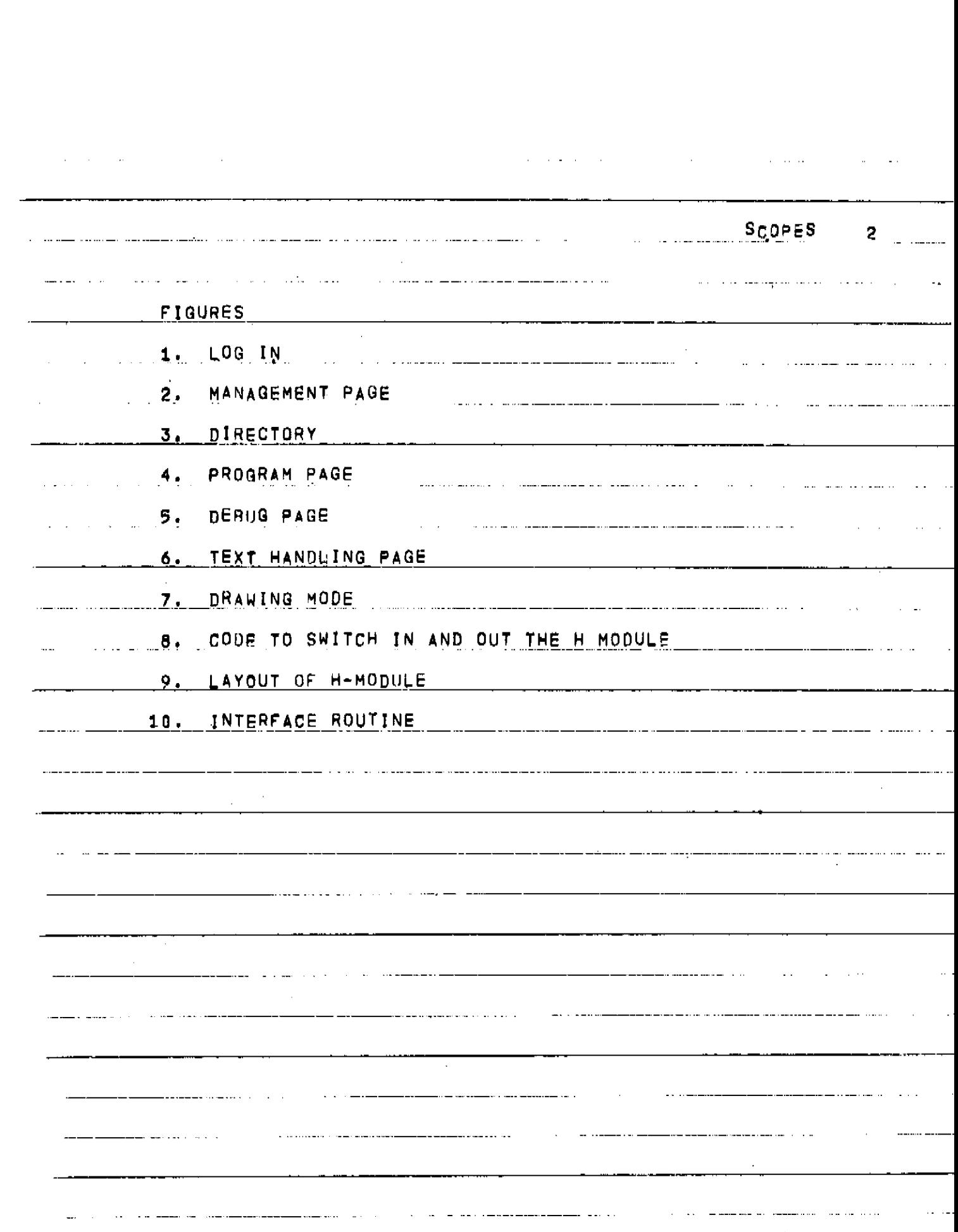

**SCOPES 3 1 . PREFACE THIS MANUAL DESCRIBES HOW TO USE THE SCOPES. IT IS CONCERNED MAINLY WITH SOFTWARE, AS THE HARDWARE IS TREATED DEFINITIVELY IN**  THE CARNEGIE TECH, DOCUMENT: <sup>1</sup>A VISUAL DISPLAY SYSTEM SUITABLE FOR **TIMESHARED USE' BY QUATSE, JESSE T. , LATEST VERSION DECEMBER 1966 , OBTAINED FROM THE COMPUTATION CENTER DOCUMENTATION STAFF, IN ORDER TO USE THE SCOPES, IT IS SUFFICIENT TO READ THE QUATSE DOCUMENT AND THE SCOPE USERS MANUAL. THE QUATSE MANUAL SHOULD BE READ FIRST, A BRIEF DESCRIPTION OF HARDWARE CONCEPTS AND TERMS IS GIVEN**  IN SECTION 3 OF THIS MANUAL. THE SCOPES ARE SITUATED IN ROOM PH**18**A, COMPUTATION CENTER, **T**ELEPHONE EXTENSION 27. THEY ARE" ON WHEN TELETYPES ARE ON, USUALLY 10100 AM TO MIDNIGHT AND HAVE NORMAL TELETYPE TURN-ROUND TIME, EXCEPT THAT PROGRAMS SUBMITTED FROM SCOPES RUN AT THE BEGINNING OF THE WAIT TIME, 1.6., IMMEDIATELY, TO ALLOW THE USER TO BE PRESENT AT RUN TIME AND TO INTERACT WITH HIS PROGRAM, AT PRESENT ONLY **3**  MINUTE PROGRAMS CAN BE RUN, AND ONLY PROGRAMS SUBMITTED FROM SCOPES CAN INTERACT WITH THE SCOPES, **ONLY ALLOWED USERS CAN USE THE SCOPES. IN ORDER TO BECOME AN ALLOWED USER, ONE SHOULD CONTACT A. H. BOND, C. C> EXTENSION 66 ,**  THE MAIN USES OF THE SCOPES ARE EXPECTED TO BE FOR<sub>T</sub> (A) PROGRAMS **NEEDING ON-LINE DYNAMICAL: GRAPHICAL DfSPLAYl AMD' (B) INTERACTIVE PROGRAMS, THAT IS, PROGRAMS WHICH COMMUNICATE WITH! THE HUMAN WHILE RUNNING, AND CAN BE GUIDED AND INFLUENCED BY THE HUMAN, THE VERY GENERAL DISPLAY EQUIPMENT ALLOWS A GREAT VARIETY OF METHODS OF MAN-PROGRAM INTERACTION. THE SYSTEM IS STILL UNDER DEVELOPMENT AND ATTEMPTS TO USE "SOME TEATURES** W**TLL YTELD THE E^RO^ MESSAGE r SORRY, NOT YET IMPLEMENTED'. HOWEVER, THE SCOPE USERS MANUAL WILL' BE KEPT STRICTLY UP TO DATE WITH CURRENT IMPLEMENTATION, THfci DATE OF REWRITING IS SHOWN ON THE FRONT COVER, BETWEEN REWRITES , ANY CORRECTIONS TO THE MANUAL ARE KEPT ON AN - AND~FIA^D - CAN - 3 E OBTAINED BY EXECUTING USER CR38AB14; FILE 81/P ; GET TO \$ | RUN,AND,TAPE I ALLOW 5 PAGES AND 2 MINUTES. FURTHER COPIES OF THE FULL MANUAL CAN BE OBTAINED BY EXECUTING USER CR38AB14; FILE 62/P J GET TO SJ RUN,AND,TAPE I ALLOW 60 PAGES A W 6"M I NTTP**E**S . ; ~ OR FROM A H BOND.** 

SCOPES **1** 

## 2. INTRODUCTION AND SUMMARY

THE SCOPES CAN BE USED OFF-LINE, THAT IS, WITHOUT USING THE CENTRAL\_PROCESSOR\_OF\_THE G-21, IN FACT, ONLY USING ONE BK MODULE<br>OF MEMORY, OFF-LINE, ONE CAN ENTER CHARACTERS ONTO THE SCOPE FACE OF MEMORY, OFF-LINE , ONE CAN ENTER CHARACTERS OMTO THE SCOPE FACE FROM THE KEYBOARPS AND ENTER VECTORS (L INES) . ONE CAN ALSO ALTER EXISTING DISPLAY BY DELETION AND INSERTION OF ELEMENTS, AND ONE C<u>an Translate (m</u>ove). Parts of the display to other parts of the SCREEN. THE REST OF THE G-21 CAN OPERATE NORMALLY. THE OFF-LINE CA<u>pabilities are the subject o</u>f J. Quatse's Manual. They can also BE USED WITH THE SCOPE MONITOR LOADED. THE SCOPE MONITOR IS<br>AUXILIARY TO THE MAIN G-21 MONITOR AND WORKS ON AN INTERRUPT AUXILIAR Y TO THE MAIN G-g j MONITOR ANp WORKS ON AN INTERRUPT BASIS. MORMAL USER PROGRAMS CAN BE PROCESSED BY THE G-21 AND WHEN SOME SCOPE COMPUTATION IS NEEDED. THE USER PROGRAM IS INTERRUPTED FOR A FEW MILLISECONDS .

IN THIS WAY THE SCOPE MONITOR CAN SNATCH BRIEF SPELLS OF COMPUTATION TO CARRY OUT MANAGERIAL FUNCTIONS AS DESIRED BY THE USER. THIS IS DONE BY PRESSING THE APPROPRIATE INTERRUPT BUTTONS. THIS IS DONE BY PRESSING THE APPROPRIATE INTERRUPT BUTTONS. THE MEANINGS CURRENTLY ASSOCIATED WITH THE BUTTONS ARE SHOWN BY AN EXPLANATORY DISPLAY. THE FACILITIES PROVIDED BY THE SCOPE MONITOR ARE DESCRIBED IN DETAIL IN SECTION 4. THEY INCLUDE STORAGE OF DISPLAY MATERIAL ON "SCOPE FILES', SUBMISSION OF PROGRAMS TYPED ON THE SCOPES, THE PERUSAL AND EDITING OF TEXT, AUXILIARY DRAWING OPERATIONS LIKE LIGHT-PEN TRACKING. THERE ARE DESUGGING FACILITIES WITH A DYNAMIC CORE DISPLAY AND\_ON-LINE\_PATCHING\_AND\_TRANSFER FACILITIES ,

IN ADDITION TO INTERRUPTS PRODUCED BY THE INTERRUPT BUTTONS, THE SCOPE MONITOR RECEIVES INTERRUPTS ONCE EVERY SECOND, TRIGGERED BY THE G-20 REAL-TIME CLOCK. RELYING ONLY ON THESE CLOCK PULSES TO PROCESS REQUESTS WOULD LEAD To TOO LONG A RESPONSE TIME.\_THE\_CLOC K PULSE ENABLES THE SCOPE MONITOR TO PROVIDE CONTINUOUS MODE OPERATIONS SUCH AS THE DYNAMIC CORE DUMP, THE ROTATION MODE AND THE CURVE DRAWING MODE.

INTERACTIVE PROGRAMS CAN BE WRITTEN IN ANY PROGRAMMING<br>AGE. THEY CAN COMMUNICATE WITH THE SCOPES BY USING THE TO<br>NEST PROVIDED BY THE SCOPE MONITOR (THESE ARE LIKE I ROUTINES LANGUAGE. THEY CAN COMMUNICATE WITH THE SCOPES BY USING THE 'B ROUTINES' PROVIDED BY THE SCOPE MONITOR {THESE ARE LIKE I RUUTINES<br>In the Main Monitor}, USING THESE, A PROGRAM CAN SET UP A GENERAL GRAPHICAL DISPLAY AMD CAN EXAMINE A GRAPHICAL DISPLAY ENTERED BY A HUMAN. THE HUMAN AND PROGRAM ARE TREATED MORE OR LESS EQUIVALENTLY BY THE SCOPES, AND THE SCOPES PROVIDE A GENERAL, JAFID AND ""TRANSPARENT INTERFACE BETWEEN THEM TO PERMIT MAN-MACHINE COOPERATION ON A PROBLEM.

SCOPES 5

<u>INTERACTION WITH THE PROGRAM CAN CONSIST OF EACH-READING</u> DISPLAY MATERIAL SET UP BY THE OTHER<sub>J</sub> AND. IN ADDITION«THERE ARE 8 <u>'STATE SWITCH</u>ES!\_\_AND\_2 'ANALOG <u>KNOB</u>S»\_(GIVING A QUASI-CONTINUOUS VARIABLE>» WHICH CAN"BE SET BY THE HUMAN AND READ BY THE PROGRAM USING *B* ROUTINES.\_\_\_\_ALSO\_TH\_E USEJL\_CAN DEFINE HIS 3WN\_ INTERRUPT<u>S AMD</u> THE SCOPE MONITOR WILL PASS CONTROL TO THE DEFINED POINTS IN HIS PROGRAM, WHEN HE PRESSES THE APPROPRIATE BUTTON.

ALSO MANY USEFUL SUBPROGRAMS IN THESE LANGUAGES AND IN SPITE. THESE ARE KEPT ON AND FILES AND ARE DESCRIBED IN SECTION 8. SIMILAR SUBPROGRAMS CAN BE WRITTEN IN ANY LANGUAGE AVAILABLE ON  $\mathsf{THE\_e\_ei\_}.$ THE 8 ROUTINES ARE DESCRIBED IN SECTION 7. TWEW IS A '<u>B-PRQCE</u>DURE' IN ALGOL AND FORML,WHICH CALLS THE B ROUTINES<u>. AN</u>D

INTERACTION WITH "USER PROGRAMS CAN ONLY OCCUR DURING THE <u>SHORT RUN TIME OF THE PROGRAM,BUT WE ARE TRYING TO MAKE IT EASY</u> FOR ANY USER TO WRITE A »SUBSYSTEM•, WHICH WOULD BE ESSENTIALLY PART OF THE SCOPE MONITOR AND OPERATE ON AN INTERRUPT BASIS. MODULES OF CODE ARE "KEPT ON SCOPE FILES AND SWAPPED IN BY THE SCOPE MONJTOR AS NEEDED AND AS SPACE ALLOWS. IT IS ONLY POSSIBLE TO WRITE SUCH MODULES IN ASSEMBLY LANGUAGE AND THETR " STZE IS RESTRIC<u>TED TO <3K; HO</u>WE<u>VER,</u> A SU<u>BSYSTEM CAN CONSIST OF AN</u> ARBITRARY NUMBER OF LINKED REENTRANT MODULES. SUBSYSTEMS ARE DISCUSSED IN SECTION<sub>-9</sub>,

G"^21 SYSTEMS AUXILIARY" TO THE SCOPE ~M0NTTO \*" ARE DESCRIBED" "1N— SECTJIO<u>N 10</u> | FOR EXAMPLE *k })S* ER SYSTEM IS NEEDED TO MOVE MATERIAL BETWEEN AND FILES AND SCOPE FILES. "IN SECTION u, WE OUTLTNE THE INTERNAL WORKING OF THE SCOPE MONITOR PROGRAM.

SC0PE9 6

## 3. OFF LINE USE, TERMS AND CONCEPTS

THERE ARE 3 SCOPES, NUMBERED 1, 2, 3 FROM THE LEFT OF THE ROOM, THE SCOPE FACE IS 10 INCHES BY 10 INCHES AVD HAS 1024 X 1024 RASTER POINTS, THE 32 BUTTONS ALONGSIDE THE FACE ARE THE STATE SWITCHES AND CONSTITUTE THE STATE WORD. THE LOWER 2 ROWS ARE COLORED GREEN AND ARE FOR USE BY A USER PROGRAM, WHEN A SWITCH IS ° N **JJ "** I S\_ U T\_Aj**^p**\_THE VALUE OF THE SWITCH\_I S 1 <sup>1</sup> 0\_N\_ THE LEFT OF THE SCREEN ARE 2 'ANALOG KNOBS' KNOB 1 ABOVE KNOB 2 . THESE CAN 3S USED BY\_ A \_ USER PROGRAM; \_ THEIR\_J/ALUE VARIES FROM OJTO 63L AND THE FULL RANGE IS OBTAINED IN HALF A TURN,

0N\_ THE DESK, THERE **A**RE\_\_T\_W\_0\_KE\_YB0ARD\_S^ USED\_ **J** Q U **. m** LENTLY , AND A CONTROL PANEL CONSISTING OF :

(1) 20 INTERRUPT BUTTONS NUMBERED 0-19

(II) A CURSOR CONTROL CONSISTING OF 4 BUTTONS TO INDICATE WHICH DIRECTION TO MOVE THE CURSOR ON THE SCREEN. THE CENTRAL BUTTON IN THE CONFIGURATION MAKES THE CURSOR MOVE FASTER, AND THE SLEW BAR MAKES IT MOVE EVEN FASTER.

(III) THE MARK BAR

TO ENTER DISPLAY MATERIAL ON THE SCREEN ONE FIRST NOTES FROM THE 6TH ROW OF STATE SWITCHES THAT THERE ARE 4 'PAGES' FOR USE. THIS MEANS THAT ONE CAN HAVE 4 DIFFERENT INDEPENDENT DISPLAYS AVAILABLE, WHICH CAN BE MADE VISIBLE—8Y\_USING\_THE\_APPROPRIATE STATE SWITCH AND SUPERIMPOSED AS DESIRED, HOMEVER, ONE SHOULD ONLY ENTER MATERIAL INTO ONE PAGE AT A TIME ,

BEFORE ONE CAN ENTER MATERIAL , ONE MUST USE THE SCOPE MONITOR, DESCRIBED LATER, TO RESERVE SOME MEMORY SPACE FOR THE MATERIAL AND TO DEFINE THAT SPACE TO CORRESPOND TO THE REQUIRED. PAGE NUMBER. ALSO ONE MUST ENABLE THE PAGE ONE IS USING AND TURN THE PAGE STATE SWITCH ON. THIS ALLOWS DISPLAY MATERIAL TO BE  $^\circ$  - ENTERED MANUALLY. WHEN A PAGE IS ENABLED, IT HAS A CURSOR VISIBLE AND THIS DEFINES THE PLACE ON THE SCREEN WHERE ATTENTION IS FOCUSED. CHARACTERS MAY NOW BE ENTERED FROM THE KEYBOARD IF ONE SETS THE STATE SWITCHES TO ENTER AND CHARACTER.

VECTORS (LINES) MAY BE ENTERED MANUALLY AND THE DISPLAY CAN BE MANIPULATED WITH CORRECTIONS, DELETIONS, INSERTIONS,

**SCOPES**  $\overline{\mathbf{z}}$ 

TRANSLATIONS, ETC., AS DESCRIBED IN J.Q.M. MOST OPERATIONS ARE **DONE BY SETTING THE STATE SWITCHES TO THE APPROPRIATE VALUES, P 0** SI **T IJ) N I N G THE C URS OR AND PR E S SING THE H ARK\_\_B A R ONE C A^N IN PUT DOUBLES IZE CHARACTERS BY SETTING A STATE SWITCH AND ONE CAN GET**  SU<u>BSCRIPT SIZE CHARACTERS</u> BY PRESSING  $\rightarrow$ , one gets back to normal **SIZE BY PRESSING , MARGINS ARE ENTERED BY POSITIONING THE CURSOR AND SETTING THE MARGIN STATE SWITCHES AND PRESSING HARK, MARGINS AND ALL OTHER CONTROL SYMBOLS CAN NOT ONLY BE MADE VISIBLE BY A**  STATE SWITCH, THEY CAN ALSO BE MANIPULATED IN EXACTLY THE SAME WAY **AS NORMAL SYMBOLS.** 

**TO CLEAR A PAGE OF ALL MATERIAL, IT MUST BE VISIBLE AND**  ENABLED, AND ONE THEN SETS THE CLEAR STATE SWITCH, THE SPACE **RESERVED FORTHE PAGE IS STILL THERE AND IT IS STILL ENABLED AFTER THE CLEAR OPERATION.** 

**ONE SHOULD ONLY HAVE ONE PAGE ENABLED AT ANY ONE TIME, AS THERE IS ONLY ONE CURSOR POSITION.** 

**MARGINS CONTROL ONLY TEXT ENTERED AFTER THEM AND ONE CAN HAVE**  SEVERAL MARGINS ON ONE PAGE. IN THE ABSENCE OF MARGINS THE END OF<br>THE SCREEN IS AN EFFECTIVE MARGIN WHEN ONE DOES A RETURN **THE SCREEN IS AN EFFECTIVE MARGIN WHEN ONE DOES A RETURN CHARACTER. IF DISPLAY MOVES OFF THE SCREEN IN ANY DIRECTION IT \* WRAPS ROUND' AND APPEARS ON THE OTHER ' EDGE OF THE SCREEN! SIMILARLY FOR THE CURS**0**R POSITION, ~ " ~ ~** 

**THE LIGHT PEN CAN BE USED TO POSITION THE CURSOR AT AN EXISTING DISPLAY ELEMENT. ONE POINTS THE LIGHT ?EN AT THE ELEMENT AND T H** *^* **jc URS 0 R\_W\_IL L\_\_A U\_T 0 MAT ICALLY MOVE THERE. IT MAY BE NECESSARY**  TO INCREASE THE BRIGHTNESS TO GET IT TO WORK.

**THE SCREEN FACE CAN BE PHOTOGRAPHED IN COLOR OR 3LACK AND WHITE WITH AN ORDINARY CAMERA. THE ENGINEERING GROUP HAS A POLAROID CAMERA FOR\_ THIS PURPOSE, ALSO THERE IS A SPECIAL HARD**  COPY DEVICE, UNDER DEVELOPMENT BY THE ENGINEERING GROUP, WHICH TAKES<br>AN ACTUAL SIZE NEGATIVE IMAGE OF THE SCREEN DIRECTLY ONTO **AN\_ ACTUAL SIzE\_ NEGATIVE IMAGE OF THE SCREEN DIRECTLY ONTO**  PHOTOSENSITIVE PAPER, SO THAT THE LINES AND CHARACTERS ARE BLACK **ON WHITE. ENQUiRIIS ABOUT THIS EQUIPMENT SHQULD BE DIRECTED TO BEAU BR INKER,C,C, EXTENSION 75. OPINIONS AND IDEAS OW THE HARDWARE**  SHOULD BE SENT TO THE ENGINEERING GROUP. THERE IS NOW AVAILABLE A **RAND TABLET,WHICH CAN BE ATTACHED TO EITHER SCOPE 1 OR SCOPE 2~. IT CAN BE USED AS A POINTING DEVICE LIKE THE LJQHT PEN, BUT IN AUDITION IT ACTS** *1KB* **THE MARK BAR. FURTHER, IT WILL EMTER LINES C** 0 **N TINUOUSLY INTO THE PAGE GIVING CURSOR TRACKING AND CURVE DRAWING, INSTRUCTIONS ON ITS USE ARE TO BE FOUND IN A FOLDER WITH THE EQUIPMENT. ENQUIRIES ABOUT IT SHOULD BE SENT TO DICK SHOUP.** 

THE SCOPE MONITOR A. GENERAL LAYOUT AND OPTION STATE THE\_ SCOPE \_ MONITOR \_ PROVIDES A RANGE OF FACILITIES WHICH ARE LINKED TO THE INTERRUPT BUTTONS. THE MEANING OF THE BUTTONS IS <u>REDEFINED AS ONE USES VARIOUS 'STATES' OF THE SCOPE MONITOR. WHEN</u> ONE FIRST APPROACHES A SCOPE, AFTER THE SCOPE MONITOR HAS REEN <u>LOADED, IT HAS 'IHIS SPACE RESERVED FOR SYSTEM MESSAGES' ON THE</u> BOTTOM OF THE SCREEN. IN THIS STATE, EVERY INTERRUPT BUTTON LEADS TO THE LOG-IN STATE (FIG. 1) AND THE USER MUST ENTER HIS FULL G-21 USAGE NUMBER AT THE POSITION OF THE CURSOR, THE CURSOR IS SET BY " THE SCOPE MONITOR AND THE STATE SWITCHES ARE SET TO ENTER. CHARACTER, PAGE 1 (IF THIS DOESN'T HAPPEN, SET THEM BY HAND). AFTER TYPING THE USAGE NUMBER, PRESS RETURN, \_ THE RETURN CHARACTER IS USED BY THE SCOPE MONITOR AS A COMPARE INTERRUPT, AND TELLS IT TO READ IN THE CHARACTER JUST TYPED BY THE USER. IF THE NUMBER WAS MISTYPED, OR DOES NOT RELONG TO AN ALLOWED USER, THE MESSAGE 'SORRY NOT ACCEPTABLE' WILL\_APPEAR, OTHERWISE, IT WILL GO TO OPTION STATE AND DISPLAY THE MEANINGS OF THE INTERRUPT BUTTONS IN THIS STATE. THE OPTION STATE IS THE TOP-LEVEL OF A HIERARCHY OF STATES AND WITH IT ONE SELECTS ANOTHER STATE.

SCOPES **g** 

NOTE THE WORD 'STATE' IS USED TO DESCRIBE THE CONDITION OF THE SCOPE MONITOR AND THE DEFINITION OF INTERRUPTS IN THAT C<u>ondition, Ea</u>ch has an Associated System 'Page' and So Sometimes THE WORD 'PAGE ' REFERS TO A 'STATE' . OCCASIONALLY, THE CONDITIO N <u>OF THE SCOPE MONITOR IS DESCRIBED AS A 'MODE', ESPECIALLY IF IT IS</u> DOING AN OPERATION CONTINUOUSLY. THE USE OF THESE WORDS SHOULD BE DISTINGUISHED \_ FROM THEIR USE IN OFF-LINE USE. \_ THERE IS SOFTWARE STATE, PAGE AND MODE DISTINCT FROM HARDWARE STATE, PAGE AND MODE. IT IS HOPED THAT NO CONFUSION WILL ARISE. THUS THE MEANINGS OF THE BUTTONS IN THE OPTION STATE ARE ALL 'CHANGE STATE TO -----STATE'. THE VARIOUS STATES ARE DESCRIBED BELOW. IN EVERY STATE, INTERRUPT 0 ALWAYS MEANS GO BACK TO OPTION STATE . INTERRUPTS 17 , 1.8, AND 19 ARE CURRENTLY USED FOR SYSTEM MAINTENANCE AND SHOULD NOT 3E USED.

THE DISPLAYS USED BY THE SCOPE MONITOR CANNOT BE ALTERED BY THE USER AS THEY ARE IN ALTERNATE MODE, EVEN THOUGH PAGE 1 IS USED BY THE SCOPE MONITOR, I T CAN ALSO BE USED BYTH E USER AS A NORMAL PAGE . •

WHEN TYPING IN MORE THAN ONE VALUE TO THE SCOPE MONITOR, DO A RETURN AFTER EACH VALUE AND THE SCOPE MONITOR WILL REPOSITION THE CURSOR","

SCOPES 9 Τ .<br>Martin Alexandro Alexandro - Alexandro Alexandro II (1996), it a considere alexandro II (1997) i provincia est  $\mathcal{A}^{\mathcal{A}}$ <u> 2000 - Januari Albertano eta</u>  $-$ LOG - IN ENTER YOUR USAGE NUMBER HERE  $\bar{\gamma}$ THIS SPACE RESERVED FOR SYSTEM MESSAGES  $\bar{z}$ FIGURE 1  $\sim$ an a concernance - ---- $\overline{\phantom{a}}$ كالمستعدد والمستعد المتعدد مستحدد متراد المتركب  $\sim 10$ 

 $SCDPES$  10

IN EACH STATE, THE MEANING OF THE INTERRUPTS ARE DISPLAYED BY<br>SYSTEM PAGE, THIS DOES NOT INTERFERE WITH THE USER DISPLAY AND A **SYSTEM PAGE, THIS DOES NOT INTERFERE WITH THE USER DISPLAY AND CAN BE TURNED ON OR OFF (MADE VISIBLE OR INVISIBLE) IN ANY STATE BY USING INTERRUPT 1 . ON PRESSING AN INTERRUPT BUTTON, ITS NUMBER IS DISPLAYED IN THE BOTTOM RIGHT** HANQ **CORNER OF THE SCREEN, DURING THE PROCESSING OF AN INTERRUPT THE NUMBER IS MADE TO FLASH, THE USER SHOULD— NOT PRESS ANOTHER INTERRUPT BUTTON UNTIL THE NUMBER HAS STOPPED FLASHING. USUALLY THE OPERATION IS VERY QUICK AND THE US-ER DOESN'T \_Sj=E\_ ANY FLASHING j\_ \_JHOWEV|R, OPERATIONS REQUlR** I **NG\_THE SCOPE FILES INVOLVE THE USE OF THE DISC AND ONE MAY HAVE To WAIT FOR THE DISC TO BECOME AVAILABLE FOR A SECOND OR TWO. THE NUMBER WILL ALSO FLASH WHILE TYPING IN VALUES OF PARAMETERS TO THE SCOPE MONITOR, IN THIS CASE. ONE CAN CONTINUE TO"ENTER PARAMETERS. LOG OUT** 

**PRESSING INTERRUPT 8 , ON THE OPTION PAGE, LOGS THE CURRENT USER OUT AND THE MESSAGE 'LOGGED OUT' IS DISPLAYED.** 

 $\mathbb{Z}$ 

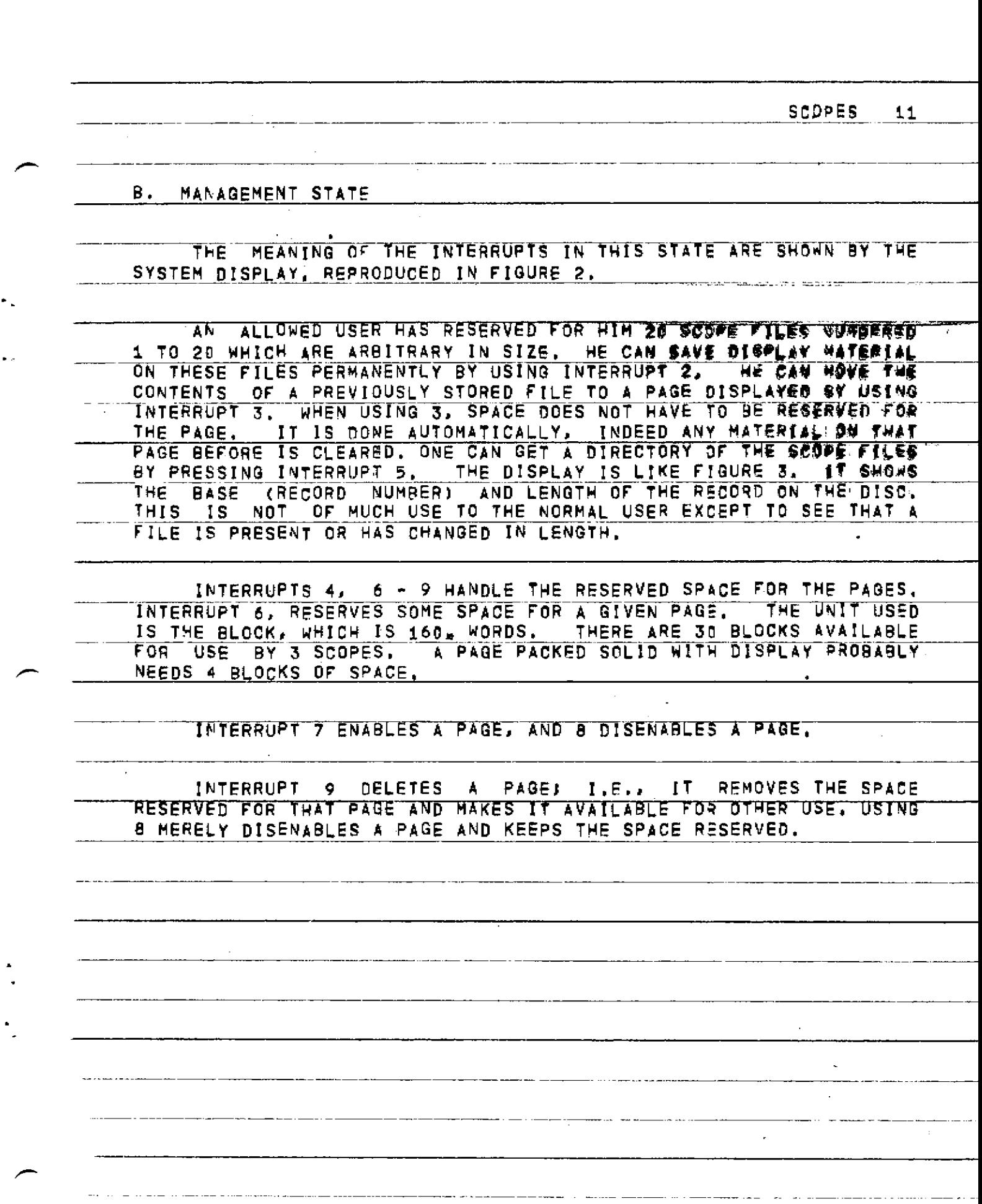

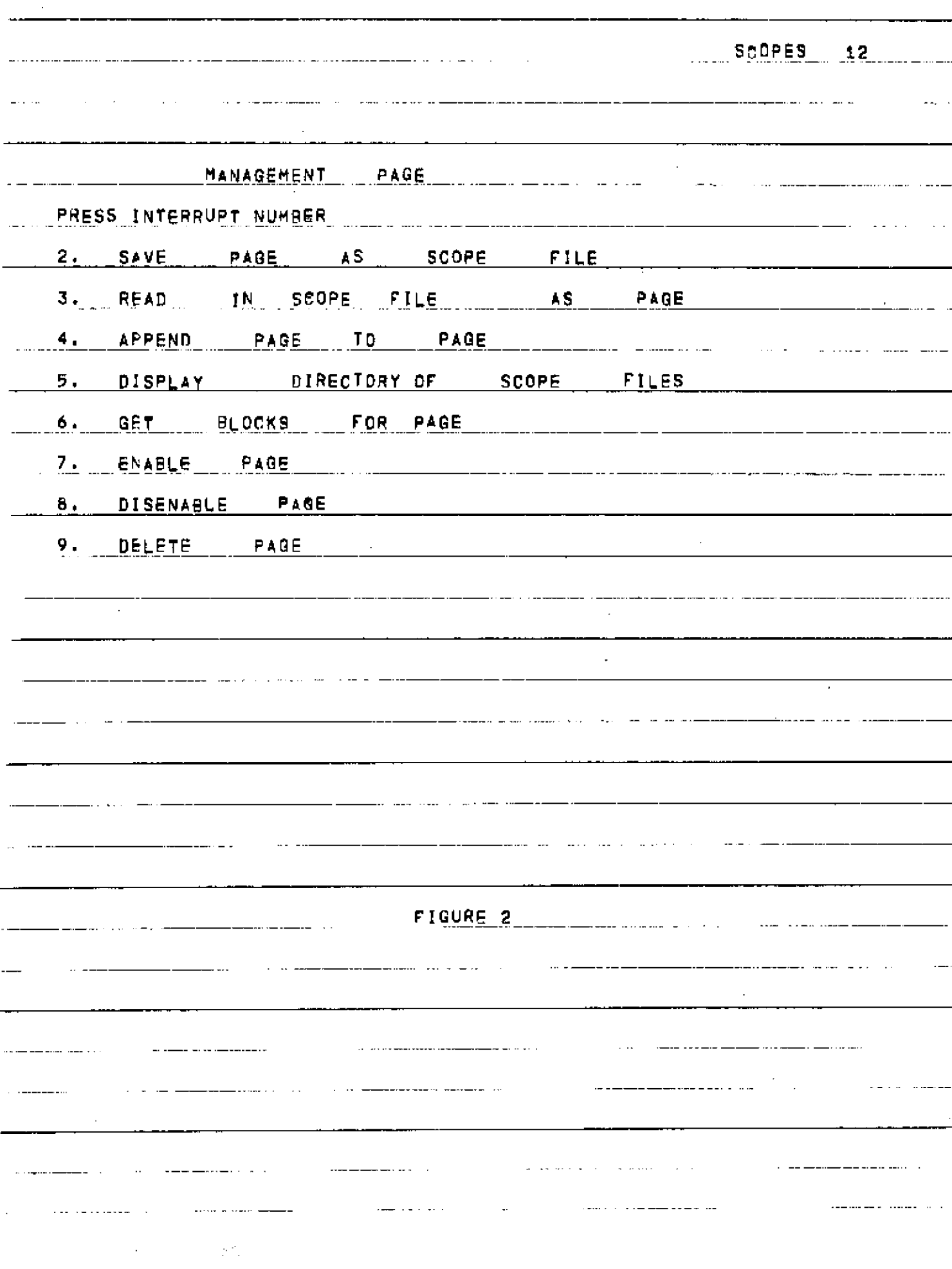

# SCOPES 13

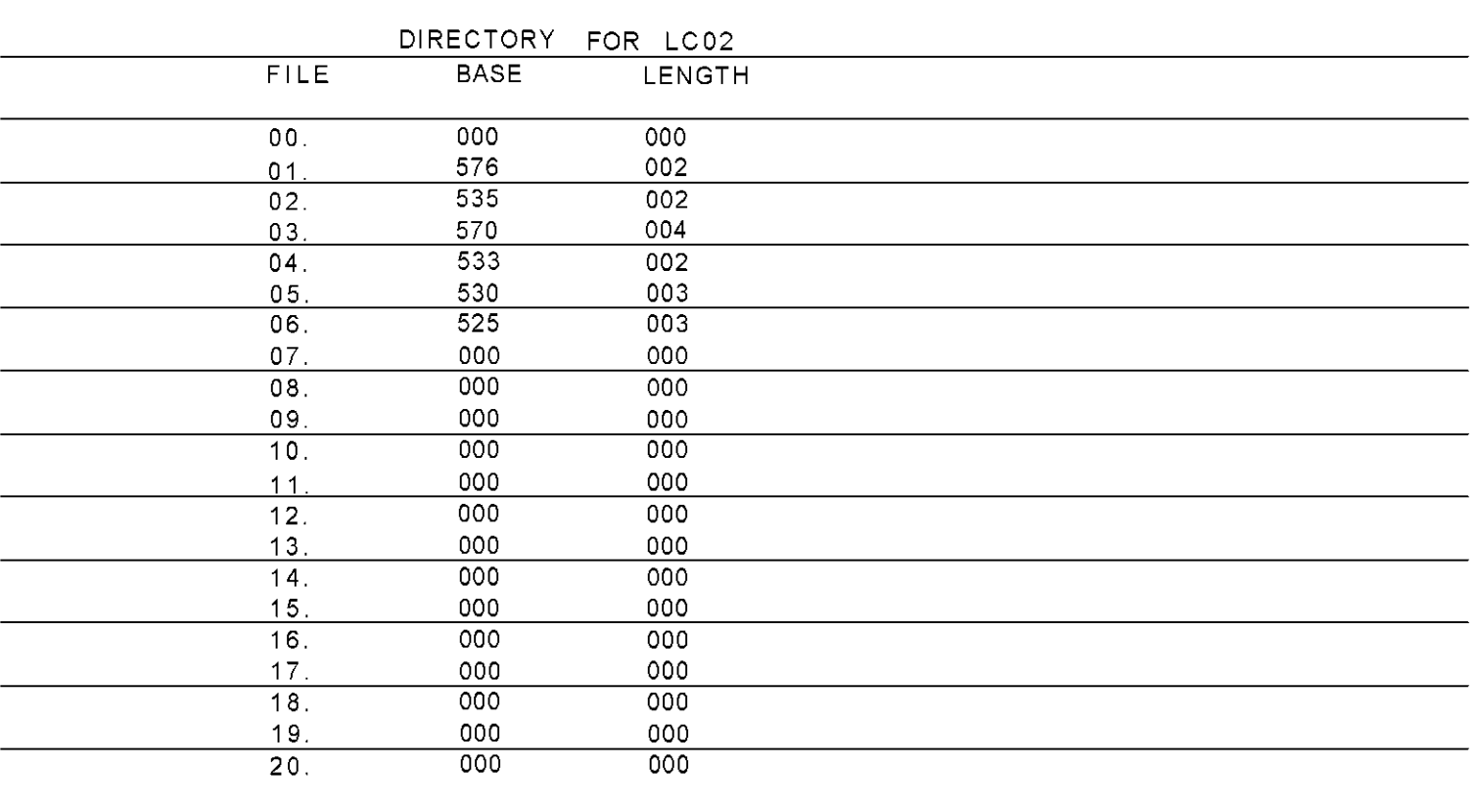

# THIS SPACE RESERVED FOR SYSTEM MESSAGES

FIGURE 3

MINT LIBRARY CARNEGIE-MELLON UNIVERSITY

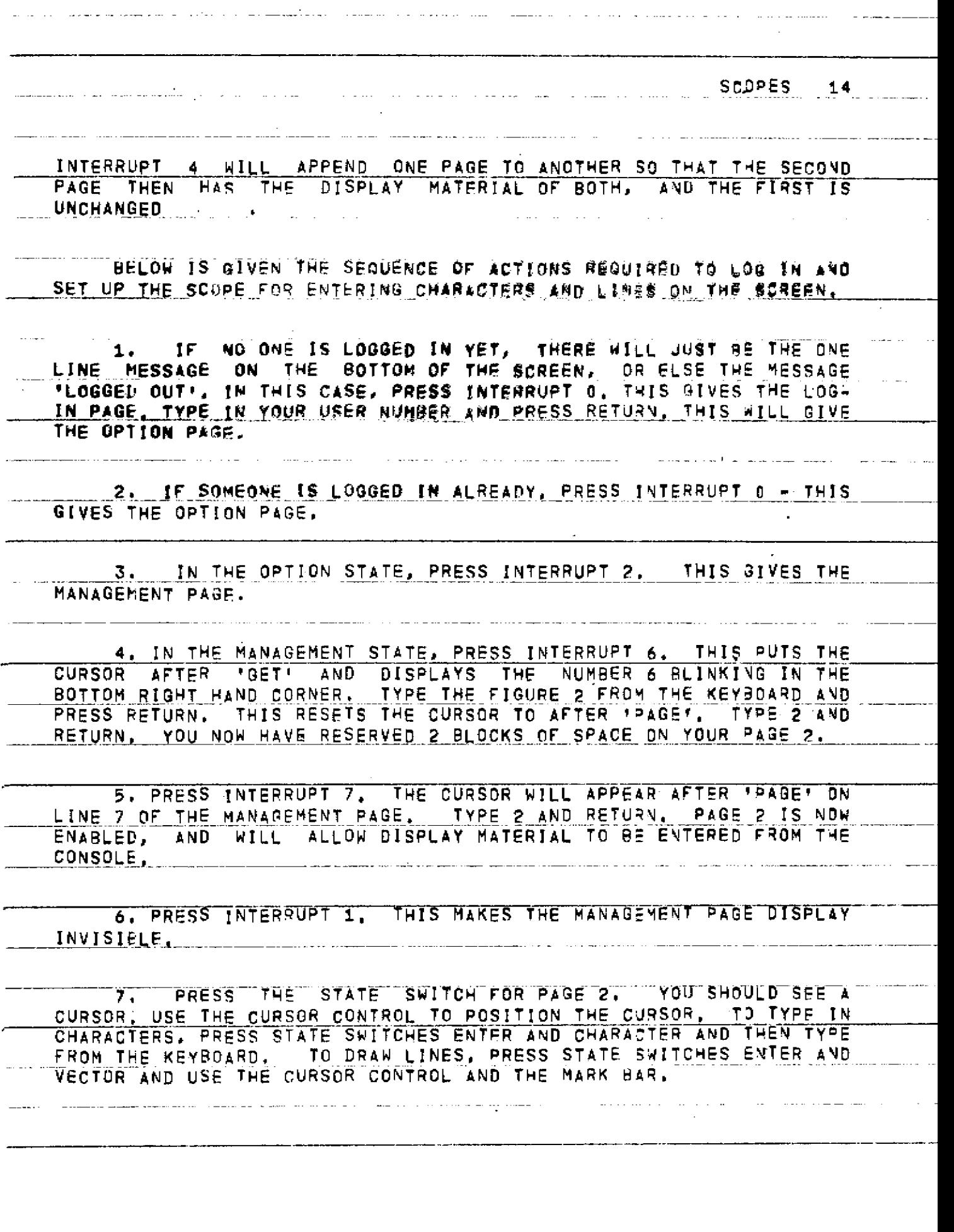

**SCOPES** 15

## C. THE PROGRAM STATE

GGGGGGE FIGURE 4. THIS STATE ORGANIZES THE INITIATION OF USER PROGRAMS AND USER SYSTEMS FROM THE SCOPE MONITOR. WHEN A PROGRAM IS ACTUALLY INTERACTING WITH THE SCOPES, THE SCOPE MONITOR SHOULD BE PUT IN USER PROGRAM INTERACTION STATE-OBTAINABLE-FROM-THE OPTION STATE, HOWEVER, ALL DRGANIZATION PRIOR TO AND AFTER THE RUN IS DONE WITH THE PROGRAM STATE.

TO SUBMIT A PROGRAM, ONE SHOULD GET SOME BLOCKS FOR A PAGE AND<br>ENABLE IT, THEN TYPE THE PROGRAM ONTO THAT PAGE. NOTE THAT THERE<br>ARE NO. TAB SETTINGS ON THE SCOPES: EVERYTHING WUST BE SPACED BY<br>HAND. ONE CAN KEEP PROGRAMS O THE SUBMISSION OF A PROGRAM TAKES PLACE IN TWO STAGES, FIRST IT<br>MUST BE MOVED TO THE TINPUT FILET. THIS IS NOT TO BE CONFUSED WITH<br>A SCOPE FILE, IT IS A PSEUDO TELETYPE BUFFER, SECOND, THE INPUT<br>FILE WUST BE 'SUBMITTED' TO

USING INTERRUPT 4, ONE CAN NOW SUBMIT THE INPUT FILE. THE VALUES OF TIME, PAGES AND SYSTEM REQUESTED ARE TYPED IN AND PUT INTO THE JOB CARD, AND THE JOB IS PLACED IN THE G-21 QUEUE TO 3E RUN.

WHEN IT RUNS, ANY TELETYPE OUTPUT IS PUT IN THE 'OUTPUT<br>FILE', ONE CAN LOOK AT THE INPUT FILE OR THE OUTPUT FILE 9Y USING INTERRUPTS – 5 AND 6. THESE MOVE THEM TO A DESIGNATED PAGEJ SPACE DOES NOT HAVE TO BE RESERVED FOR THE PAGE IN THIS OPERATION,

INTERRUPTS 7 AND 8 ARE NOT YET IMPLEMENTED BUT WILL PERMIT A<br>
PERUSAL OF THE INPUT OR OUTPUT FILE. THESE FILES ARE VERY MUCH<br>
LARGER THAN CAN BE FITTED ONTO A PAGE, AND INTERRUPTS 5 AND 6 JUST<br>
LOOK AT THE FIRST FEW BLOCKS .COURIER. WHEN THE COURIER SERVICE IS IN OPERATION; OUTPUT IS<br>PLACED ON THE TABLE IN PORTER HALL PASEMENT NEAR THE SCOPES ROOM.

 $\mathbf{r}_i$  , and the set of the set of the set of the set of the set of the set of the set of the set of the  $i$ المناسب المستندر المتحدث  $\mathcal{A}^{\mathcal{A}}$  and SCOPES 16 WHILE A PROGRAM IS INTERACTING WITH THE SCOPES, THE SCOPE MONITOR CAN STILL BE USED IN ANY STATE. THE INTERRUPTS DEFINED 9Y <u>THE \_ USER \_ WILL \_ UNLT BE PASSED TO THE</u> USER PROGRAM WHEN THE SCOPE MONITOR IS IN THE USER PROGRAM INTERACTION STATE.  $\hat{\mathcal{A}}$ Ţ  $\hat{\mathbf{A}}$ 

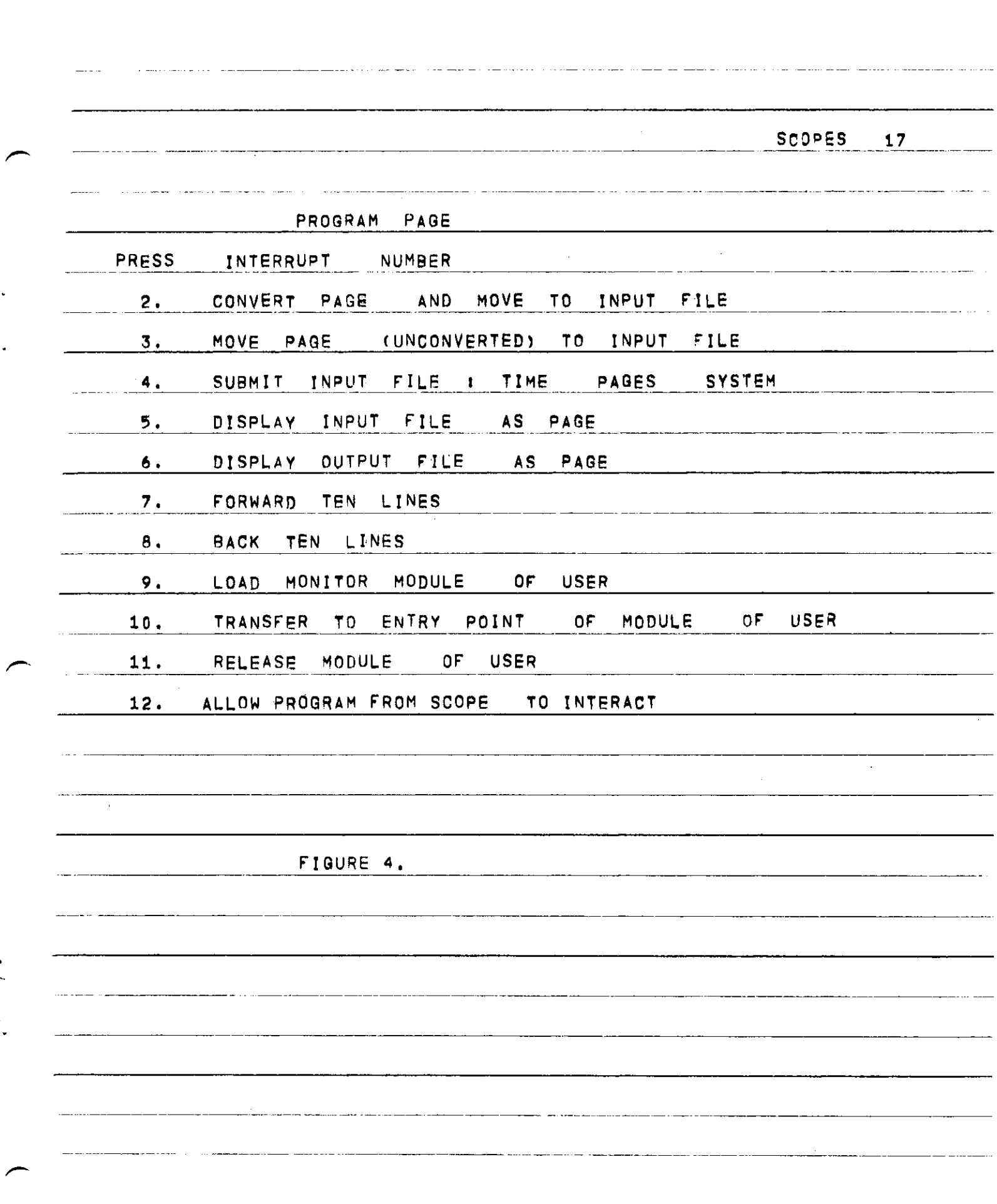

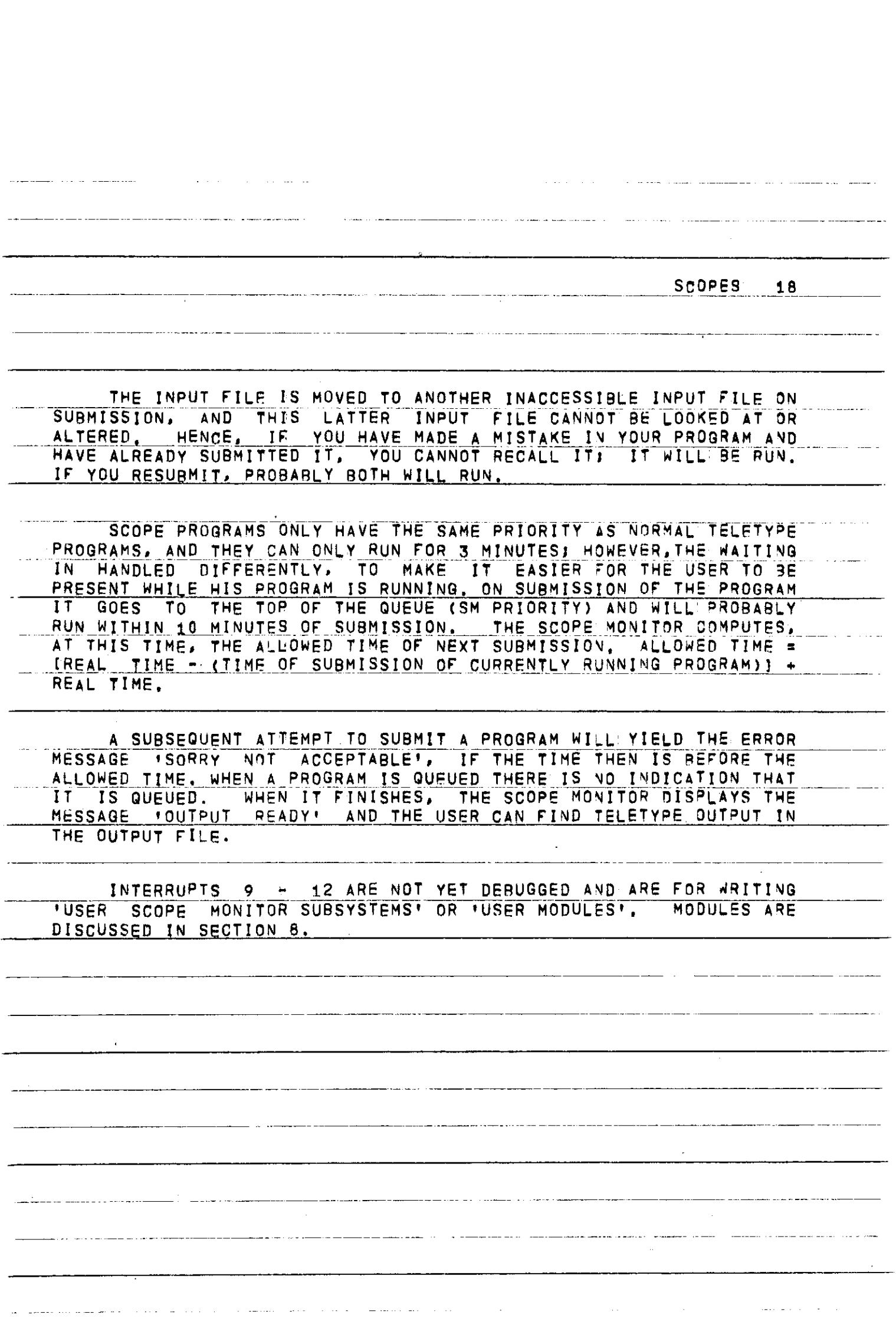

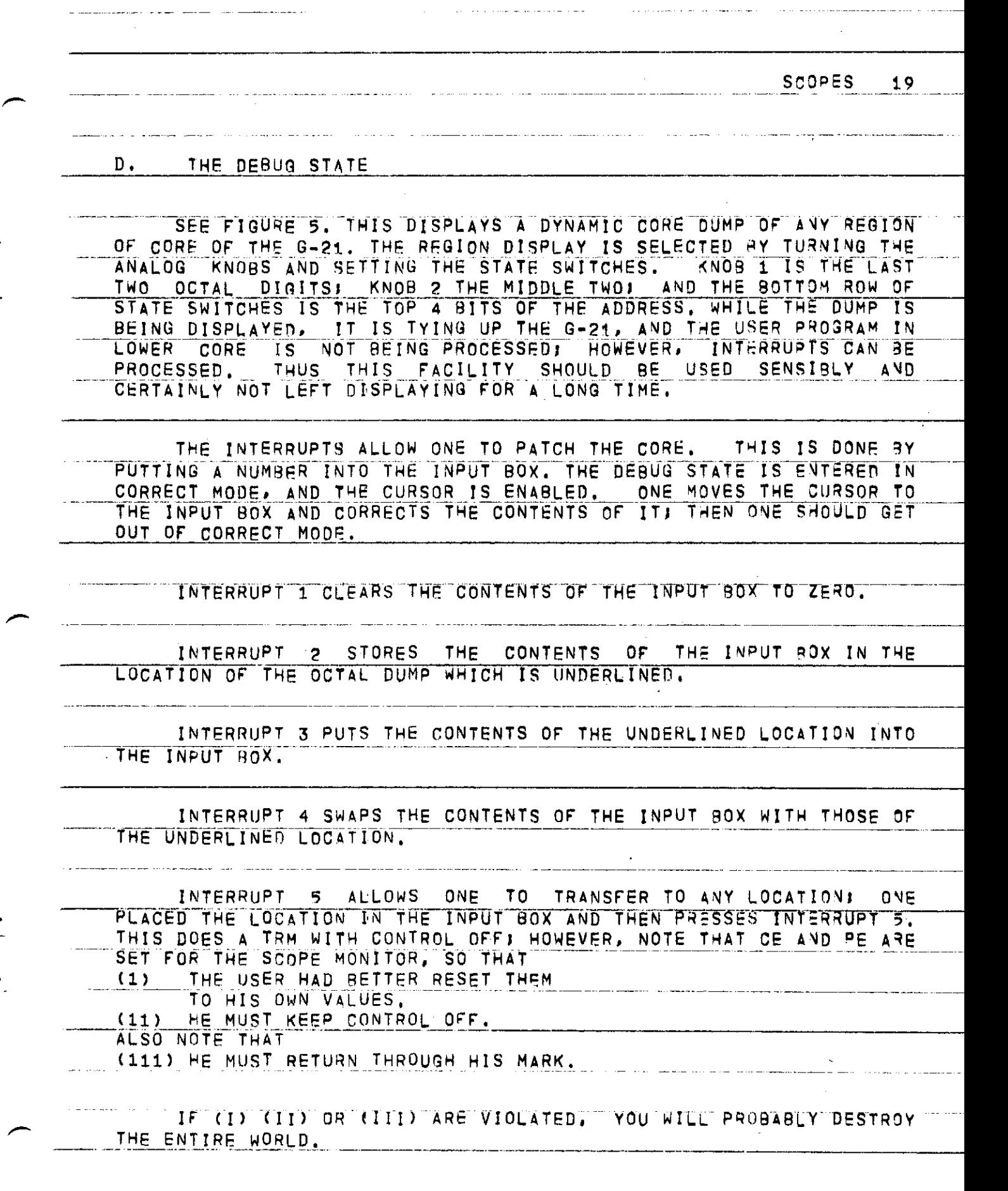

 $\ddot{\bullet}$  ,

 $\ddot{\phantom{0}}$ 

Ċ,

SCOPES 20 a montra con concerna dos a conservación compresarios dos <u>THE USER CAN LOUR AT ANY REGION OF CORET HOWEVER, HE CANNOT</u> ALTER (OR TRANSFER TU AN AUDRESS IP IT IS NOT IN USER CORE, I.E., <u>IN 170 TO 773000. IF HE IRIES TO DO SO, THERE WILL BE</u> NO RESPONSE FROM THE SCOPE MONITOR.  $\hat{\mathcal{A}}$  $\sim \kappa$  $\hat{\boldsymbol{\theta}}$ 

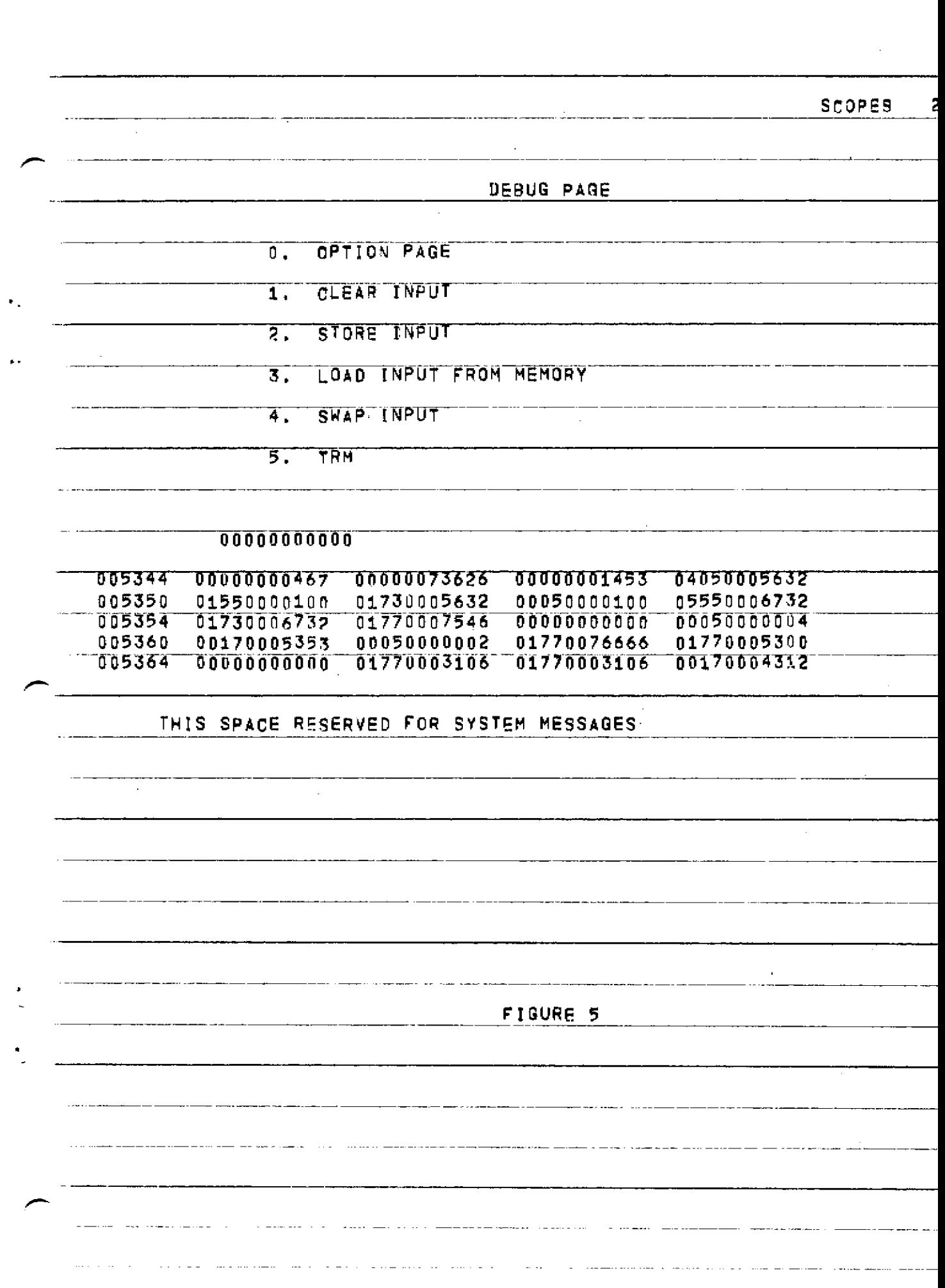

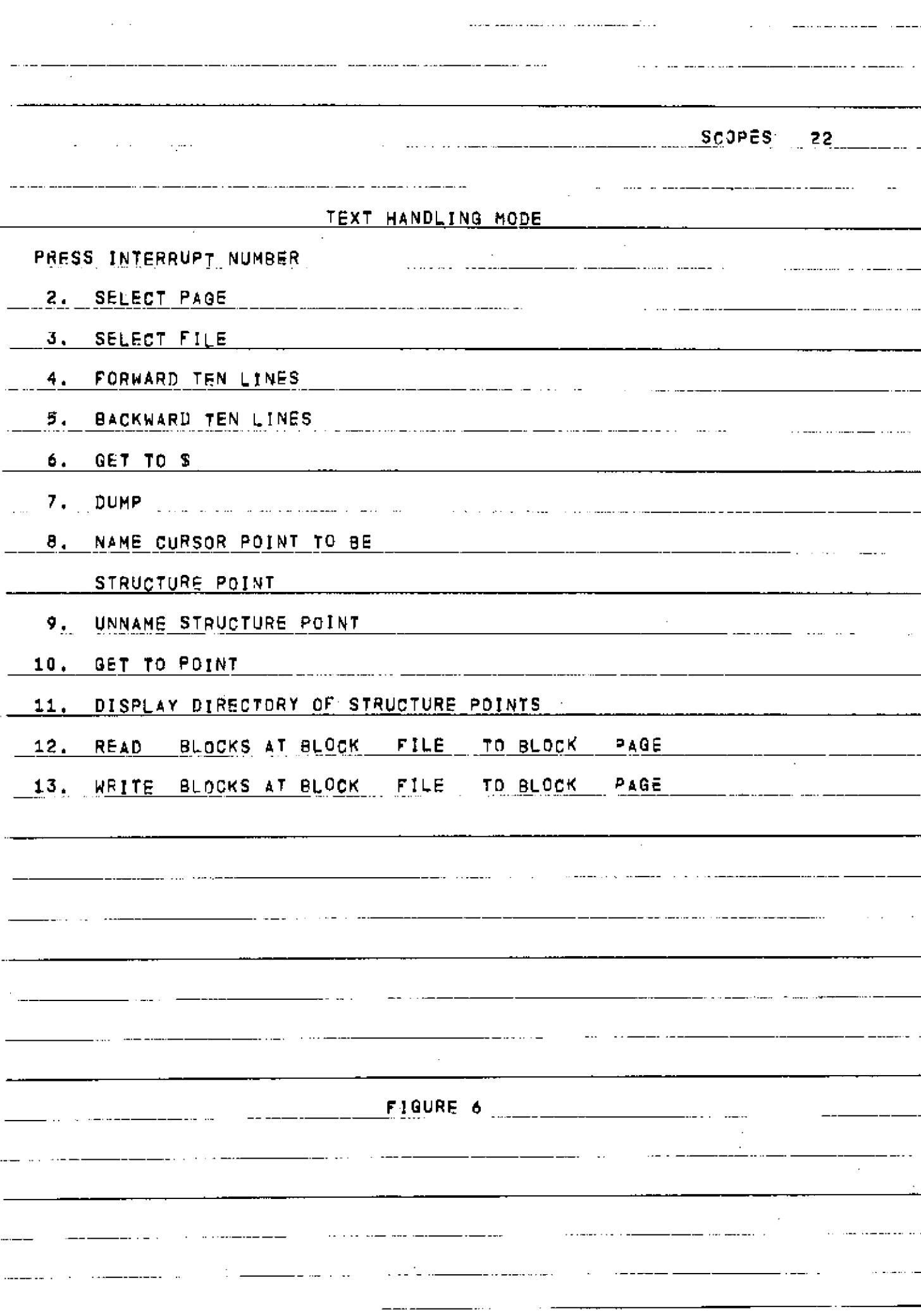
SCPPES 23

### E. TEXT HANDLING STATE

SEE FIGURE 6. THIS STATE IS NOT YET DEBUGGED. IT DOES THE MOYEMENT\_AjvID\_SCROLLJ NG\_('ROLL ROUND »J OF\_TE\_XT, \_JT\_IS DISTIMCT FROM THE TEXTEDITING SYSTEM WHICH IS BEING DEVELOPED BY MIKt COLEMAN AND IS CONCERNED WITH TEXT MANIPULATION ON THE PAGE TO AUGMENT THE FACILITIES PROVIDED BY THE HARDWARE.

TO PERUSE SOME TEXT,\_ IT MUST BE ON A SCOPE\_ FILG\_.\_ IT CAN BE MOVED ONTO A SCOPE" FILE FROM AN AND FILE BY JSINQ AN AUXILIARY " SYSTE M (Q,V . >\_ A U XI'LUR Y SYST EMS W *IL* L MO VE TEXT FROM AN A NO FIL E IN G-20 CHARACTERS AND CONVERT AND MOVE TO A SCOPE FILE AND WILL MOVE IT BACKHAND J20NVERT IT BACK.\_\_\_\_\_OR WE CAM MOV\_E\_JT INSCOPE CHARACTER'S UNCONVERTED BETWEEN AND FILE AND SCO=>E FILE AMO ALWAYS KEEP IT IN SCOPE CHARACTERS, \_UNTIL\_J\_T IS\_\_NECESSARY\_TO \*INT\_I\_T\_ OUT. ' IT IS SUGGESTED THAT DOCUMENTATION USE THE LEAD SYSTEM. (SEE SE<u>PARATE WRITE-U</u>P); IN WHICH ONE INSERTS TYPESETTING <u>COMMAN</u>DS INTO THE TEXT, SO if IS PRINTED OUT IN A PRESCRIBED FORMAT. fffE"LEAD COMMANDS COULO\_JF\_KEPT\_I\_N\_ALL JHE TIME AS PART 0FJTH6 TEXT,\_\_\_\_IT IS HOPED EVENTUALLY TO BE ABLE TO OUTPUT ON THE LINE PRINTER OF THE \_36 0 \_WN\_ICH \_HAS \_ UPPE R \_ AND LOWER CASE CHARACTERS , THE 3-20 . \_OF\_ \_ -<br>COURSE, HAS ONLY 64 CHARACTERS, INCLUDING ONLY UPPER CASE LETTERS' HAVING GOT THE DOCUMENT INTO A SCOPE FILE ONE SELECTS THAT FILE TTS'ING IN TERRUP t 3 AND SELECTS A PAGE TO WORK ON USINO INTERRUPT 2. THIS WILL AUTOMATICALLY GET 5 BLOCKS (<u>AS</u> MUCH AS CAM REASONABLY 3E SEEN ON ONE "PAGE)" TOR THAT PAGE AND ENABLE IT.'" THERE IS A SPECI<u>ALLY RES\_F.RVED\_\_FILE\_\_\_</u>USED FOR\_AJSCRATCH AREA \_ANDONE CAN N0W\_ ROLL THROUGH THE TEXT USING INTERRUPTS 4 AND"5. THIS SUCCESSIVELY B *H\* NGS IN TEXT FR 0 M TH E S E L E C T\_E n *fjl* E\_\_0 N T 0\_\_TH E\_ 8 0 J T 0 M OF THE SELECTED PAGE AND MO'VES THE TOP OF THE PAGE fNTQ THE SCRTT'CH AREA, ONE\_ CAN JJSE THE HARDWARE FEATURES TO ALTER\_THE T=XT,\_ AND ALSO THE SOFTWARE "TEXT EDITING "FEATURES PROVIDED BY THE" TEXT EDITING MODE." FINALLY, TO PUT THE EDJJED TEXT ONTO A FILE (WHICH CAN BE THE SAME ONE) " ONE EXECUTES G£T TO <fi, WHICH PUTS EVERYTHING IN THE SCRATCH AREA £\_\_\_SELECTS A \_F I LE\_, jAND\_EXECUTES DUMP\_\_\_\_\_\_ON<u>E MAY NO</u>T BE AB<u>LE TO</u> BACK UP'"THE" TEXT""ONTO 'THE SAME FILE AS *if* MAY~H~ATE ALTERED IN LENGTH; HENCE\_ THE DUMP PROCEDURE SHOULD ALWAYS BE FOLLOWED. IN ORDER TOWORK MORE EASILY, ESPECIALLY WITH LONG FIL=S, IMTERRUPTS 8\_\_JT0\_ \_PROVIDE THE FACILITY OF IMPOSING STRUCTURE ONDTHERWISE AMORPHOUS IEXI. THE TEXT IS TREATED AS A V=RY LONG SIRING OF"<br>'\_"ARACTERS\_AND CONTROL\_CHA\_RAC\_TERS\_.\_\_\_THE USERCAN NA\_M\_E\_\_A\_NY POINT IN '\_"ARACTERS\_AND CONTROL\_CHA\_RAC\_TERS\_.\_\_\_THE USERCAN NA\_M\_E\_\_A\_NY POINT IN<br>THE TEXT, BY "A 6 CHARACTER"NAME OF HIS"" OWN CHOICE, RY G'ETTING THE TEXT ONTO\_ THE SCREEN, PLACING THE CURSOR AT THE POINT ANT) USIMG INTERRUPT 8. ONE CAN MOVE THE POINT REFERENCED 3Y 4~GIVEM NAME 9Y SIMPLY USING 8 AGAIN. ONE CAM REMOVE THE NAME ALTOGFTHER 3Y USING 9, AND ONE CAN DISPLAY ADIRECTORY OF NAMED POINTS CURRENTLY USED BY\_PRESSING INTERRUPT 11.\_ONE\_CAN \_IHEN GO JMMEDIATELY TO ANY NAMED POINT"AND""WORK "FROM THERE WIITH 4 AND "5". A'S THE" TEXT" MOVES RTC'KWARD~ AND FORWARD, THE SCOPE MONITOR KEEPS TRACK OF TH= LOCATIOMS OF THE

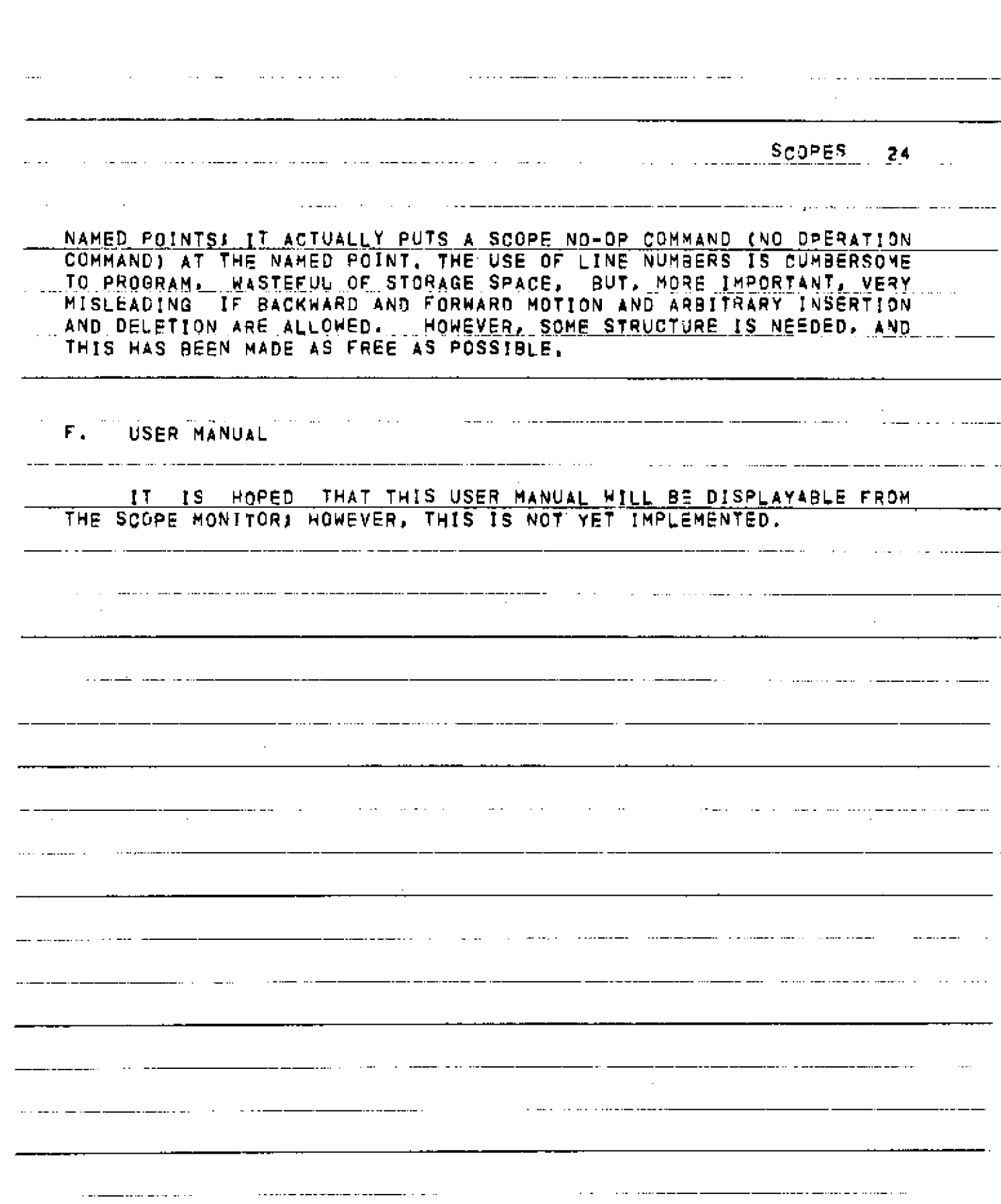

 $\hat{\mathcal{A}}$ 

G. DRAWING STATE

SEE FIGURE 7. THIS STATE IS INTENDED TO PROVIDE EXTRA FACILITIES FOR CONSTRUCTING DISPLAY MATERIAL. NONE OFFITIS DEBUGGED. " "

⊶an casa amin

INTERRUPT 2 SELECTS A PAGE FOR ATTENTION .

INTERRUPT 3 PUTS ONE IN A ROTATION MODE. IN THIS MODE, AS ONE TURNS ANALOG KNOB *I,* THE VECTORS ON THE CURRENTLY SELECTED PAGE ARE ROTATED ABOUT THE POSITION OF THE CURSOR.

INTERRUPT 4 PUTS ONE IN TRACKING MODE. THIS PUTS A TRACKING FIGURE ON THE SELECTED PAGE. ONE CAN THEN USE THE LIGHT PEN TO MOVE THE CURSOR AROUND.

INTERRUPT 5 PUTS ONE IN CURVE DRAWING MODE, IN THIS CASE, AS ONE MOVES THE CURSOR WITH THE LIGHT PEN, A CURVE-IS-DRAWN PERMANENTLY INTO THE PAGE.

 $\mathcal{L}_{\mathbf{z}}$ 

 $\label{eq:1} \begin{array}{lllllllllllllll} \hline \textbf{1} & \textbf{1} &$ 

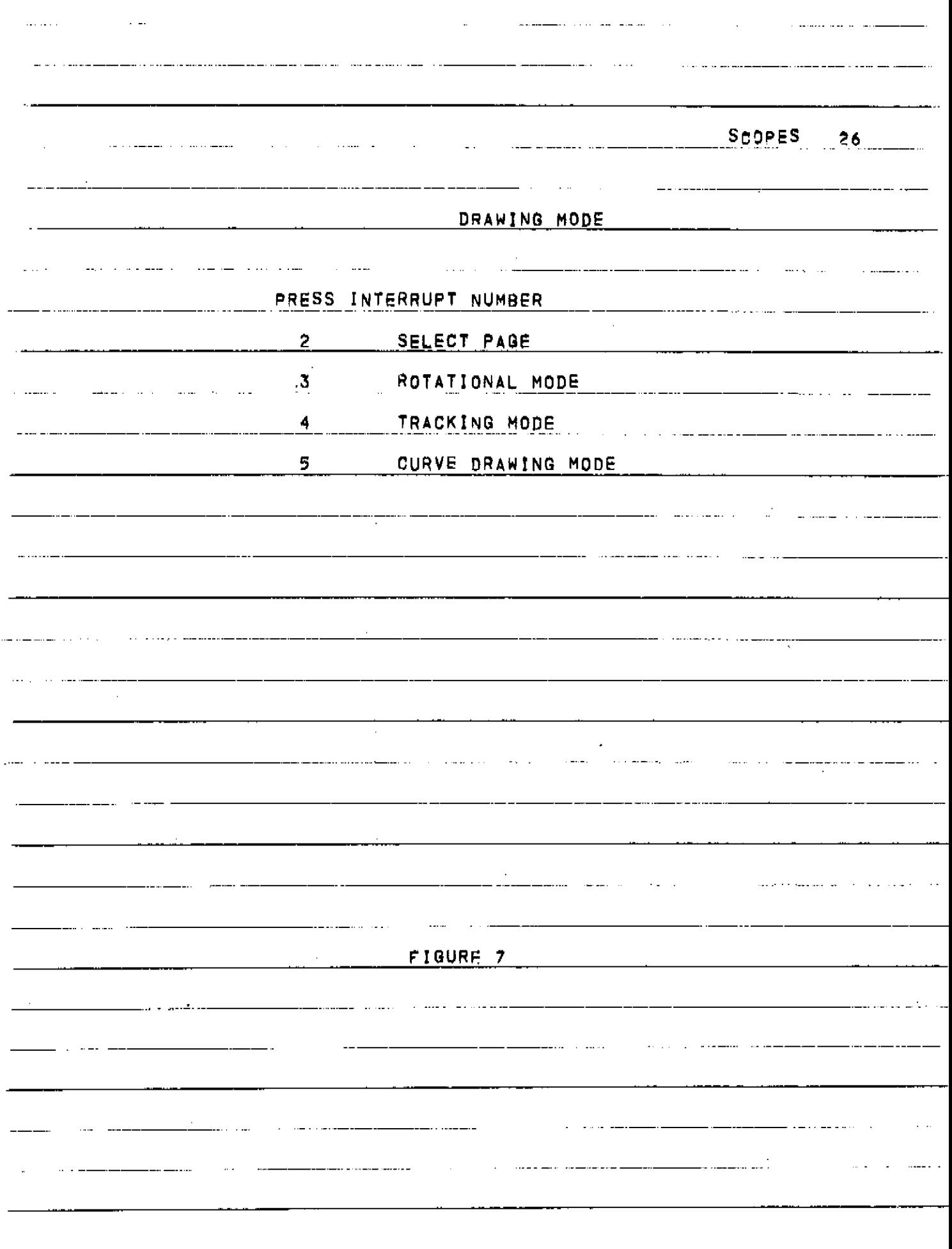

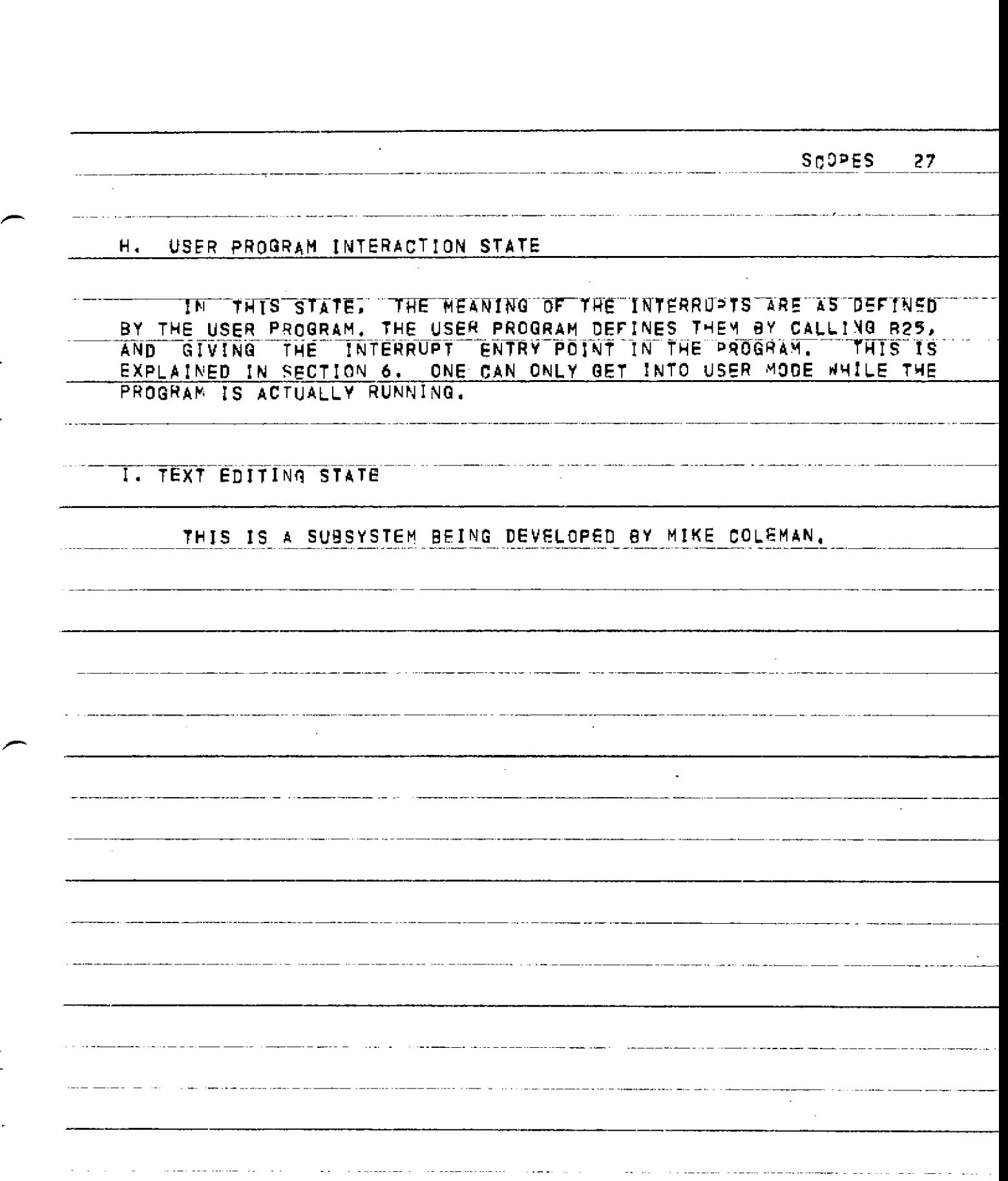

, which is a second contract of  $\mathcal{L}_\text{c}$ **SCOPES 28 J . ERROR MESSAGES ERROR MESSAGES FROM THE SCOPE MONITOR ARE FEW AND UNHELPFUL. IT IS USUALLY POSSIBLE TO RECOVER AND JUST\_CARRY ON FROM THE**  OPTION STATE AFTER AN ERROR. **1 . SORRY ROUTINE NOT YET IMPLEMENTED. 2. SORRY NOT ACCEPTABLE. INDICATES AN ARGUMENTIS NOT ACCEPTABLE. USUALLY OUT OF BOUNDS. ATTEMPTS TO USE A PAGE WITH NUMBER NOT IN [1 , 4) . ATTEMPTS TO READ IN A SCOPE FILE WITH NOTHING\_\_ON IT; ^ATTEMPTS TO ALTER CORE\_LOCATIONS NOT IN JSER\_CORE WILL .EVOKE THIS MESSAGE. THE STACK IS CLEARED, 3 . UNSPECIFIED INTERRUPT. IF ONE PRESSES BUTTONS NOT DEFINED BY THE SYSTEM DISPLAY, 4 . MULTIPLE INTERRUPT ERROR WILL OCCUR IF MORE THAN ONE ' I N T E R R U PT" IS REQUESTED: FOR EXAMPLE," IF ONE I S REQUESTED 3=F0RE~A PREVIOUS ONE HAS BEEN PROCESSED. , ALL INTERRUPT REQJESTS ARE REMOVED, AND YOU MUST REREQUEST. 5 . PANIC. THIS INDICATES THAT YOU HAVE RUN OUT Or SPACE,**   $FITHER CORE$ <sup>SPACE, DISC OR STACK SPACE.</sup> **AND REMOVES CONTINUOUS MODE OPERATIONS. YOU SHOULD BE ABLE TO RECOVER, IF IT IS CORE SPACE, DELETING UNWANTED CORE BLOCKS WILL HELP. 6 . ADDROP"<ADDRESS>. THlS SH0ULDN'T EVER HA^EN . IF IT DOES, WRITE DOWN THE VALUE OF THE ADDRESS AND SEND IT TO** A. **H, BONO, YOU MAY WELL BE ABLE TO RECOVER FROM THIS ERROR CONDITION,**  7. USER ERROR. THIS INDICATES AN ERROR HAS OCCURRED IN THE CALLING OF A 8 ROUTINE BY THE USER PROGRAM. I YOU CAN REMOVE THE ERROR - MESSAGE - DISPLAY BY GOING BACK TO OPTION STATE MOMENTARILY. AN ERROR CONDITION IS INDICATED TO THE PROGRAM AND AN ERROR NUMBER IS PASSED TO IT, A LIST IS GIVEN AT THE END OF CHAPTER 7. 8. SOMETIMES, AS A RESULT OF A SERIES OF PARTIALLY<br>Started in Series , and Score Homitor Coardially recements and RECOVERABLE ERRORS, THE SCOPE MONITOR GRADUALLY DEGENERATES AND<br>EXISTENCE CAUSE DEUINING LITTE GETTING BANDAN BATTEBUS ON THE EXHIBITS ANOMALOUS BEHAVIOR, LIKE SETTING RANDOM PATTERNS ON THE STATE LIGHTS, ETC. IN THIS CASE, IT IS TIME TO RELOAD. ALSO, IF

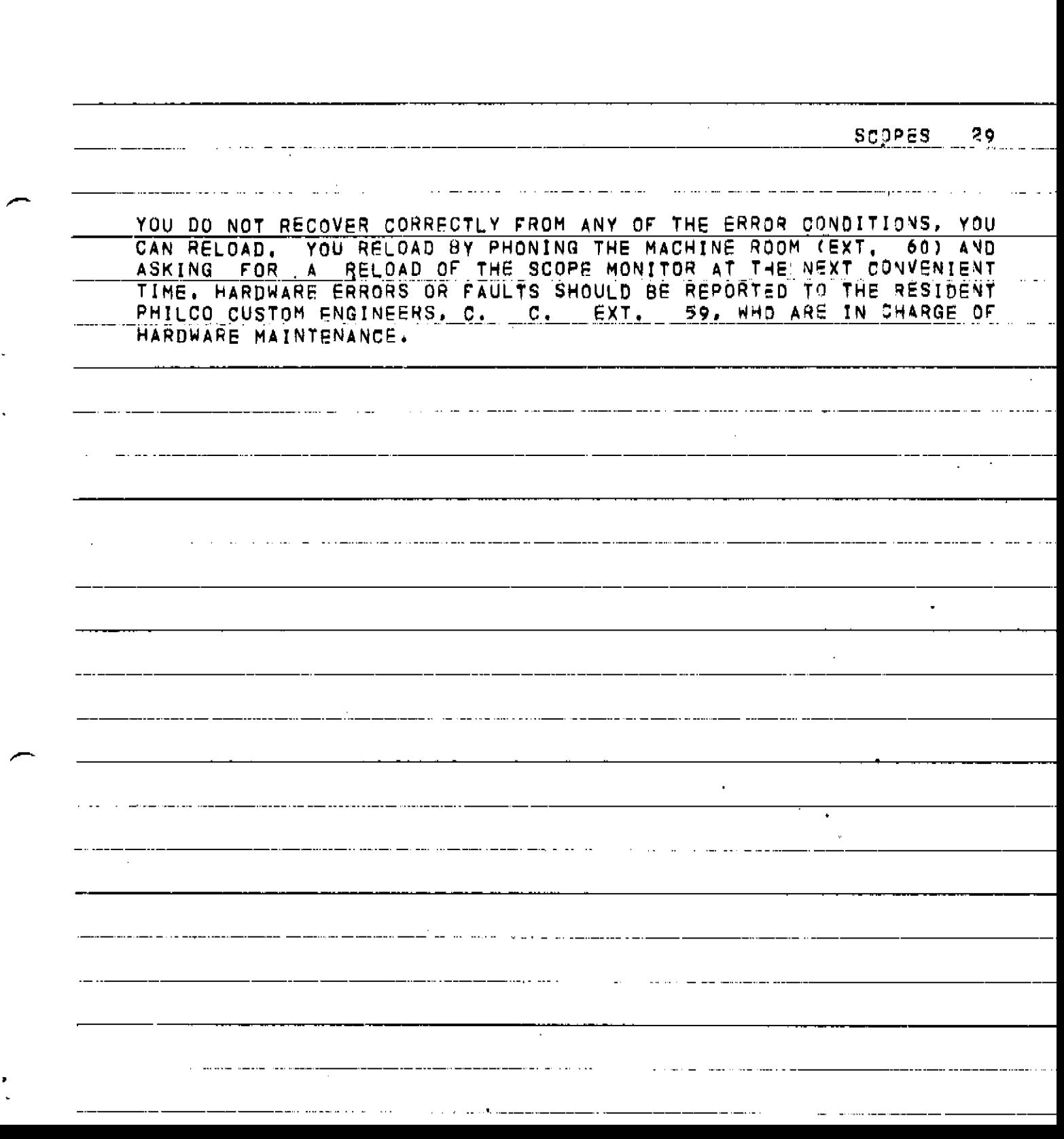

# *5.* **PROGRAMMING FOR GRAPHICS.**

المستحصح المحجمات ومستدورة

للمستنبذ المالي

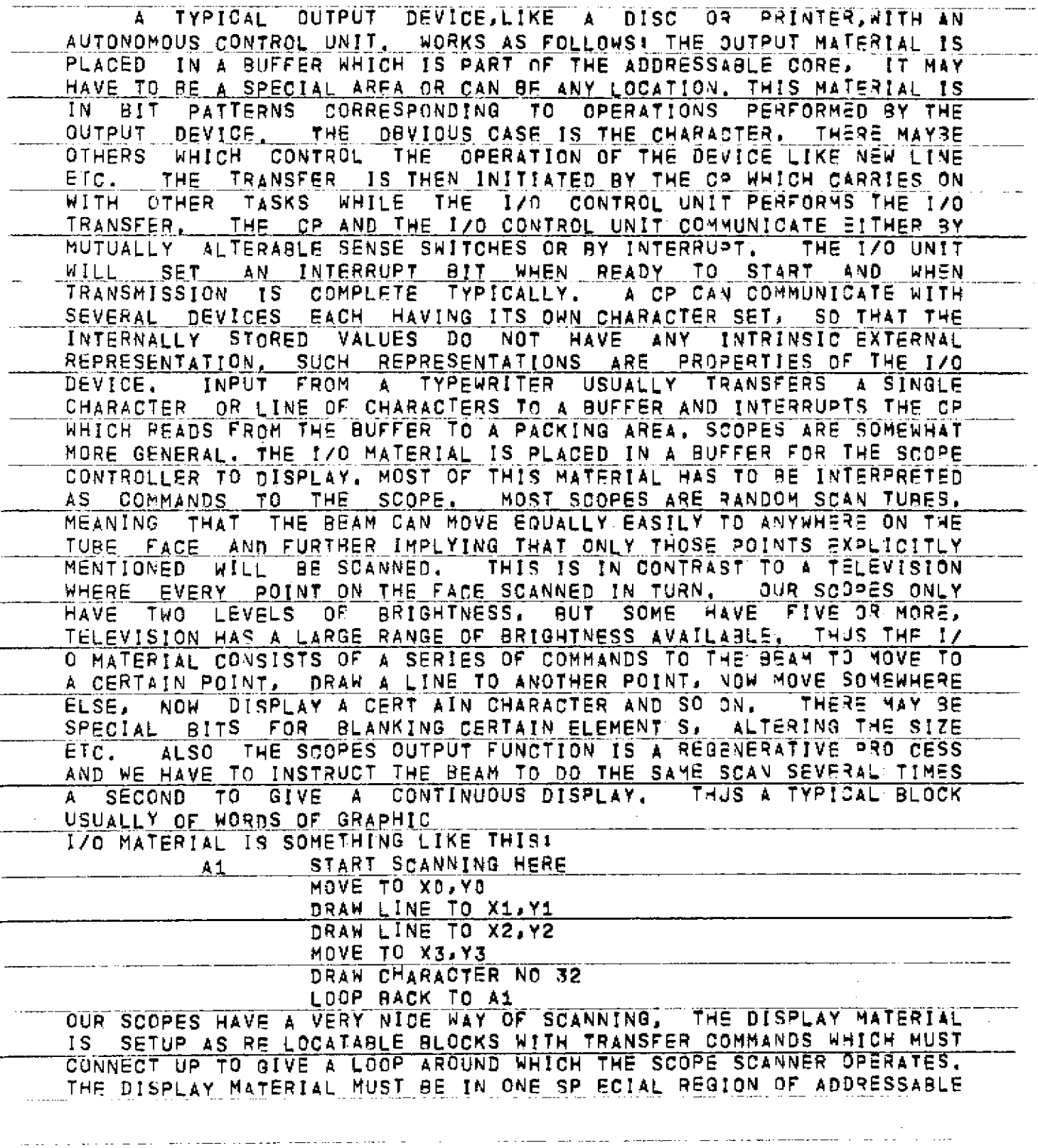

<u>ali kiliye yali aliyofa yemma ili alimbiyo kame ya ke ka salin kuma kuma ka alimbiyo ili alimbiyo ke ka ake ka</u>

SCOPES  $31$ **G-2Q CORE V I\_7\_. /160 0 0p\_TO** */J.7J227i* **THE\_ADOR=SSES USE D\_\_BY TH**\_E\_ SCOPE SCANNER " ARE RELATIVE TO /160000 AND THEREFORE RANGE FROM 0 **<sup>T</sup>P\_ /17 777. EACH** OF **THE THREE SCOPES CAN HAVE** 4 PAGES **AND INDEED EACH PICTURE IN** THE **CORE IS A SEPARATE MODULE OF DISPLAY MATERIAL.**  THE LAYOUT IS SOMETHING LIKE THIS! **Al "DELIMIT A2 PAGE 1. SCOPE 1 D I S** P **L A Y M A T E R I**\_A**\_L\_ STORE COMMAND A2 DELIMIT\_A2 PAGE 2 SCOPE 1 AMD 3 \_ \_ DISPLAY MATERIAL**  STORE COMMAND<br>CYCLE TO A1 **A3CYCL E TO Al"'"" ' THE SCANNER ENTERS A M\_ODUL**\_E,\_\_ **REMEMBERS\_T\_HE FIRST WORD, UNTIL IT FIRST WORD, FACH DISPLAY MODUL** E **CAN BE DISPLAYED 0\_N ONE OF PAGES**  HITS A STORE COM MAND, THEN JUMPS TO THE ADDRESS MENTIONED IN THE **1 iTHROUGH 4 ON ANY COMB INATI ON OF SCOPES 1 , 2. AND 3** TH= **DISPLAY**  MATERIAL CAN BE CHANGED BY A PROGRAM FREELY ALTHOUGH ONE S HOULD **ALWAYS PRESENT A WELL-FORMED DISPLAY TO THE SCANNER. INPUT OR" CORRECTION OF DISPLAY MATERIAL FROM\_THE HUMAN Aj; TH£ SCQ**3E **CAN** BE **ACHIEVED USING' T**hE **KEYBOARD OR RAND TABLET,"" THE I NPUt OT R f'T S INTO THE ADDRESSBLE MEMORY IS DONE BY THE SCANNER AS IT SCANS ROUND, ONE OF THE ADVANTAGES OF THE MODULAR LAYOUT IS THAT'NEW MATERIAL IS SIMPLY APPENDED TO THE END OF THE APPROPRIATE MODULE AND THE STO** RE **COMMAND MOVED DOWN. THE SCANNER WILL KE = => ADDING**  NEW MATERIAL AS REQUESTED U\_NTIL IT HITS AGAINST THE NEXT DELIMIT<br>AT WHICH TIME IT WILL GENERATE A MEMORY F ULL INTERRUPT, NOTIFYING AT WHICH TIME IT WILL GENERATE A MEMORY F ULL INTERRUPT,<br>THE SCOPE MONITOR, AND W**ill Refuse to Enter any More.**<br>ACTUALLY WILL BE PLACED IN ANY DISPLAY MODULE DESI **THE SCOPE MONITOR, AND WlLL\_REFUSE TO ENTER AMY MORE. I NPUT ACTUALLY WILL BE PLACED IN ANY DISPLAY MODULE DcSI3MATED AS ENAB\_LED FOR** THa **T SCOPE AND THAT INPUT DEVICE. THE DESIGNATION IS BY MEANS OF CERTAIN BITS IN T HE DELIMIT WORD." THERE IS ONE BIT TO ENABLE THE MODULE FOR ALL\_ENTRY, VECTORS\_AND CHARACTERS FROM\_ANY\_**  OF THE SCOPES DESIGNATED, AND TWO OTHER BITS FOR THE KEYBDA RDS **FOR THE PARTICULAR!\_SCOPE.L\_ THE FULL DELIMITCOMMAND IS 1** 20 **1** Abbress 1 Page KEY SCOPE **DELIMIT** E

 $7425$ 10 <del>1</del> 2 2 1 0 <del>4 2 2 1 0</del> THE PAGE FIELD IS 2 BITS,SO CAN BE-0=4,1,2,3, A INDICATES<br>ALTERNATE MODE-USUALL Y ONLY USED BY SCOPE MONITOR, E IS THE<br>GENERAL ENABLE BIT, KEY IS 2 BITS ONE F OR EACH KEYBOARD, FOUR<br>CONSOLES ARE PROVIDED FOR BUT ONLY 3 INS **THE PAGE FIELD IS 2 BITS,SO CAN BE 0=4,1,2,3 , A INDICATES ALTERNATE MOOE-USUALLY ONLY USED BY SC0P**E **MONITOR"."= IS THE CONSOLES ARE PROVIDED FOR RUT ONLY 3 INSTALLED, IF ScVEP AL**  <code>MODULES \_ARE\_ENABLED FOR THE\_SAME DEVICE</code> , the liveut material will **BE ENTERED IN ALL OF THEM. THE NORMAL USER NEVER" SEES OR HAS TO MANAGED FOR HIM BY THE B ROUTINES. IT IS ARRANGED AS A SET OF BOTHER WITH THE DELIMIT, STORE OR CYCLE COMMANDS, THESE ARE STRINGS,EITHER CHARACTER STRINGS OR VECTOR STRIMGS WITH A HEADER**  COMMAND AT THE FRONT TO INDICATE THE STARTING POINT ON THE SCRFEN. **THUS A DISPLAY OF LINES AND CHARACTERS IS** JL **IKg \_T H I\_S**  hfader" **Yo"** x o

**VECTOR INCREMENT Yj.** X I

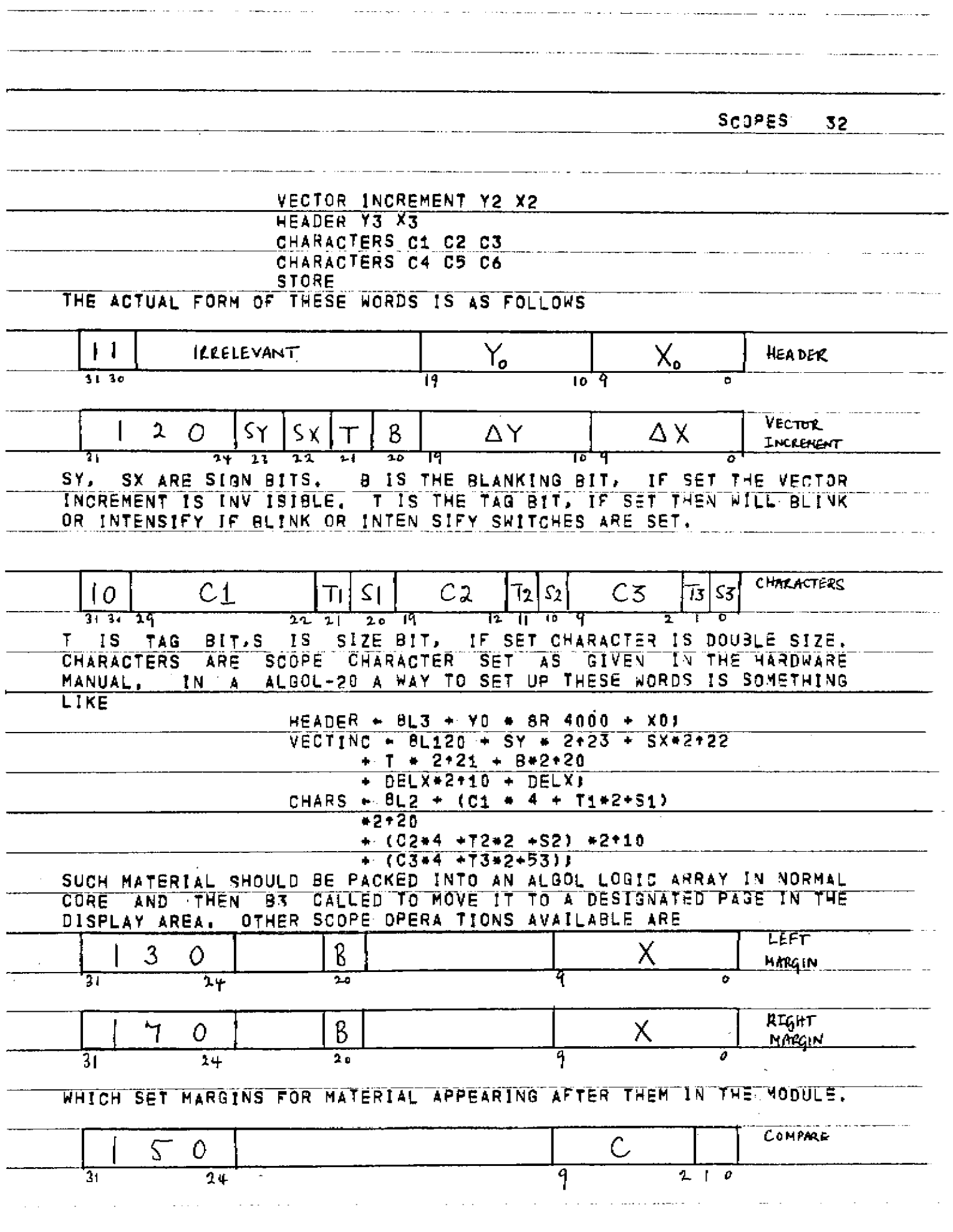

THIS SETS\_\_\_A\_ ^OMPARE\_TR.A£ ON A CERTAIN <u>CHARACTER KEYBOARD ENDIMG</u><br>AFTER THIS WORD IN THIS MODULE. IF THIS CHARACTER IS TYPED IN. IT<br>IS ENTERED IN THE MODULE AND AND INTERRUPT IS GENERATED BY THE<br>SCANNER. THIS TS PROCES

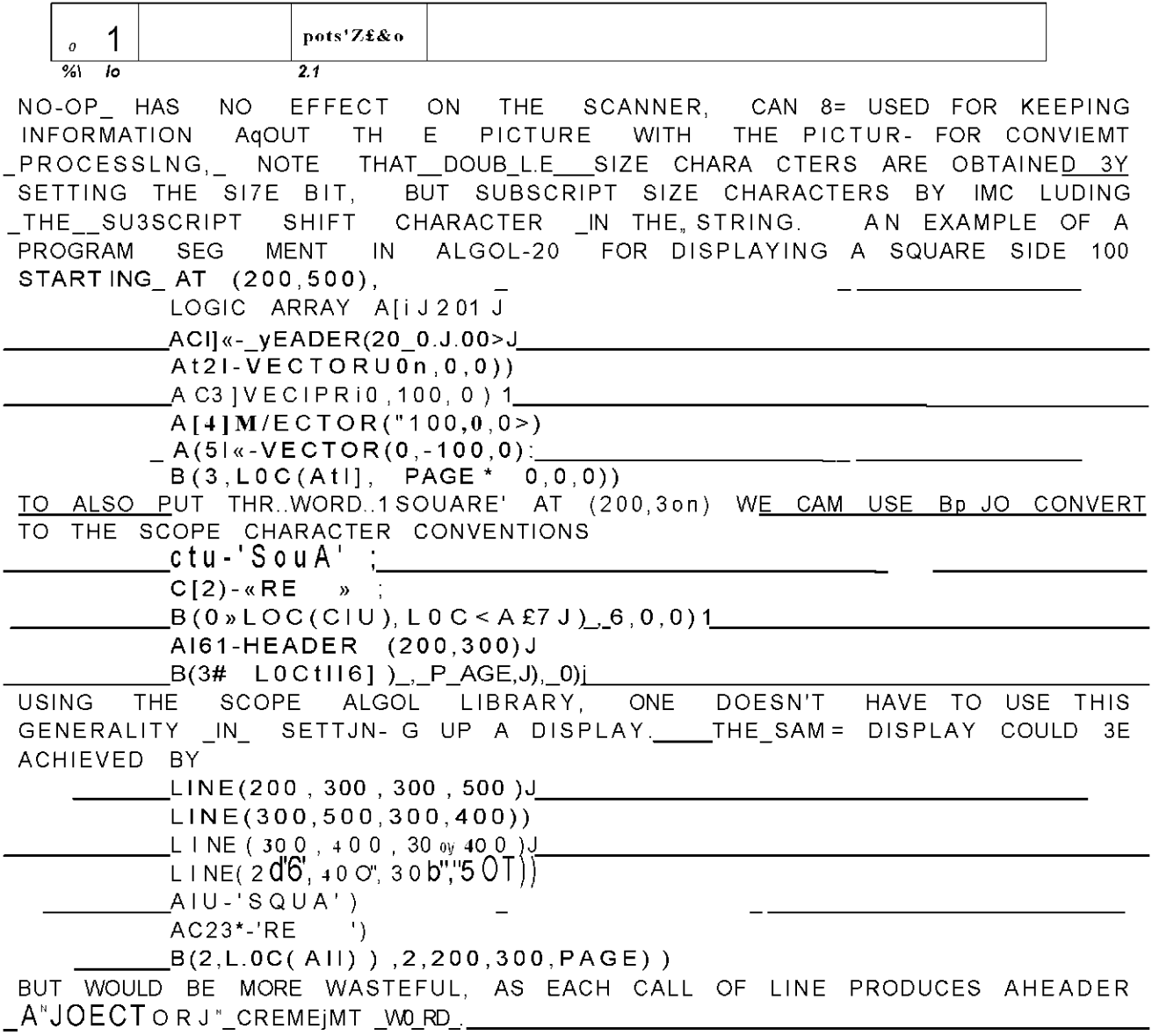

<u> SCOPES</u> 34

#### WRITING INTERACTIVE PROGRAMS.  $6.1$

## A. THE B ROUTINES

INTERACTION TIBETWEEN PROGRAM AND THE TSCOPES IS AĽL. ACCOMPLISHED BY USING THE R ROUTINES. THE B ROUTINES ARE ACCESSED<br>THROUGH A SPECIAL INTERFACING ROUTINE. THESE MECHANISMS NEED NEVER<br>BOTHER THE AVERAGE USER, IF HE SIMPLY USES THE COPIES OF THE R<br>ROUTINES IN THE SCOPE SUBP ALGOL-20 OR FORMULA ALGOL ONE SIMPLY WRITES:

B (BNUM, ARG1, ARG2, ARG3, ARG4, ARG5), AND IN SPITE

B BNUM, ARG1, ARG2, .... BNUM IS THE NUMBER OF THE 3 ROUTINE NOT ALL ARGUMENTS ARE USED FOR ALL B ROUTINES. REQUIRED. MOST OF TO DO WITH PASSING INFORMATION FROM THE PROGRAM TO THE HAVE THEM SCOPES, BUT A FEW OO THE OTHER WAY! E.G., BS, WHICH READS THE<br>ANALOG KNOBS. IN THE DESCRIPTION OF THE 8 ROUTINES, ARG1, ETC.<br>ARE DENOTED BY R52 ETC. IT IS TO BE NOTED THAT THE VALUES OF THE<br>ARGUMENTS ARE CHANGED BY A CALL C. 2014 CARANES OF A CALITY TREBOS FOR ARGUMENTS 4 AND 3 WILL<br>THE ALGOL CONSTANT O TO BE REPLACED BY ANOTHER VALUE. TO TO HAVOCT CAUSE AVOID FALSE, THEN NO OUTPUT OF VALUES WILL OCCUR. AND NO OVERWRITING<br>WILL OCCUR. IF OUT IS TRUE, OUTPUT WILL OCCUR. AND NO OVERWRITING<br>ONE CAN PUT SOME DUMMY ARGUMENTS IN THE PARAMETER LIST, IF THE<br>LOCATION OF SOME DATA IN AN AR THE CAN PUT SOME DUMMY AROUNDED TO SERVE PARAMABLE IN A SERVE THIS IS THE THIS IS THE REASON OF THE REASON OF THE REASON OF THE REAL THIS IS THE THIS IS THE REAL THAT THE REAL THIS IS THE COLUMN TO THE REAL THAT ALSO CONTR EXACTLY ANALOGOUS TO READ(<W>) AND PRINT(<W>). E.G. READ.PAGE<br>READS A CARD FROM THE SCOPE FACE INTO A BUFFER, WHICH CAN THEN BE<br>READ IN THE USUAL WAY WITH A READ STATEMENT, AT PRESENT, A PROGRAM

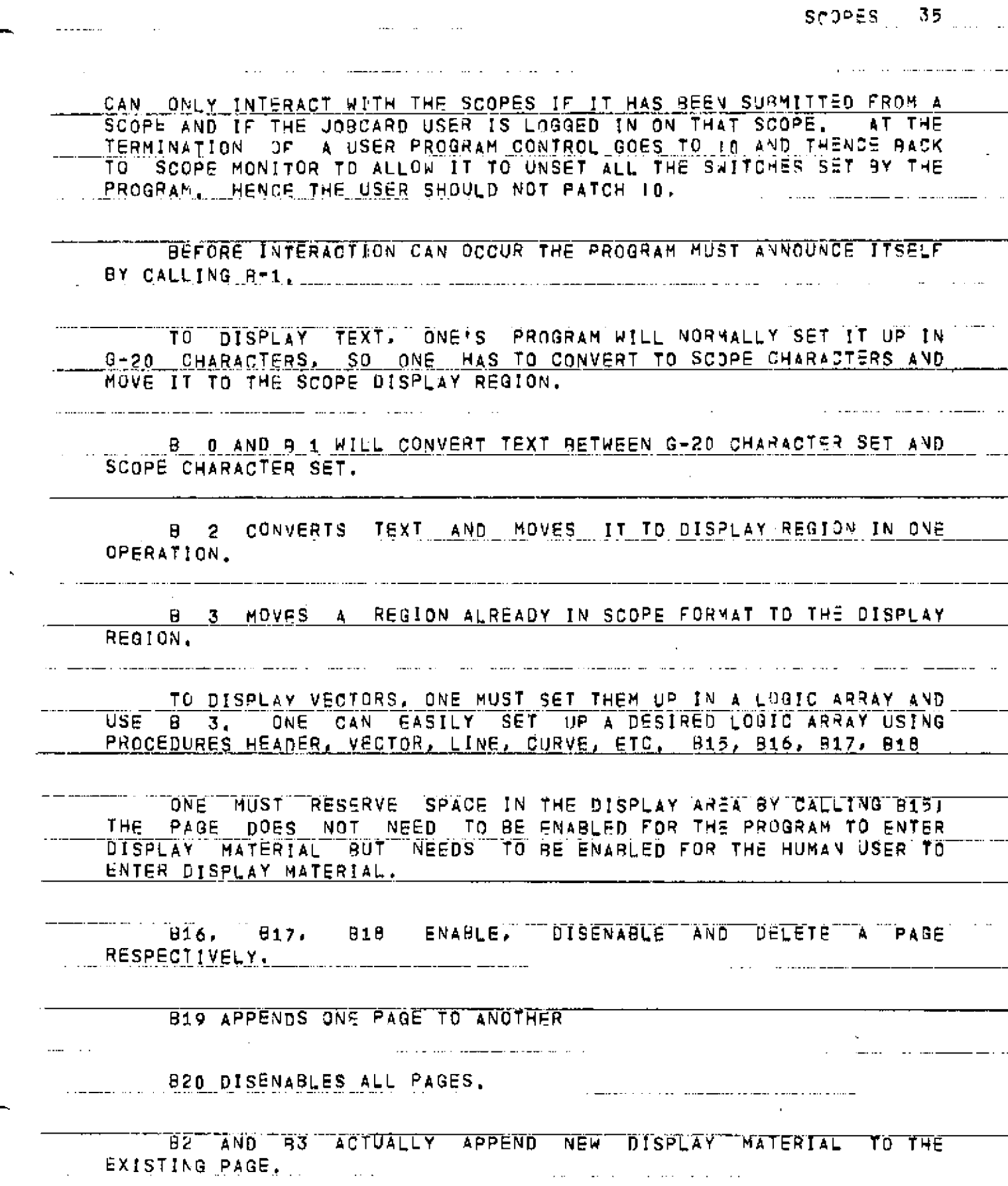

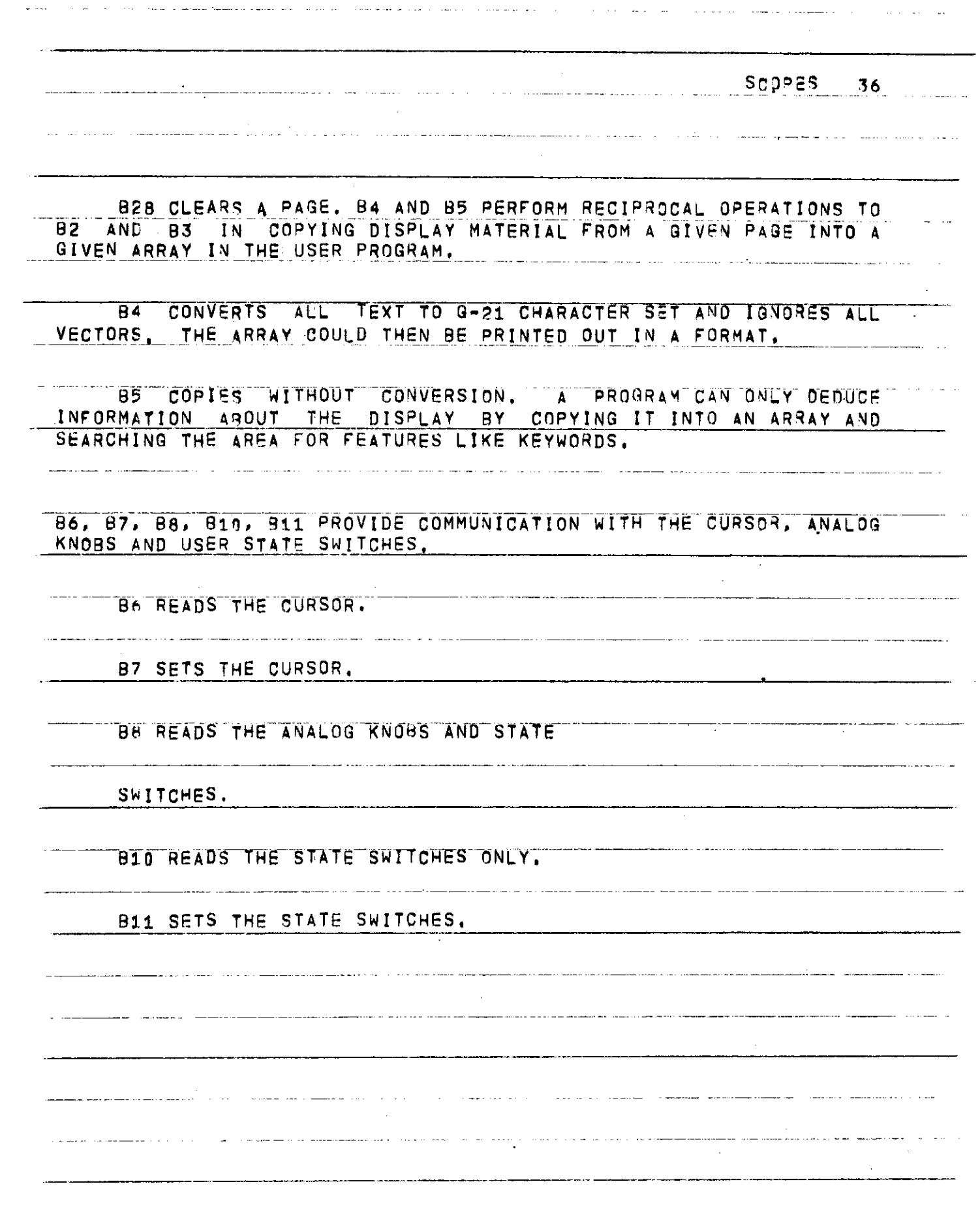

 $\label{eq:2.1} \frac{1}{\sqrt{2}}\int_{\mathbb{R}^3}\frac{1}{\sqrt{2}}\left(\frac{1}{\sqrt{2}}\right)^2\frac{1}{\sqrt{2}}\left(\frac{1}{\sqrt{2}}\right)^2\frac{1}{\sqrt{2}}\left(\frac{1}{\sqrt{2}}\right)^2.$ 

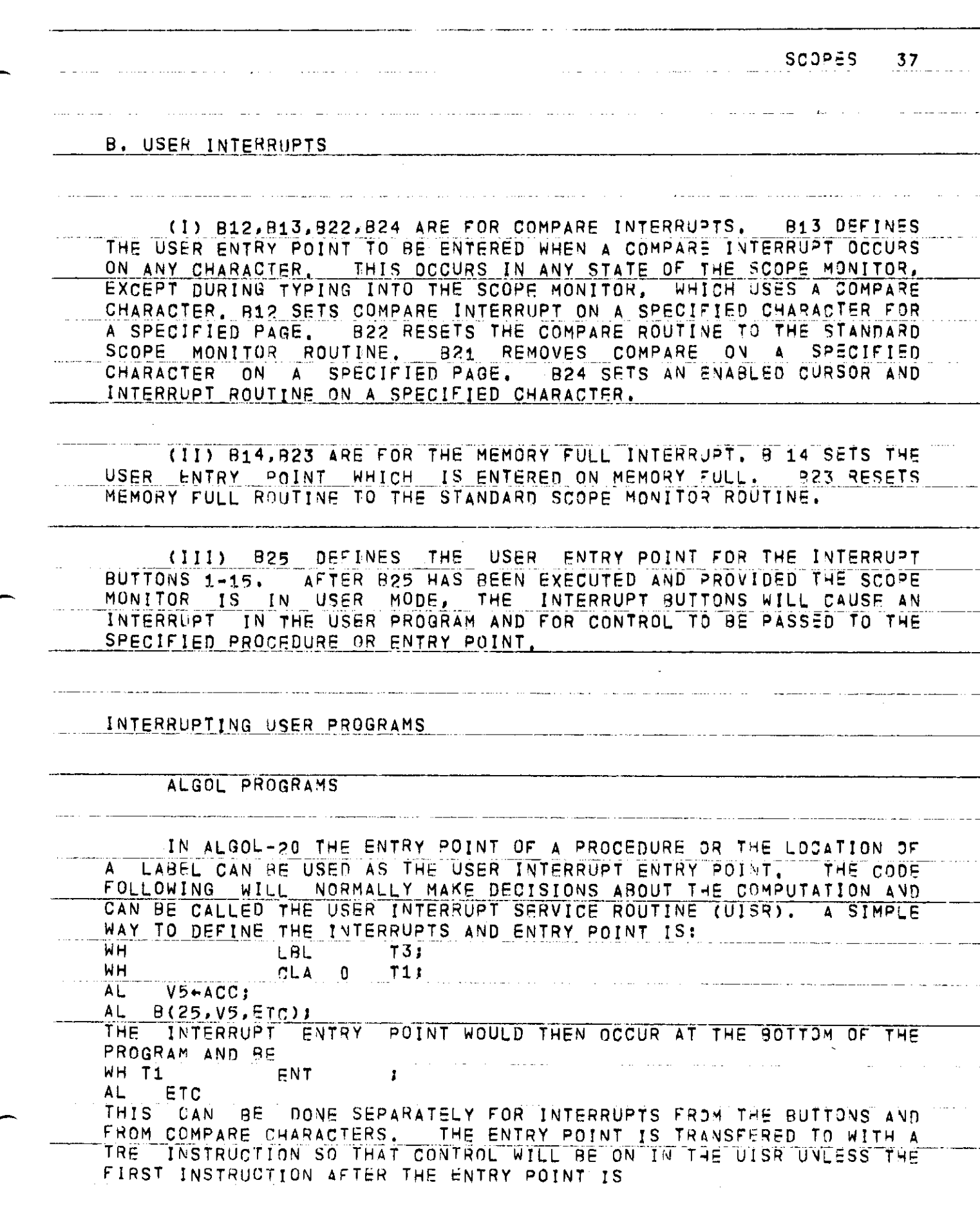

SCOPES 38 WH 5 RXR 0 777776,CEA IF YOU WISH TO RETURN TO THE INTERRUPTED COMPUTATION, YOU HAVE TO POP THE MAIN MONITOR INTERRUPT STACK. THIS CAN BE DONE BY PUP THE MAIN MONITUR INTERRUPT STACK. THIS CAN BE DONE BY RETURNING THROUGH YOUR MARK( A PROCEDURE END IN ALGOL), SINCE THE SCOPE MONITOR PUTS ITS OWN INTERRUPT ENTRY MARK IN THE USER INTERRUPT ENTRY POINT, . IF CONTROL HAS WANDERED AROUND BEFORE THE DECISION TO RETURN TO THE INTERRUPTED COMPUTATION HAS BEEN MADE. YOU MAY EFFECT THE RETURN BY RETURNING.TO THE SCOPE MONITORI HOWEVER, THE SWITCHES WILL BE UNSET BY THE CLOCK INTERRUPTS WHILE IN THE UISR, SO WE PROVIDE A B ROUTINE(327)TO\_SET\_UP\_THE SWITCHES CORRECTLY AND RETURN CONTROL TO THE MAIN MONITOR. IF YOU WISH TO PASS CONTROL TO ANOTHER\_POINT IN THE\_PROGRAM, A GO TO STATEMEN T WIL L EFFEC T AL L TH E STAC K PUSHIN G REQUIRE D S O THA T TH E VARIABLES ARE CORRECTLY REDEFINED. PRINTING HAS TO BE CAREFULLY CONTROLLED IN ALGOL PROGRAMS WHICH ALLOW INTERRUPTS. IF AN INTERRUPT OCCURS DURING PRINTING AND THE UISR PRINTS, THEN IT IS MORE OR LESS IMPOSSIBLE TO RETURN TO THE ORIGINAL LINE OF COMPUTATION. ONE CAN SAVE THE INTERRUPT PRINT<br>LINE AND PRINT LINE POINTER BY LINE AND PRINT LINE POINTER BY **FOLLO** EXECUTIVE AND PRINT LINE POINTER BY LOGIC ARRAY Al-2:120j ; TEMpV|25l l BUFFERSET ( • PR I NT i , A *I* 0 I ) I AND RESTORE IT LATER. HOWEVER, IF THE NAME AND PRINT STATEMENTS IN OPERATION HAVE BEEN CHANGED, ONE CANNOT RECOVER THEM, IF THE UISR PASSES CONTROL TO ANOTHER PART OF THE PROGRAM AND NEVER WISHES TO CONTINUE AT THE INTERRUPTED POINT, THEN THE PRINTING WILL WORK OUT ALL RIGHT, ASOME SAFE RULES ARE (1) DON'T PRINT OUT IN THE UISR, (2) TURN OFF THE CONTROL SWITCH DURING PRINTING! BUT, AS DISCUSSED, THESE ARE NOT RIGID RULES. EXAMPLE OF INTERRUPT DEFINITION IN ALGOL I. USING A LABEL BEGIN INTEGER ENPT, CSW, IN, SN, CC; **WH** LBL T13<br>**WH . CLA 0 T13** WH . CLA 0 AL ENPT-ACCJ B(25, ENPT, LOC(CSW), LOC( IN), LOC(SN), LOC(CC)) J LOOP: <CONTINUOUS ACTIONS> : GO TO LOOP! WH T1 ENT : INTERRUPT ENTRY POINT a\_l \* ;.. <ACTIONS>> GO TO NEWACTION WH TRA 1 T11 RETURN TO INTERRUPTED COMPUTATION AL *i ; ;*  END\* المتحدث والمستحدث والمستحدث  $\Delta \sim 10^7$ 

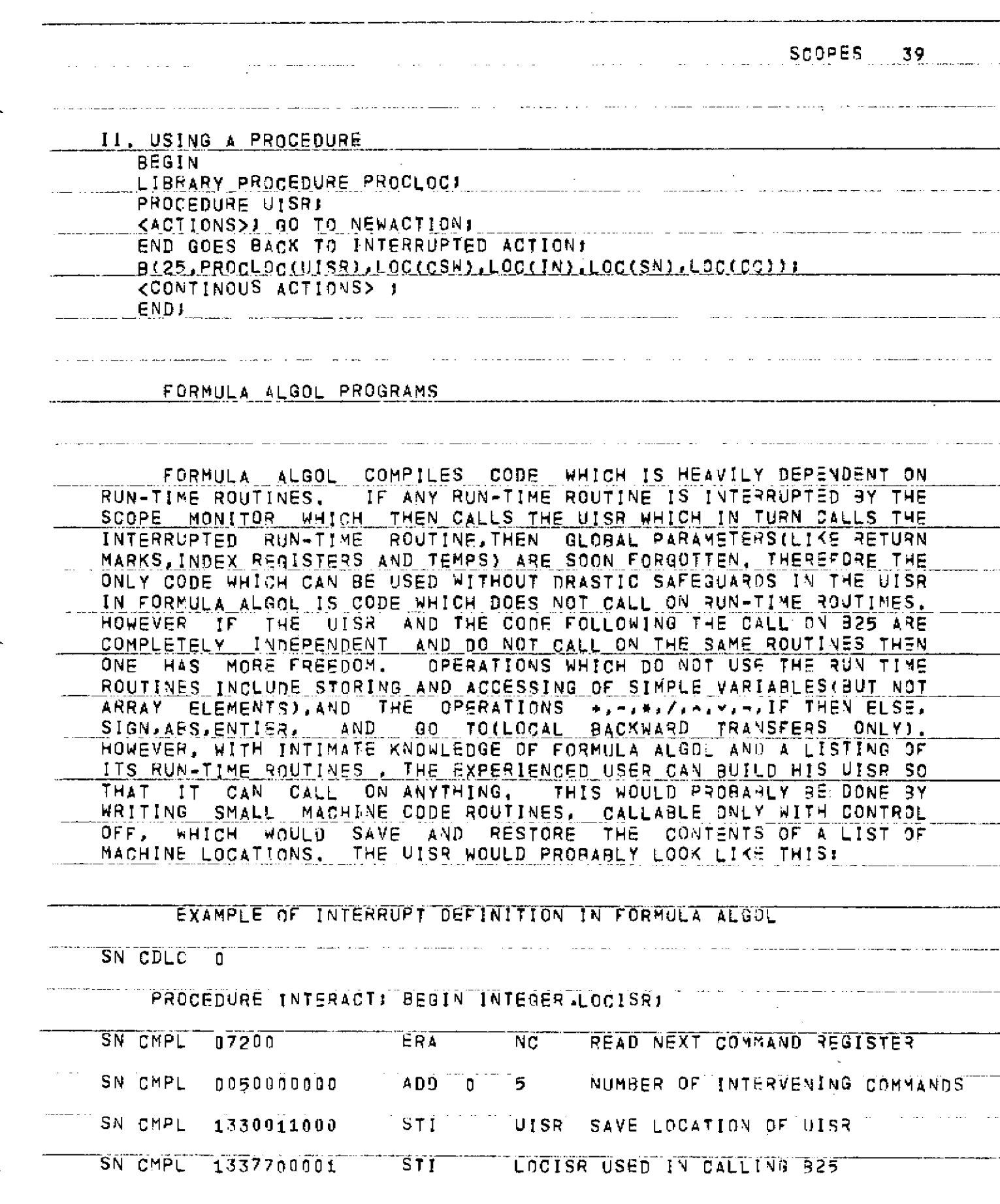

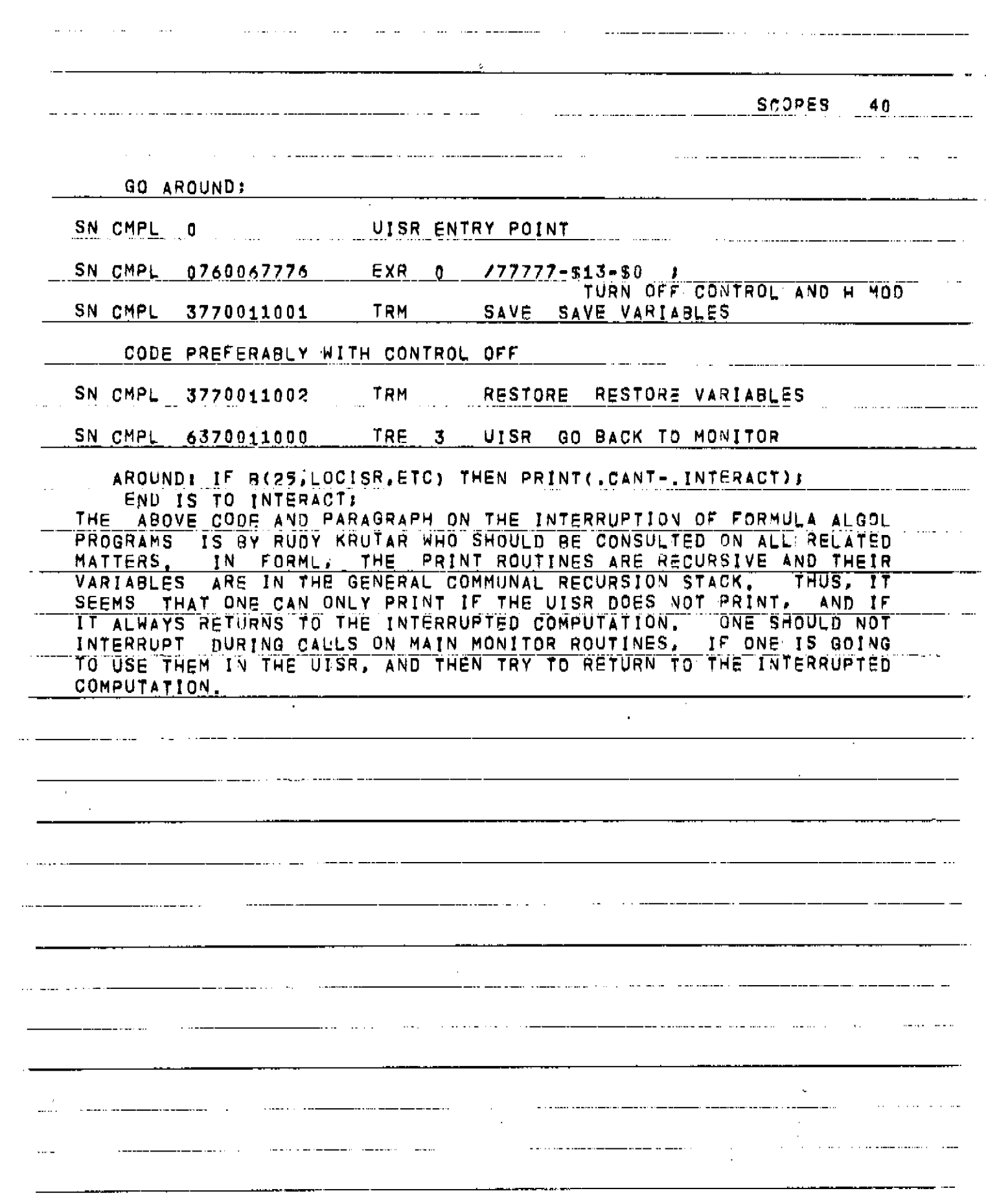

 $\sim$   $\sim$ 

 $\ddot{\phantom{0}}$ 

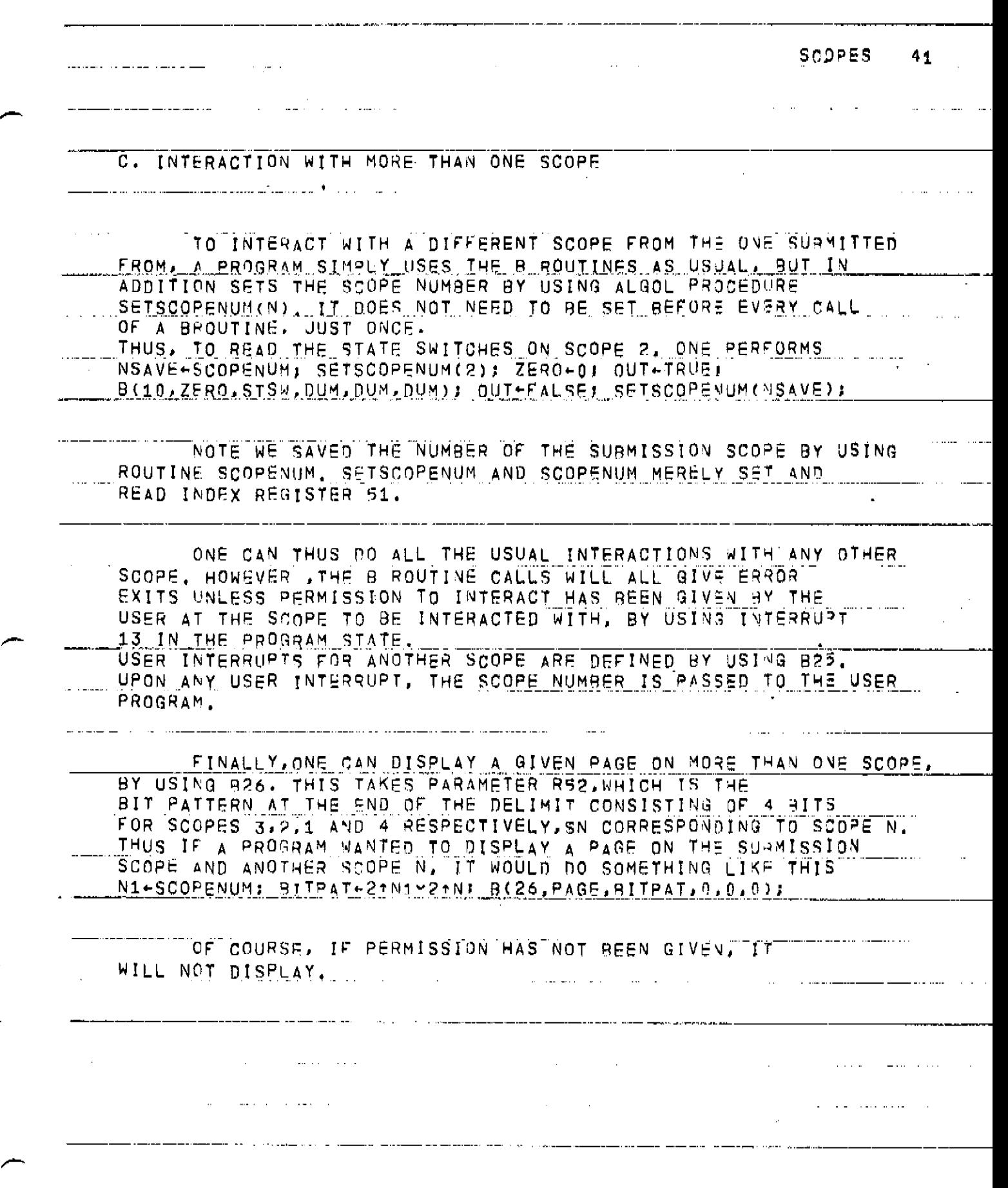

 $\ddot{\cdot}$ 

 $\overline{\phantom{0}}$ 

 $\frac{1}{2}$ 

 $\frac{1}{2}$ 

 $\label{eq:2.1} \frac{1}{\sqrt{2}}\left(\frac{1}{\sqrt{2}}\right)^{2} \left(\frac{1}{\sqrt{2}}\right)^{2} \left(\frac{1}{\sqrt{2}}\right)^{2} \left(\frac{1}{\sqrt{2}}\right)^{2} \left(\frac{1}{\sqrt{2}}\right)^{2} \left(\frac{1}{\sqrt{2}}\right)^{2} \left(\frac{1}{\sqrt{2}}\right)^{2} \left(\frac{1}{\sqrt{2}}\right)^{2} \left(\frac{1}{\sqrt{2}}\right)^{2} \left(\frac{1}{\sqrt{2}}\right)^{2} \left(\frac{1}{\sqrt{2}}\right)^{2} \left(\$ 

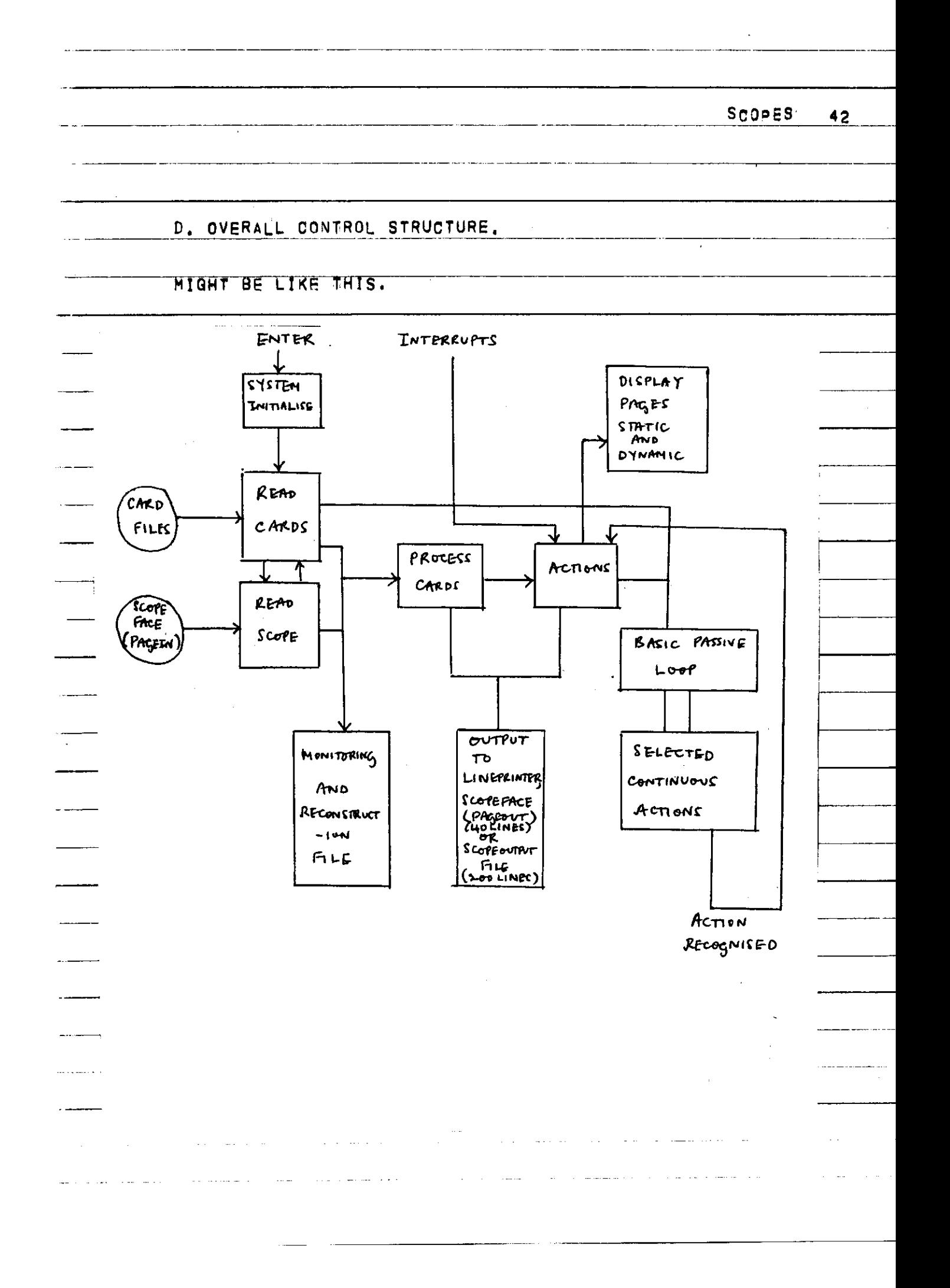

# 7. DESCRIPTION! OF THE 8 ROUTINES.

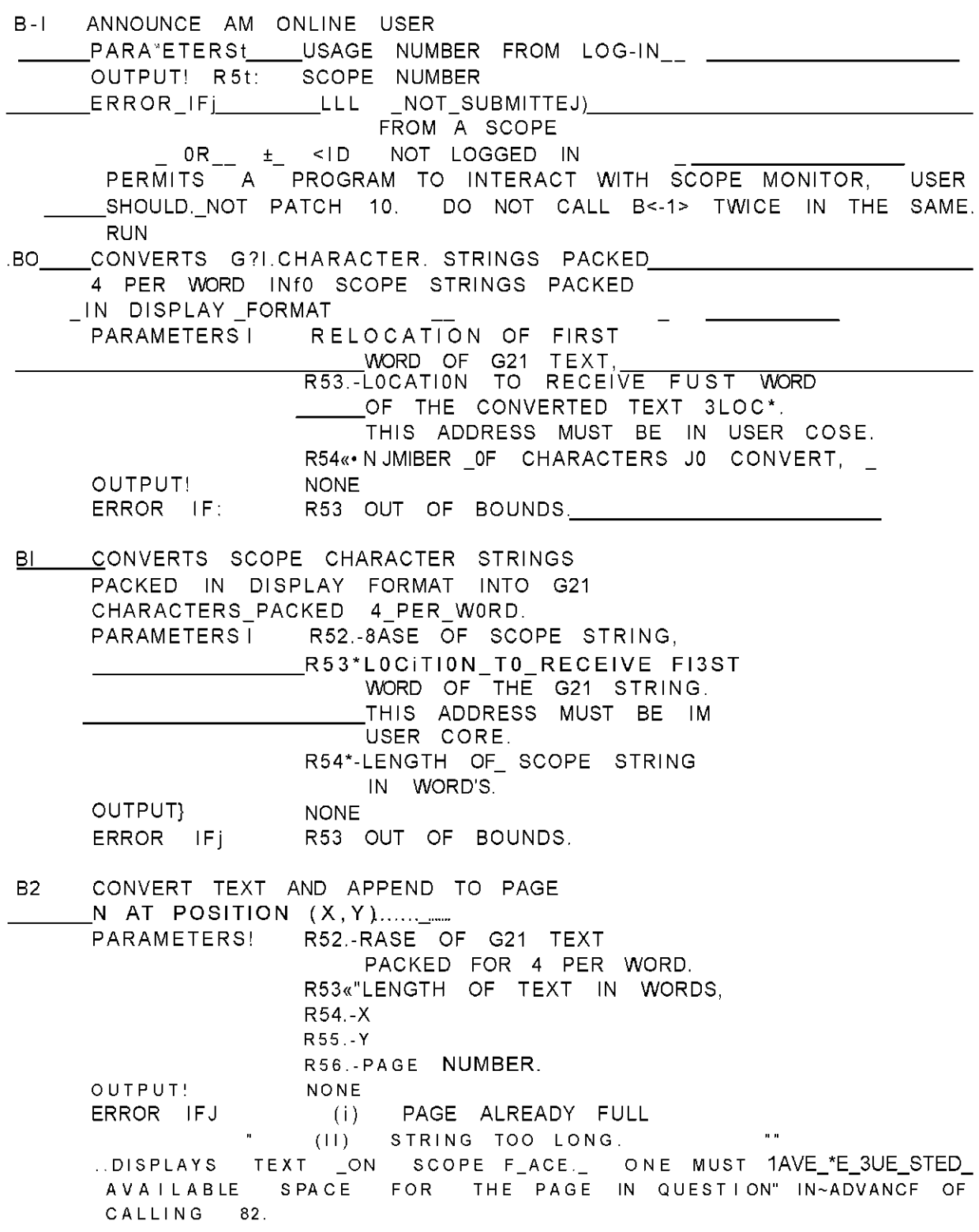

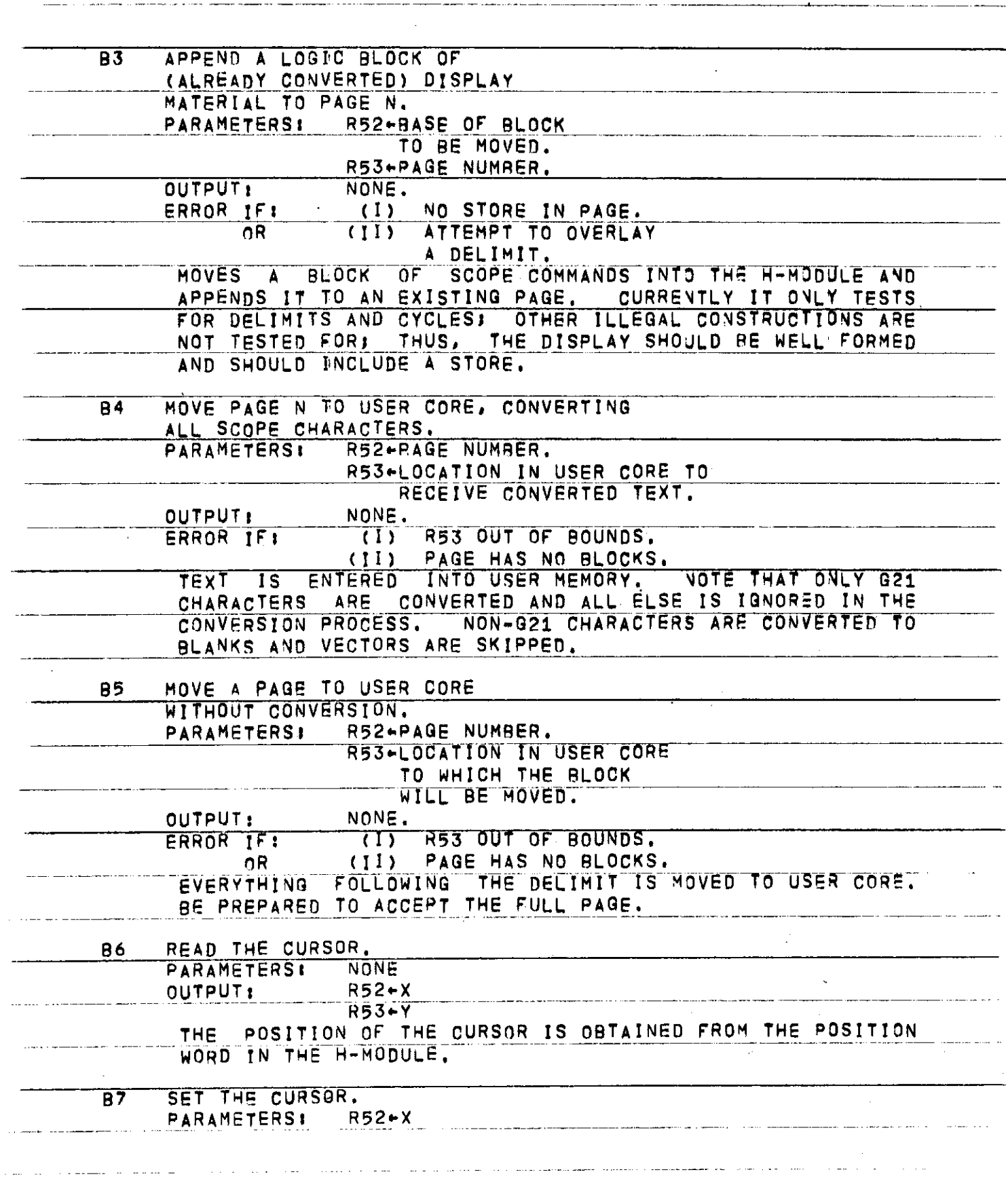

 $\overline{\phantom{a}}$ 

-- -----

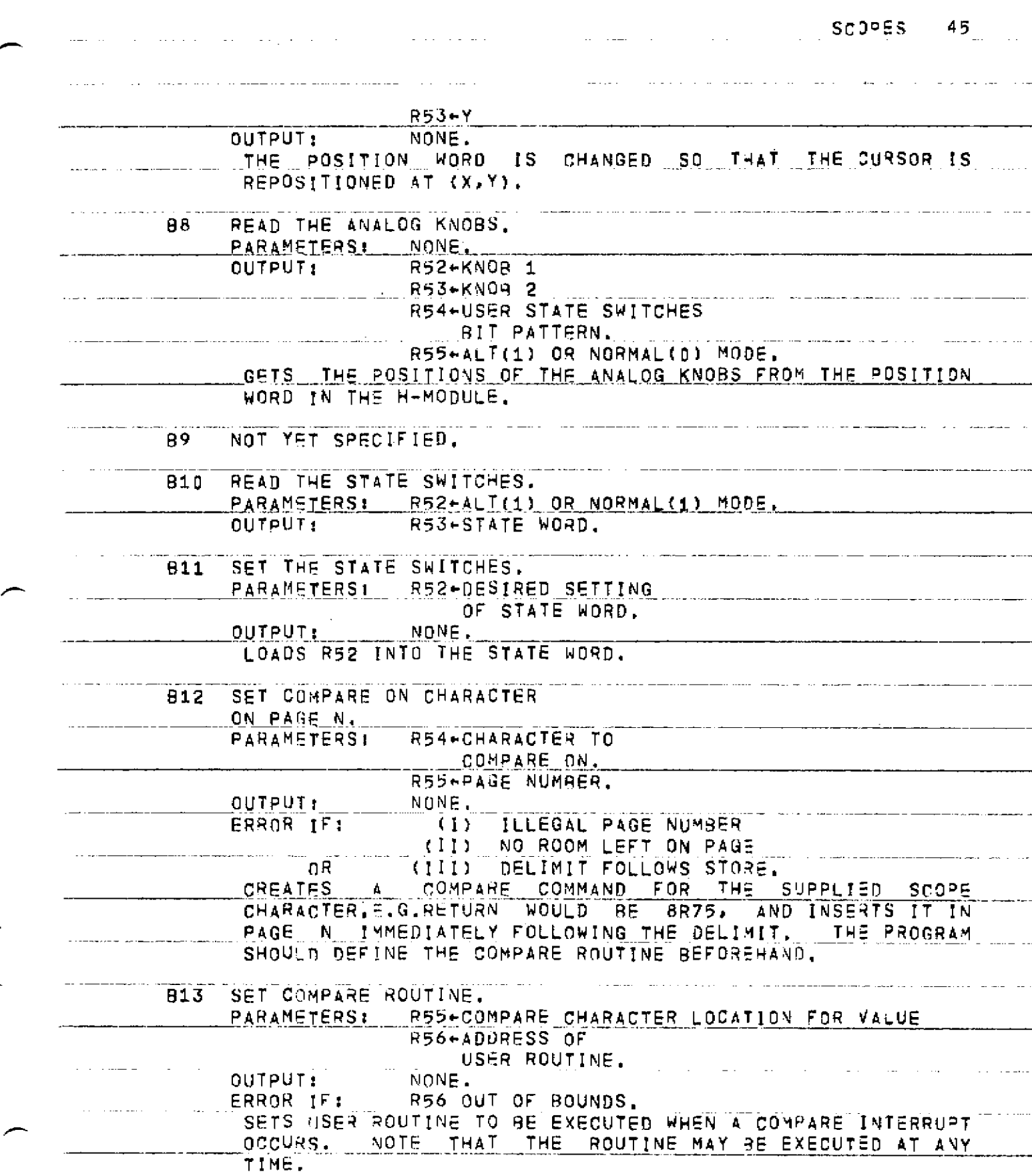

**SCOPES 46 B14 SET MEMORY FULL ROUTINE.**  PARAMETERS: R56+ADDRESS OR USER **ROUTINE.**<br>NONE. **OUTPUT:**<br>ERROR IF: **ERROR**\_IF**j \_ R56 OUT OF BOUNDS. SETS USER" ROUTINE TO BE EXECUTED WHEN** A **MEMORY FULL NOTE THAT THIS ROUTINE MAY BE EXECUTED AT ANY TIME. B15 GET N BLOCKS- FOR PAGE M^ • PARAMETERS! R52.-PAGE NUMBER R53-NUMBER OF BLOCKS OUTPUT. NONE. ERROR IF t ILLEGAL PAGE NUMBER. SAME TASK AS ON MANAGEMENT PAGE. B16 ENABLE PAGE N.<br>PARAMETERS1** R52\*PAQE NUM#ER.<br>NONE. **OUTPUT! ERROR IFl ILLEGAL PAGE NUMBER. B17 DI SENABLE PAGE N R52-PAGE NUMBER. PARAMETERS! P\_UTPUL\*\_ NONE. ERROR IFl ILLEGAL PAGE NUMBER. B18 DELETE PAGE N.**  R52«PAGE NUMBER **OUTPUT! NONE. ERROR IF!** IL SAME AS TASK **ILLEGAL PAGE NUMBER. IS RETURNED TO SAME AS TASK IN OPTION STATE. PAGE AVAILABLE SPACE AND INFORMATION IS LOST. B19 APPEND PAGE N TO PAGE M. PARAMETERS** I **R52>PA"G"E NUMBER N.**  R53+PAQE NUMBER M.<br>NONE. **OUTPUT! NONE. ERROR IF ; ILLEGAL PAGE NUMBFR.**  SAME TASK AS IN OPTION STATE. ~B" **2 0 D ISE N A BLE'TlL INP U T "FROM THIS**  SCOPE.<br>PARAMETERSI NONE. **PARAMETERSI NONE**<br>OUTPUT: NONE **OUTPUT: DISENABLES ALL PAGES FOR THE GIVEN SCOPE. B21 REMOVE COMPARE ON CHARACTER ON PAGE N.**  PARAMETERS<sup>I</sup> R54+CHARACTER TO **c**umpare dn. **ASS+PAGE NUMBER.**<br> **CUTPUT:** NONE. **DONE.**  $\omega = \omega_{\rm eff} \omega_{\rm eff}$  $-4.4$ and state of the state

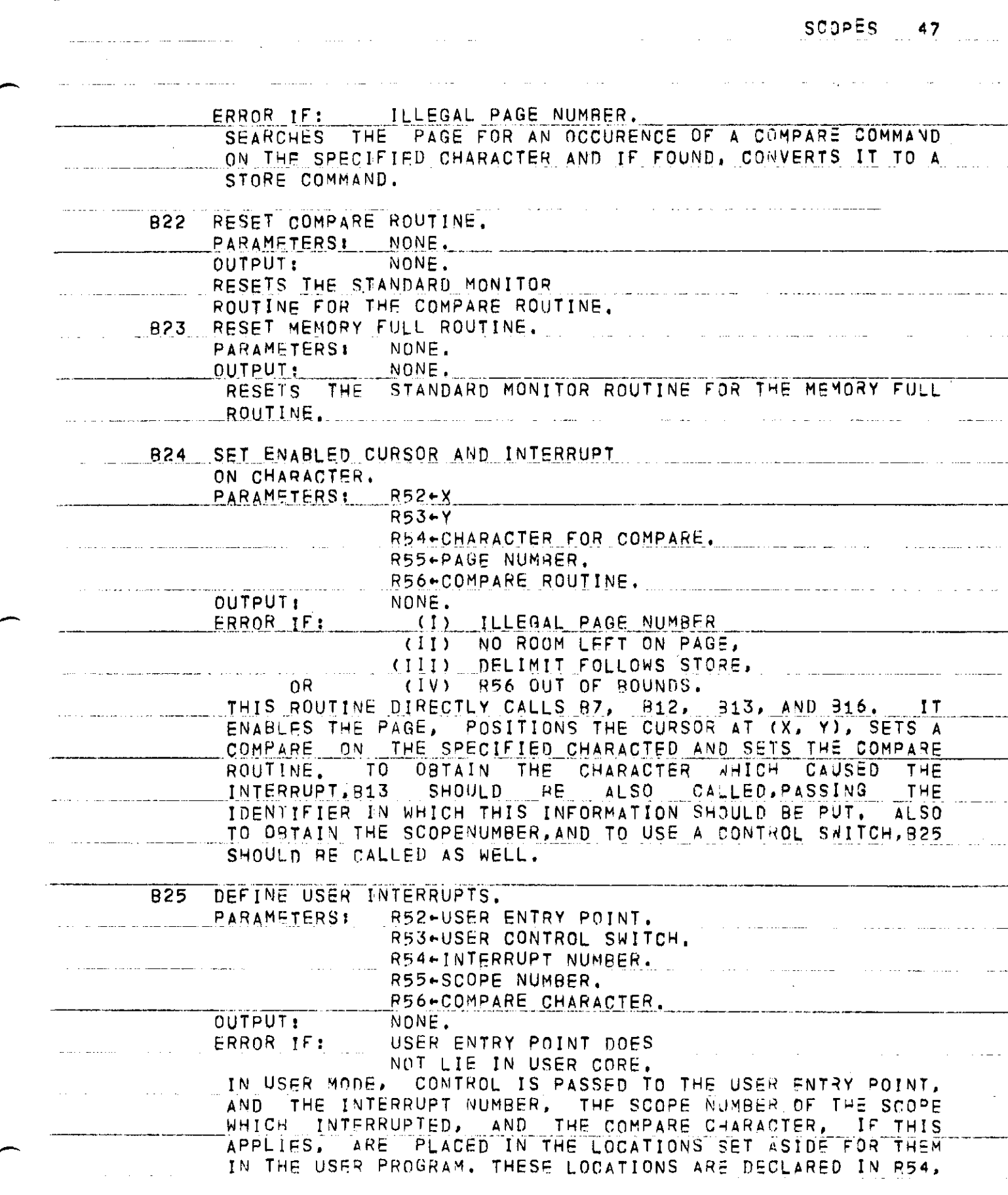

Î,

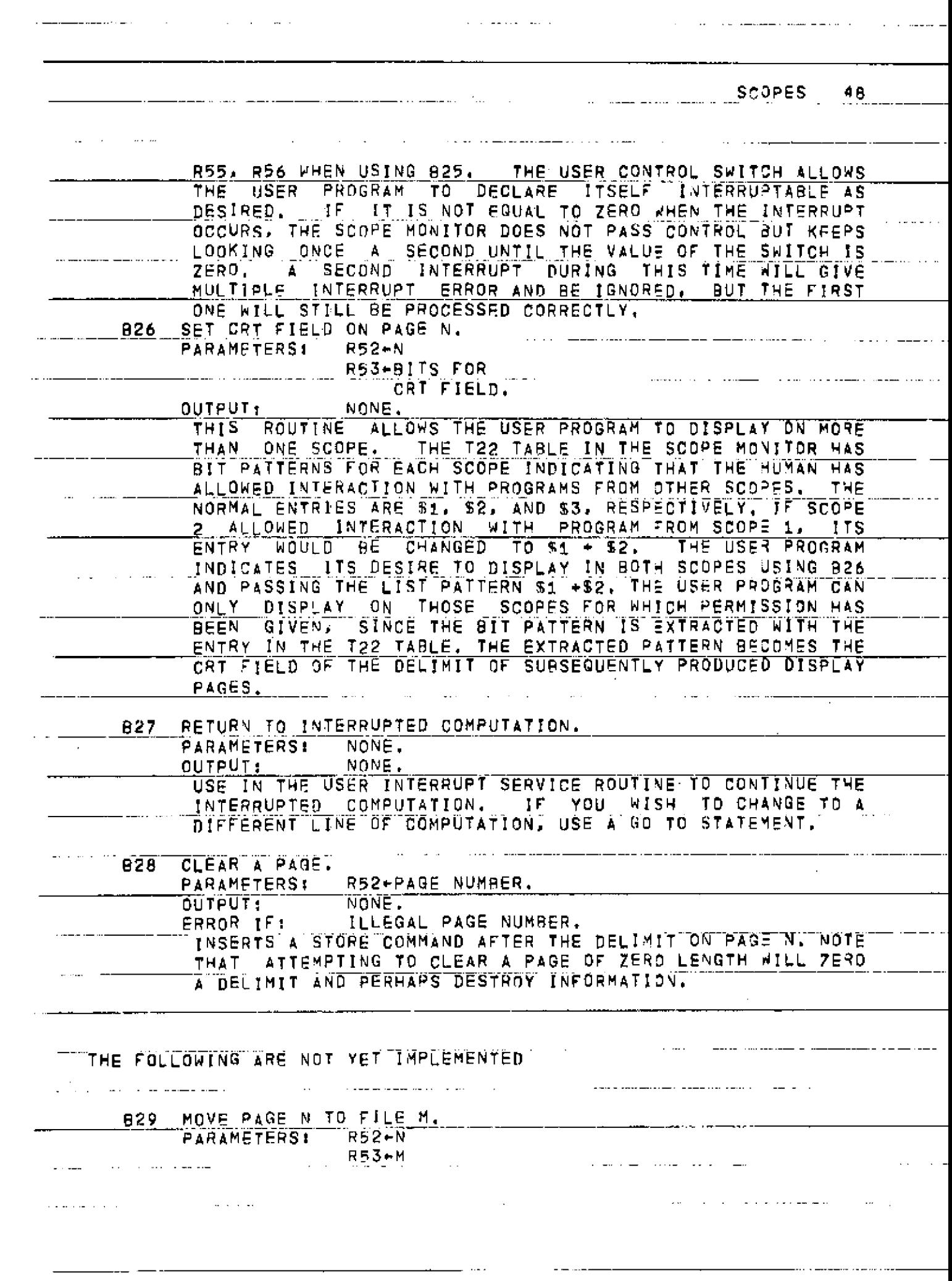

SCOPES 49 OUTPUT: NONE. B30 HOVE LOGIC BLOCK BASE N LENGTH L TO-FILE M. PARAMETERS: R52-N R53«-L R54.-M OUTPUT; NONE B31 MOVE FILE M TO PAGE N.<br>PARAMETERSI . R52+M PARAMETERSL . R53.-N OUTPUT: NONE  $\sim$   $\sigma$   $\sim$   $\sim$   $\sim$   $\sim$ B32 MOVE FILE M TO LOCATION N. PARAMETERS: R52+M R53.-N \_ \_ \_ \_ OUTPUT: B33 READ IN A 3-DIGIT INTEGER AT [X, Y]. ERROR IF : ILLEGAL PAGE NUMBER.<br>PARAMETERS: R52+X PARAMETERS:  $R53+Y$ B34 READ IN A STRING OF CHARACTERS  $AT (X, Y)$  , PARAMETERS: R52+X  $R53+Y$ B40 GETS SCOPE MAN NUMBER, GIVEN G-20 MAN NUMBER, PARAMETERS: R52-G-20 MAN NUMBER. OUTPUTS: R53+SCOPE MAN NUMBER. B41 GET SCOPE MONITOR SYMBOL N. PARAMETERS: R52+N<br>OUTPUTS: R53+V R53+VALUE OF SCOPE WONITOR SYMBOL. N = 1 U35, FETCH A MODULE<br>2 T80, PAGE ADDRESS TA 2 **1** 6 0 , PAGE ADDRESS TABLE 3 U29, RELEASE A MODULE<br>4 U5, PUSH THE STACK 4 U5, PUSH THE STACK 5 \_\_ U6, POP THE STACK<br>6 \_\_ U17, EXIT EXIT 7 T15, CONVERSION TABLES FROM G-20 - SCOPE CHARACTERS 8 T31, SCOPE MONITOR TIME USED TODAY 9 Y6 , TRACE Y105, TRACE BREAKPOINTS<br>Y72, TRACE TABLES 11 Y72, TRACE TABLES<br>12 T74, ISR RETURN P 12 T74, ISR RETURN POINT

الردى ستدم مرمت متبدلتك ومستوقف ومستقل الحلال المتوقفين الرادة وقوداء فلاستهمام  $\begin{tabular}{ll} \multicolumn{2}{c} {\textbf{a}} & \multicolumn{2}{c} {\textbf{b}} & \multicolumn{2}{c} {\textbf{b}} \\ \multicolumn{2}{c} {\textbf{b}} & \multicolumn{2}{c} {\textbf{c}} & \multicolumn{2}{c} {\textbf{d}} \\ \multicolumn{2}{c} {\textbf{b}} & \multicolumn{2}{c} {\textbf{c}} & \multicolumn{2}{c} {\textbf{d}} \\ \multicolumn{2}{c} {\textbf{b}} & \multicolumn{2}{c} {\textbf{b}} & \multicolumn{2}{c} {\textbf{d}} \\ \multicolumn{2}{c} {\textbf{b}} & \multicolumn$ SCOPES 50 كالمتحدث والمعامل المعطفات والمتسلم ووالم المواسد وموسست TO OBTAIN THE ADDRESS OF A PAGE  $\sim$   $\sim$ AL DUM-21 OUT-TRUEI B(41, DUM, T80, DUM, DUM, DUM) I <u>an american compositor al provincia</u>  $- - - -$ OUT+FALSE: ADDR+T80-1+SCOPENUM+3+PAGE: ------------ $\sim$ ---------- $\sim$   $\epsilon$  $\bar{z}$  $\sim 10$  $\frac{1}{\sqrt{2\pi}}\frac{1}{\sqrt{2\pi}}\frac{1$ ستشابه المستنصبات والشبث  $\begin{tabular}{lcccccc} \multicolumn{2}{c} {\textbf{1}} & \multicolumn{2}{c} {\textbf{2}} & \multicolumn{2}{c} {\textbf{3}} & \multicolumn{2}{c} {\textbf{4}} & \multicolumn{2}{c} {\textbf{5}} & \multicolumn{2}{c} {\textbf{6}} & \multicolumn{2}{c} {\textbf{7}} & \multicolumn{2}{c} {\textbf{8}} & \multicolumn{2}{c} {\textbf{9}} & \multicolumn{2}{c} {\textbf{1}} & \multicolumn{2}{c} {\textbf{1}} & \multicolumn{2}{c} {\textbf{1}} & \multicolumn{2}{c} {\textbf{1}} & \mult$ 

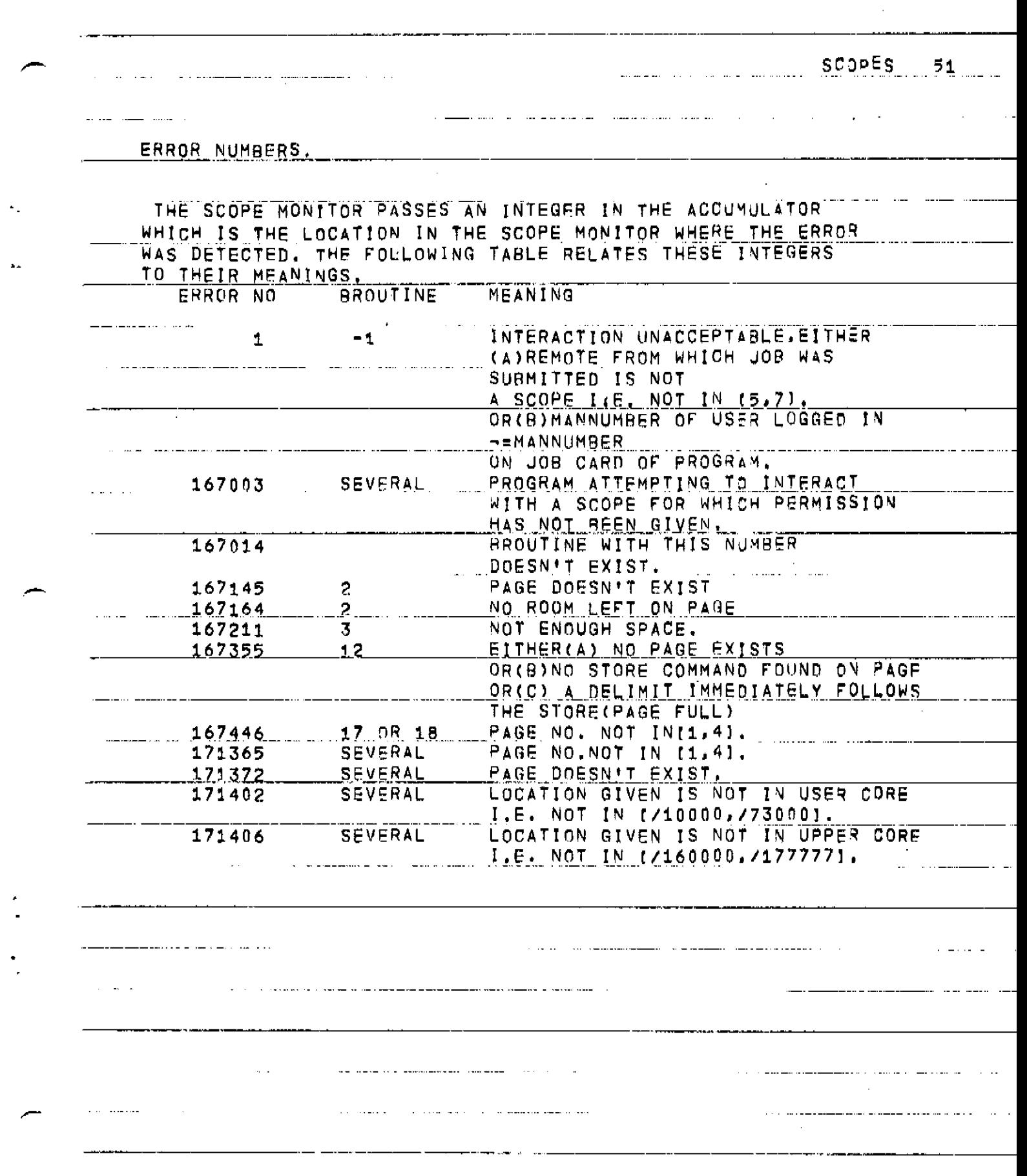

 $\label{eq:2.1} \mathcal{L}(\mathcal{L}^{\text{max}}_{\mathcal{L}}(\mathcal{L}^{\text{max}}_{\mathcal{L}}))\leq \mathcal{L}(\mathcal{L}^{\text{max}}_{\mathcal{L}}(\mathcal{L}^{\text{max}}_{\mathcal{L}}))$ 

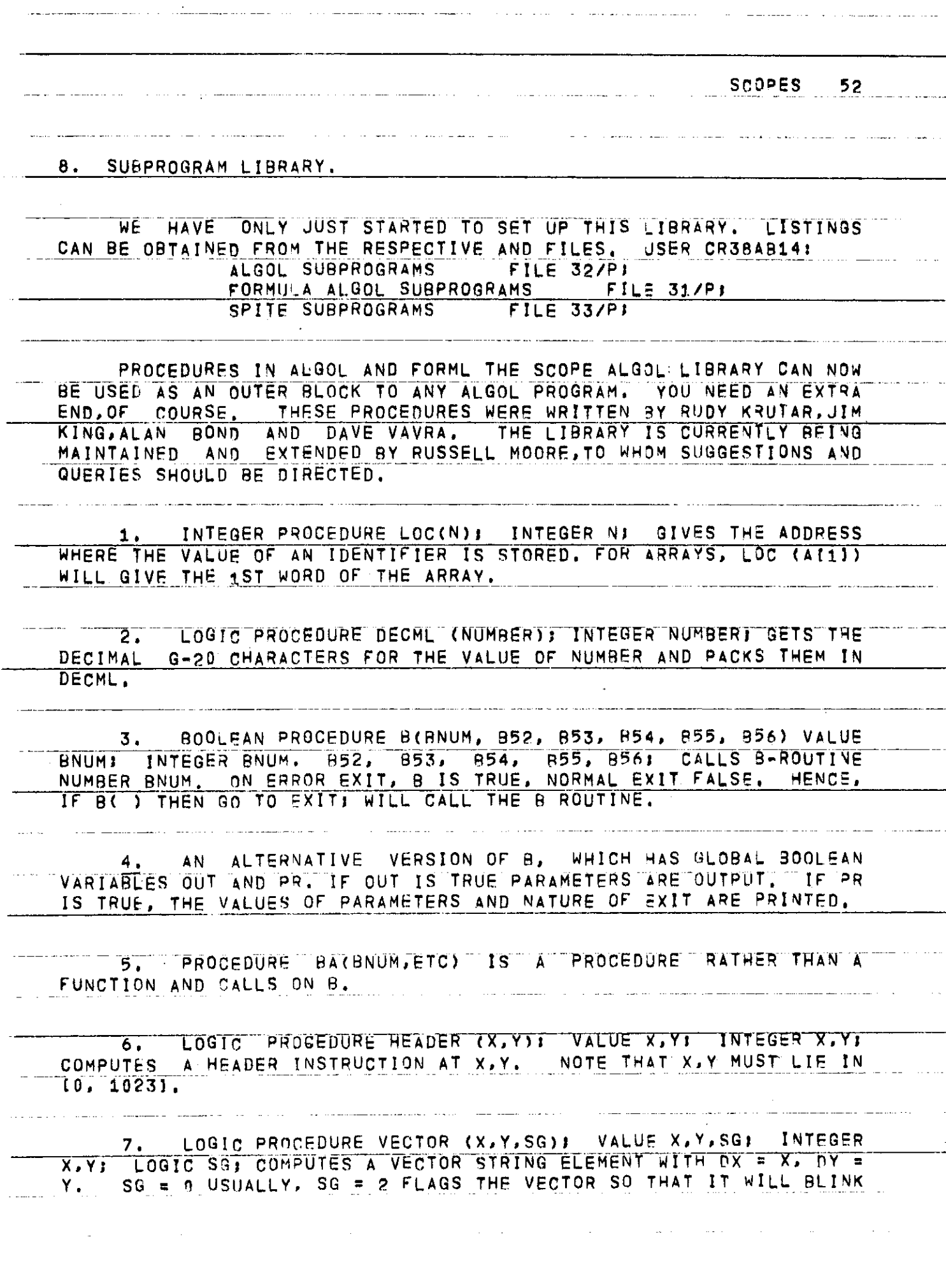

OR INTENSIFY ACCORDING TO THE SETTING OF STATE SWITCHES.

8. LOGIC PROCEDURE CHARAC (C, SG, I))INTEGER"'C " SG,I I PRODUCES A SCOPE CHARACTER IN A WORD IN POSITION\_I s l. \_ 2, OR 3. SG IS THE TAG FIELD, SO SG s 2 GIVES BLINKING AND HTENSIFICATION. C IS THE SCDP E \_C H A RA\_CTER NUMB\_ER\_AS GIVEN \_JJN\_THE\_3\_UAT\_SE MANUAL,

9. LOGIC PROCEDURE CHARSTR (CI, C>, C3, SGI, S«2. S33) I

10 . PR 0 C E D U R E\_C H A R A C TER (X ,\_Y *>\_CU\_l* NTEGE R\_Xj\_\_Y J L 03IC I PUTS A CHARACTER ON THE SCREEN AT "POINT ~X~/~"Y. " C "i S A SCOPE CHARACTER-STRING WORD AS OBTAINED BY, USING CHAR AC OR CHARSTR.\_\_IT CAN ALSO BE OBTAINED BY

C+8L2 » FLRN » 4; WHERE N IS THE SCOPE CHARACTER NUMBER <u>FROM</u> THE" QUATSE MANUAL. CHARACTER HAS" ONE CHARTCTER PER WORD AND A SEPARATE HEADER FOR EACH CHARACTER, AND IS, THEREFORE, WASTEFUL OF SPACE, G-20 CHARACTERS ARE BEST PUT ON THE SCREEN USING 32.

11, PR OC EDU R E\_ NU M ( X ,\_Y\_,\_\_N > **J\_\_** VALUE <u>N; INTE</u>Q E <u>R X, Y; REAL N</u> J\_ TAKES" A REAL NUMBER N', F"INDS DECIMAL CHARACTER FORM, AND PUTS IT ON\_THE\_SCREEN AT\_X,Y IN^-5D.3Z FOR\_MAT.\_

12. PROCEDURE LINE <XI, Yi , X2~," Yjh *V* INTEGER""x'i, YI , X2, Y2j PUTS A LINE FROM (XI, YD TO (X2, Y2), WITH A SEPARATE HEADER.

13, PROCEDURE GENERATE(X, Y, T, DT, MORN)) VALUE DT, NORM;<br>§AL X, Y, T, DT, MORMi GENERATES A CURVE WITH PARAMETER T WHOSE" X, Y "AREGIVENBYEXPRESSIO N INVOLVING T WHEM ACTUALLY CALLING GENERATE. THUS

 $GENERATE(A * SIN(T), B * COS(T), f, DT, NORM);$ WILL PLOT AN ELLIPSE .

IT DOTS ' I"T" BY LINE SEGMENTS, AND I T~C A~. C CL'TT E S" T HE'S E~TO~R" INTERVALS IN T OF DT, IT ASSUMES A SQUARE SCREEN WHOSE LINEAR SIZE IS NORM IN RELATION TO THE VALUES OF X, Y.

*14,* CURVE (X, Y,\_T , *DT\_,* TA, TB)I INTEGER X, Y? REAL T, DJ, "TA, TBj PLOTS ,ROM TA TO TB\_\_\_\_\_\_\_""" ~ " ~

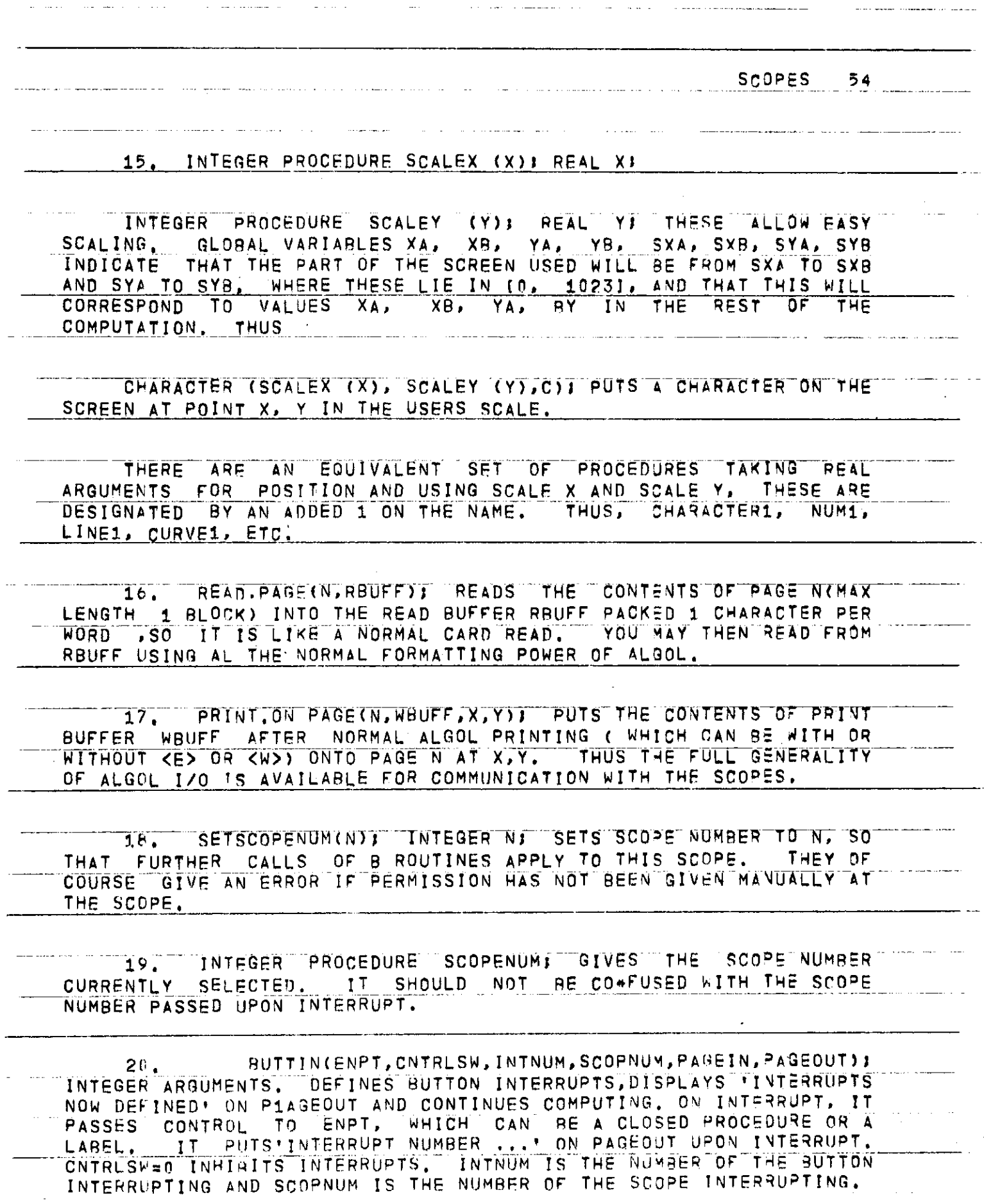

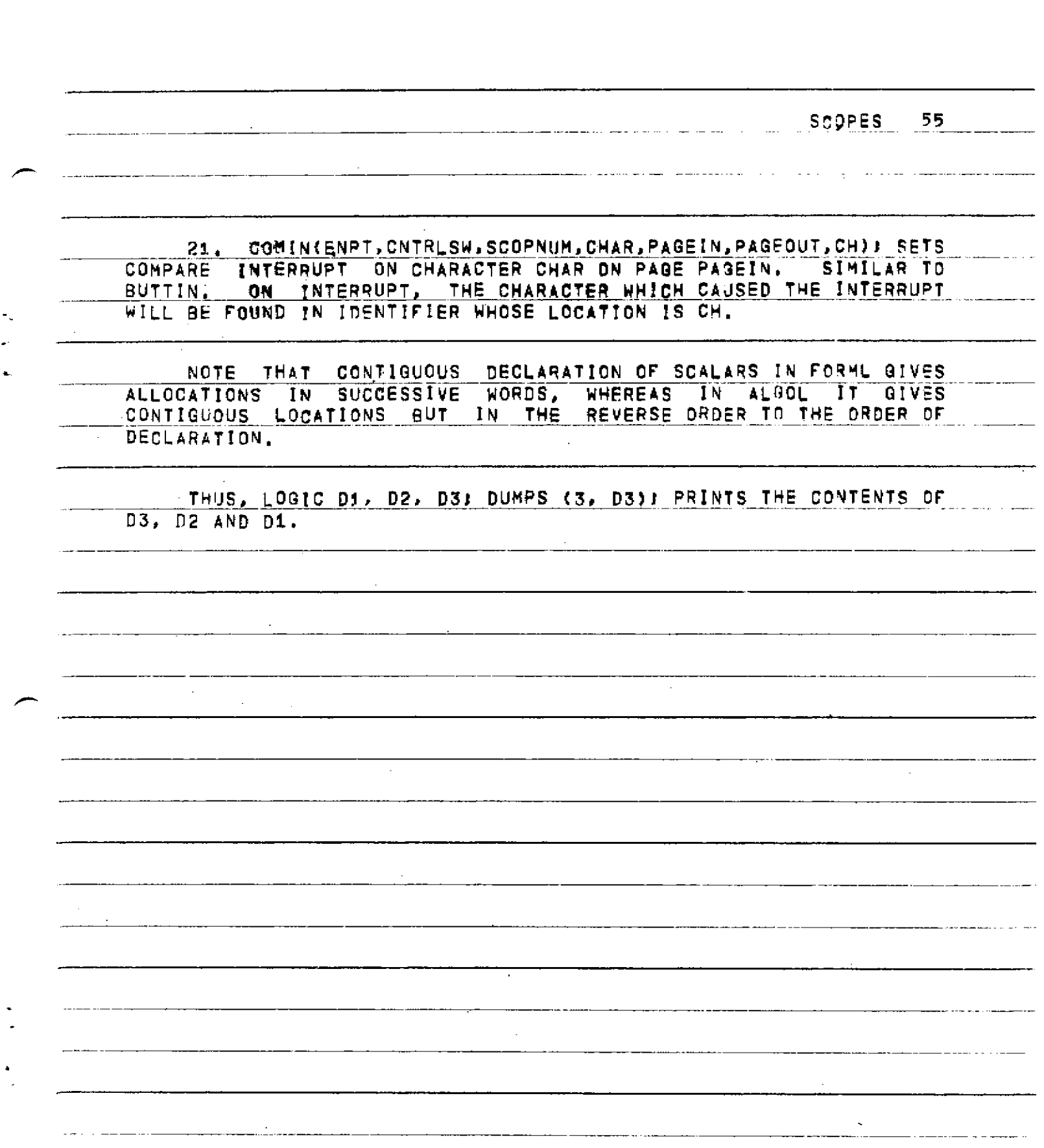

 $\ddot{\phantom{0}}$ 

 $\bullet$ 

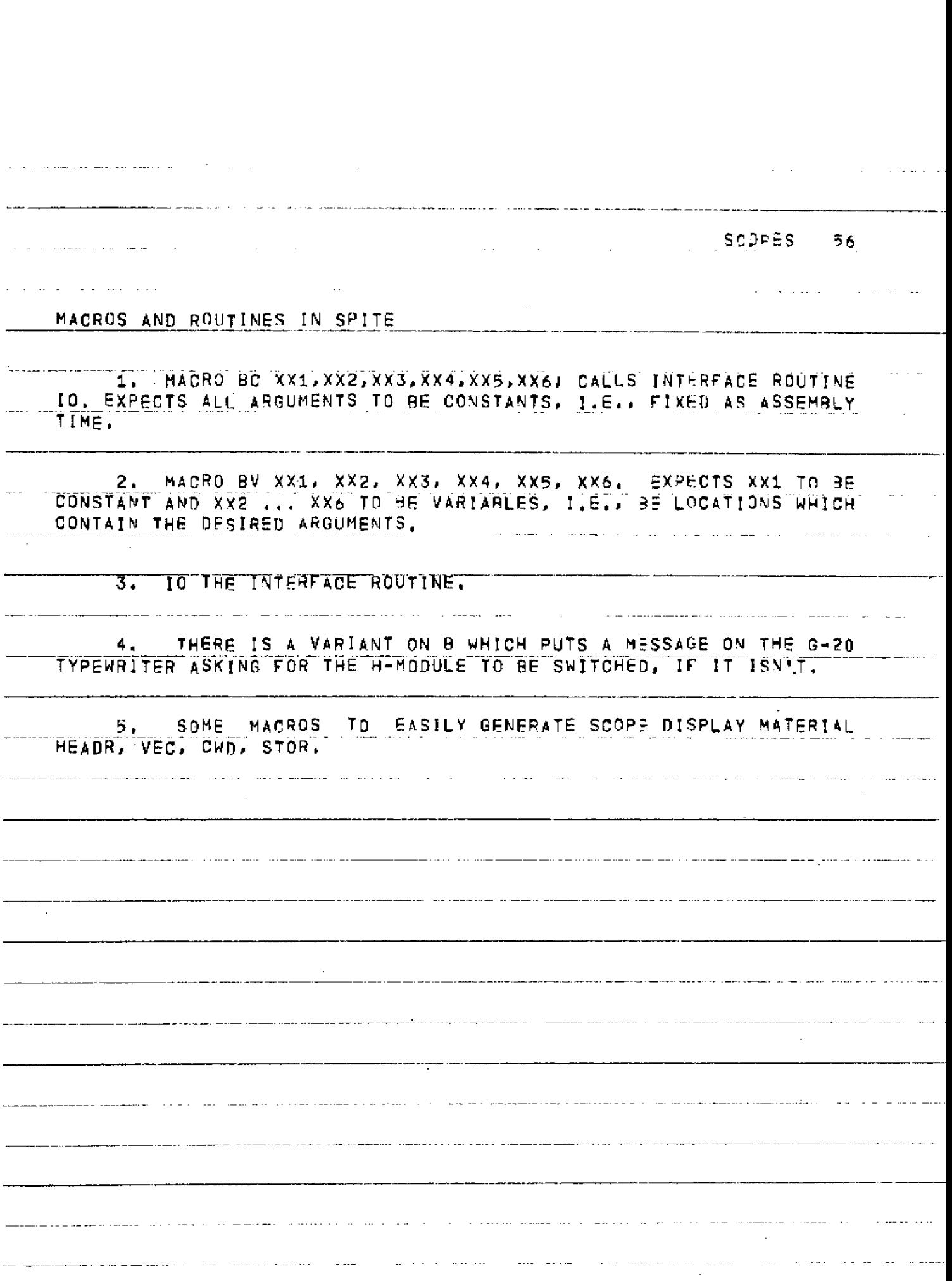

<u>9. USER SUBSYSTEMS.</u>

AN • INTERACTIVE PROGRAM ON THE G-20 IS INEFFICIENT IN ITS USE OF COMPUTER TIME IN THAT IT OFTEN IS IN A LOOP WAITING FOR THE HUMAN TO TELL IT WHAT TU DO NEXT, ALSO THE PROGRAM MUST WAIT IN THE QUEUE <u>BEFORE IT GAN BE INITIATED. THE PAUSE SYSTEM IS USEFUL</u> FOR GETTING SHORT BURSTS OF USER PROGRAM.

IN IMPLEMENTING A TIME SHARING SWAPPING SYSTEM FOR THE SCOPE MONITOR, IT WAS FOUND EASY TO ALLOW ANY USER TO WRITE SUBPROGRAMS OF RELOCATABLE REENTRANT ASSEMBLY CODE WHICH ARE ORGANIZED BY THE SCOPE MONITOR. SWAPPED IN AN OUT AS REQUIRED AND AS SPACE PERMITS, RELOCATED IN CORE AND LINKED TOGETHER DYNAMICALLY IN A SIMPLE WAY. THERE IS ALSO AN AUXILIARY MACRO SYSTEM WHICH ALLOWS THE CONVERSION OF ORDINARY\_ASSEMBLY\_CODE\_INTO\_THE\_REQUIRED\_NEENTRANT RELOCATABLE MODULAR FORM. IT TURNS OUT THAT ANY MODULE OF ANY USER CAN - CALL - ANY MODULE OF ANY OTHER IN AS VIOLENTLY A RECURSIVE WAY AS REQUIRED. AND THAT ONLY ONE COPY OF ANY MODULE IS IN CORE EVEN IF CALLED BY SUBSYSTEMS FROM ALL THREE SCOPES AT ONCE.

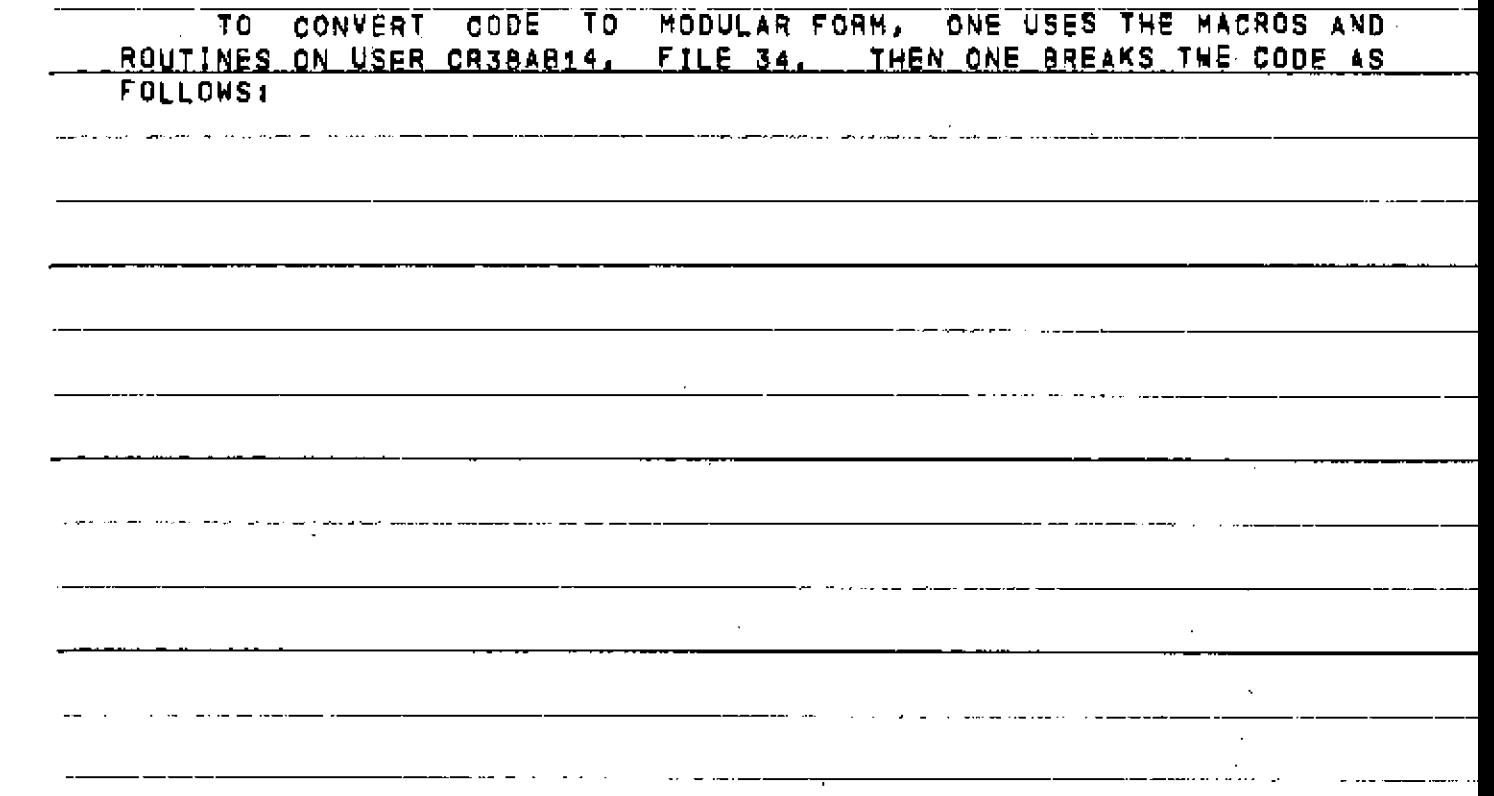

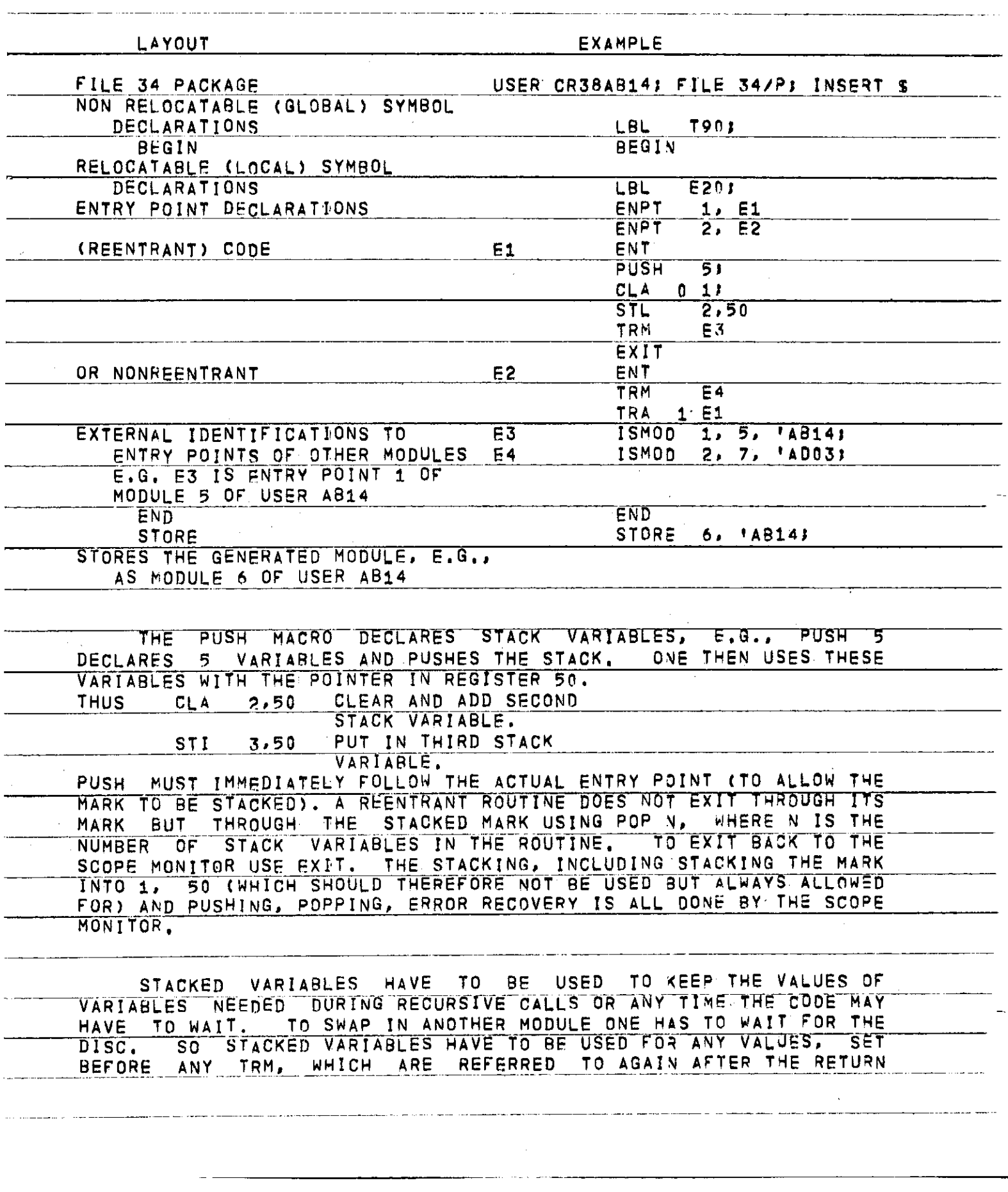

 $-58$
SCOPES 59 **THROUGH THE MARK. THIS IS BECAUSE ANOTHER USER MAY ENTER THE SAME**  ONE CAN HAVE MODULES OF REGULAR CODE BUT IT **CANNOT CALL ITSELF RECURSIVELY. AND CANNOT BE SHARED BY ANY OTHER SYSTEM. NOTE THAT EACH USER HAS HIS OWN NAMES FOR ALL HIS IDENTIFIERS. HAVING CREATED THE SUBSYSTEM. IT CAN BE LOADED FROM THE PROGRAM STATE. MODULES WILL NORMALLY BE MARKED AS DISPENSIBLE AFTER USE. AND ARE LIKELY TO BE SWAPPED OUT IF THE SPACE IS NEEDED FOR SOMETHING ELSE) HOWEVER, THE USER CAN MARK ANY MODULE AS \_\_R ETA I NED<sup>1</sup> WITH AN I.NTE RR UP T ON THE PROGRAM PAGE. HE CAN \* RELEASE ' ALSO, LOADING A MODULE"AUTOMAT ICALLY RETAINS IT , OR ONE CAN SIMPLY ASK TO TRANSFER TO A MODULE WHICH WILL LOAD IT IF NECESSARY, EXECUTE IT AND RELINQUISH IT. THE ADVANTAGE OF SUBSYSTEMS IS, OF COURSE, THEIR EFFICIENCY THEY CAN BE USED ON AN INTERRUPT BASIS WITHOUT SUBMITTING A**  Q-gQ **PROGRAM. A SUBSYSTEM CAN USE 8 ROUTINES TO SET UP DISPLAYS, ETC. IN PRINCIPLE; ASSEMBLY CODE AND EVEN OCTAL CODE GENERATED BY A COMPILER CAN BE CONVERTED TO SUBSYSTEM FORM, SPACE PERMITTING. IN ORDER TO HAVE A DATA AREA TO WORK ON, IT IS SUGGESTED THAT SOME MODULES BE RESERVED AS DATA AREAS WITH THE ENTRY POINTS GOING TQ DATA ACCESSING FUNCTIONS, SUCH MODULES COULD THEN BE LOADED AND RETAINED IN CORE AND THE- CODE MODULES BE PURE PROCEDURES WHICH COULD. SWAP IN AND OUT AND MANIPULATE THIS DATA, THEY ARE NOT ACTUALLY SWAPPED OUT. JUST RELEASED TO AVAILABLE SPACE. AND, WHEN NEXT NEEDED, A NEW COPY SWAPPED IN. FOR PASSING PARAMETERS INDEPENDENTLY OF PARTICULAR DATA AREAS, REGISTERS 52-5 8 CAN BE USED. THESE ARE SAVED DURING WAITING FOR THE DISC TO SWAP IN THE NEXT MODULE. THE TEXT EDITOR IS A SEPARATE SUBSYSTEM DEVELOPED BY MIKE COLEMAN, AND THEN ADAPTED TO WORK WITH THE SCOPE MONITOR.**  TO DEBUG A SUBSYSTEM, ONE SHOULD FIRST GET IT WORKING AS **COMPLETELY AS POSSIBLE BY RUNS** IN LOWER CORE WITH LINEPRINTER **COMPLETELY - AS POSSIiBLE BY RUNS IN LOWER CORE WITH LINEPRINTER**  THEN ONE CAN RUN IT IN THE H-MODULE BY RUNNING A WAITING **PROGRAM IN LOWER CORE, SO THAT YOU CAN ONLY CLOBBER YOURSELF. THE WAITING PROGRAM IS BEST WRITTEN IN UPDATE AND CAN THEN GIVE A DUMP OF THE H-MOOULE AND RELOAD A FRESH COPY OF THE SCOPE MONITOR AT THE TERMINATION OF THE RUN. IN THIS WAY, ONE CAN DEBUG A SYSTEM IN 3** M l **N U T E \_ BURST S W HTHQUT END A NQERING INNOCENT U S E R S AND HI THOUT BOTHERING THE OPERATORS TO DO DUMPS, WHEN THE USER** SUBSYStWf S **SUPPOSEDLY DEBUGGED? \_IT CAN BE RUN ANY TIME WITH NORMAL USER PROGRAMS IN LOWER CORE, BUT IT MUST FIRSfPAS S AN ACCEPTANCE TEST, THE ACCEPTANCE TEST PROGRAM CAN BE OBTAINED FROM A. H. BOND.** 

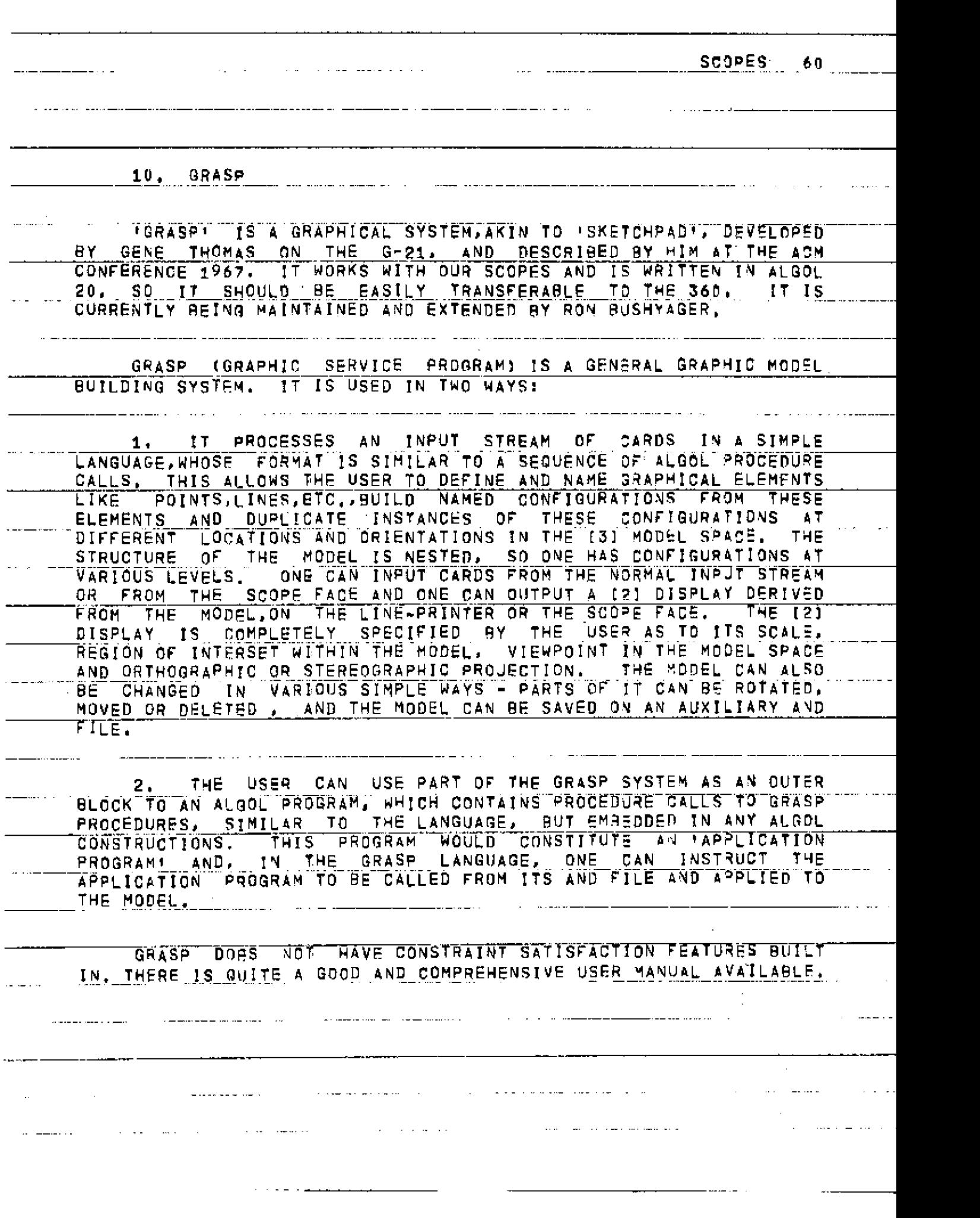

SCOPES 61 HOW THE SCOPE MONITOR WORKS. A. RELATIONSHIP OF THE SCOPES TO THE 9-21 AND THE MAIN MONITOR **R** THIS SECTION CAN BE SKIPPED. THE Q-21 HAS SEVERAL 8K MEMORY MODULES ON A BUSS, AND, IN ADDITION, THE H-MODULE, WHICH CAN BE SWITCHED IN AS REQUIRED TO<br>REPLACE THE G-MODULE, THE CORE LOCATIONS OF THE M-MODULE ARE<br>7160,000 TO 7177,777, AND A PROGRAM WILL COMMUNICATE WITH THIS <u>REPLACE . THE G-MODULE, . THE CORE LOCATIONS OF THE H-MODULE ARE</u> /160,000 TO /177,777, AND A PROGRAM WILL! COMMUNICATE WITH THIS <u>CORE WHEN THE W-MODULE IS SWITCHED IN: OTHERWISE, IT WILL</u> COMMUNICATE WITH THE G-MODULE, SWITCHING IS DONE BY SETTING \$13 IN <u>THE CE REGISTER. IT CAN ONLY BE SWITCHED IF THE OPERATOR HAS SET</u> THE MODULE SWITCHES. TO SEE IF IT IS SWITCHABLE WE MUST READ THE STATUS REGISTER SR (REGISTER 5) AND LOOK AT \$4, THE NORMAL PE.<br>IMAGE PROTECTS THE H-MODULE, AND SO WE CAN RESET THAT TO /7D OR <u>STATUS REGISTER SR (REGISTER 5) AND LOOK AT \$4, THE NORMAL PE</u> */1*3 ACCORDI N G T O WHFTHE R TH E COR E I S INVER T E D OR NOT . T H E COR E I S INVERTED IF THE (ABC) BUTTON HAS BEEN SET BY THE OPERATOR, AND THIS CAN BE READ BY LOOKING AT \$1 OF SR.IF \$1 IS SET, THE USE /70. THE .MAIN MONITOR IS CONTINUALLY SERVICING INTERRUPTS FROM TELETYPES, ETC., AND WHEN IT DOES SO IT STACKS THE ACCUMULATOR AND THE NC REGISTER ONLY. THE MAIN MONITOR INTERRUPT STACK IS 4 DEEP. AND CIRCULAR, WHEN IT RESTORES CONTROL TO THE PROGRAM, IT RESTORES THE ACCUMULATOR AND TRANSFERS TO (NC) AND IT RESETS PE AND CE TO A STANDARD PATTERN, NOT TO THE PATTERNS IN OPERATION-WHEN-THE INTERRUPT OCCURRED. IT RESETS THEM FROM THE PE AND CE IMAGES, WHICH ARE (169+1) AND (133+5), RESPECTIVELY, HENCE, WE MUST EITHER TURN L CONTROL OFF OR RESET THESE EVERY TIME AFTER CONTROL HAS BEEN  $\cdot$ ON. THE SCOPE INTERRUPT BUTTONS SET 813 IN IR AND THE MAIN MONITOR SENDS CONTROL TO THE SCOPE MONITOR, A THE SCOPE INTERRUPT BUTTONS, AT THE SAME TIME, SET THE INTERRUPT WORDS IN THE H-MODULE, AND THE SCOPE MONITOR READS THESE. FIGURE 8 SHOWS CODE TO SWITCH IN AND OUT THE H-MODULE. THE<br>CLOCK INTERRUPT TO THE SCOPE MONITOR CAN BE EASILY PATCHED AND FOR CLOCK INTERRUPT TO THE SCOPE HONITOR CAN BE EASILY PATCHED AND FOR<br>SPECIAL EFFECT. THE SCOPE HONITOR CANNOT USE ANY OF THE USUAL<br>FACILITIES OF THE HAIN HONITOR. LIKE I ROUTINES. AS THESE MAY BE<br>IN USE BY THE LONER CORE PRO

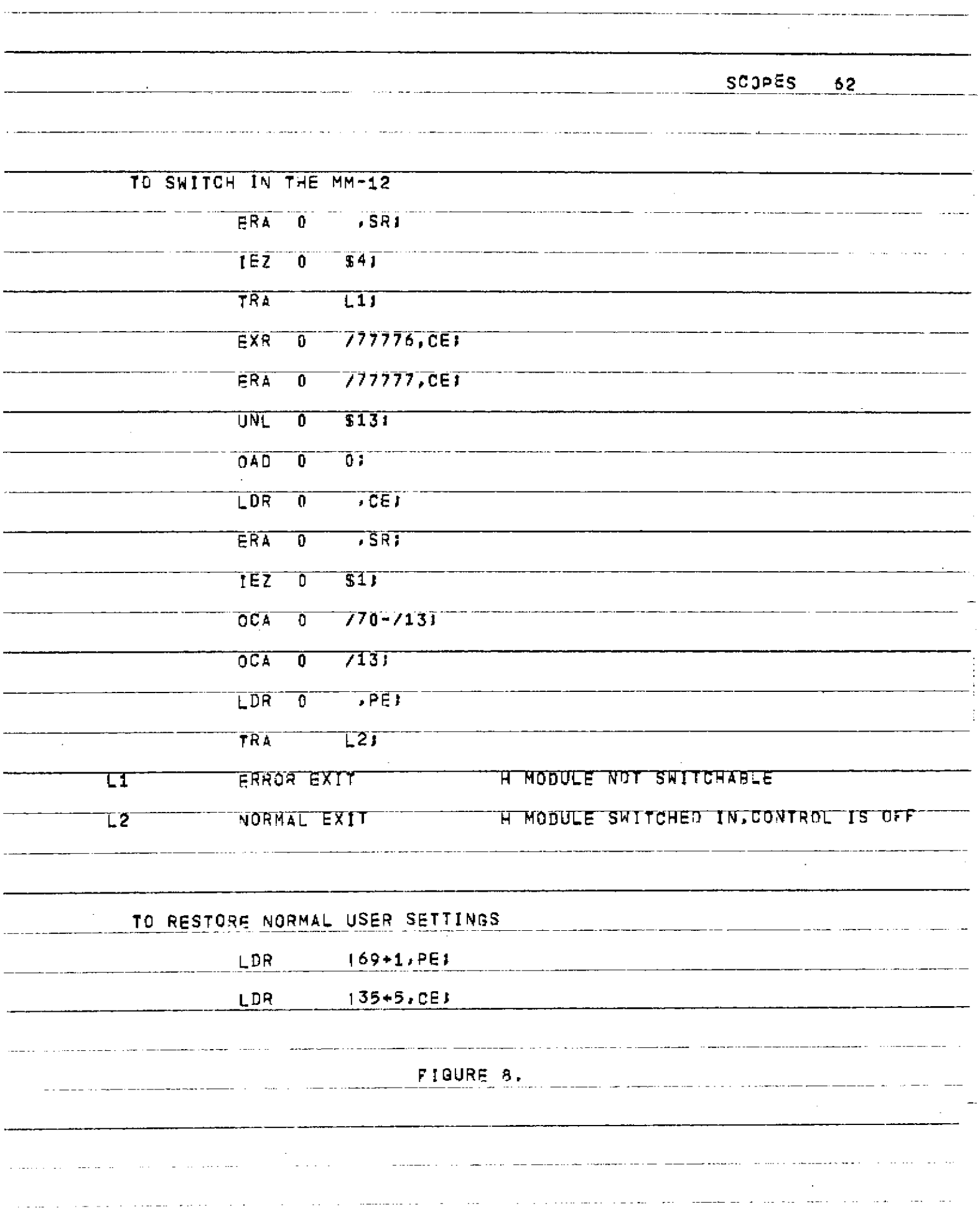

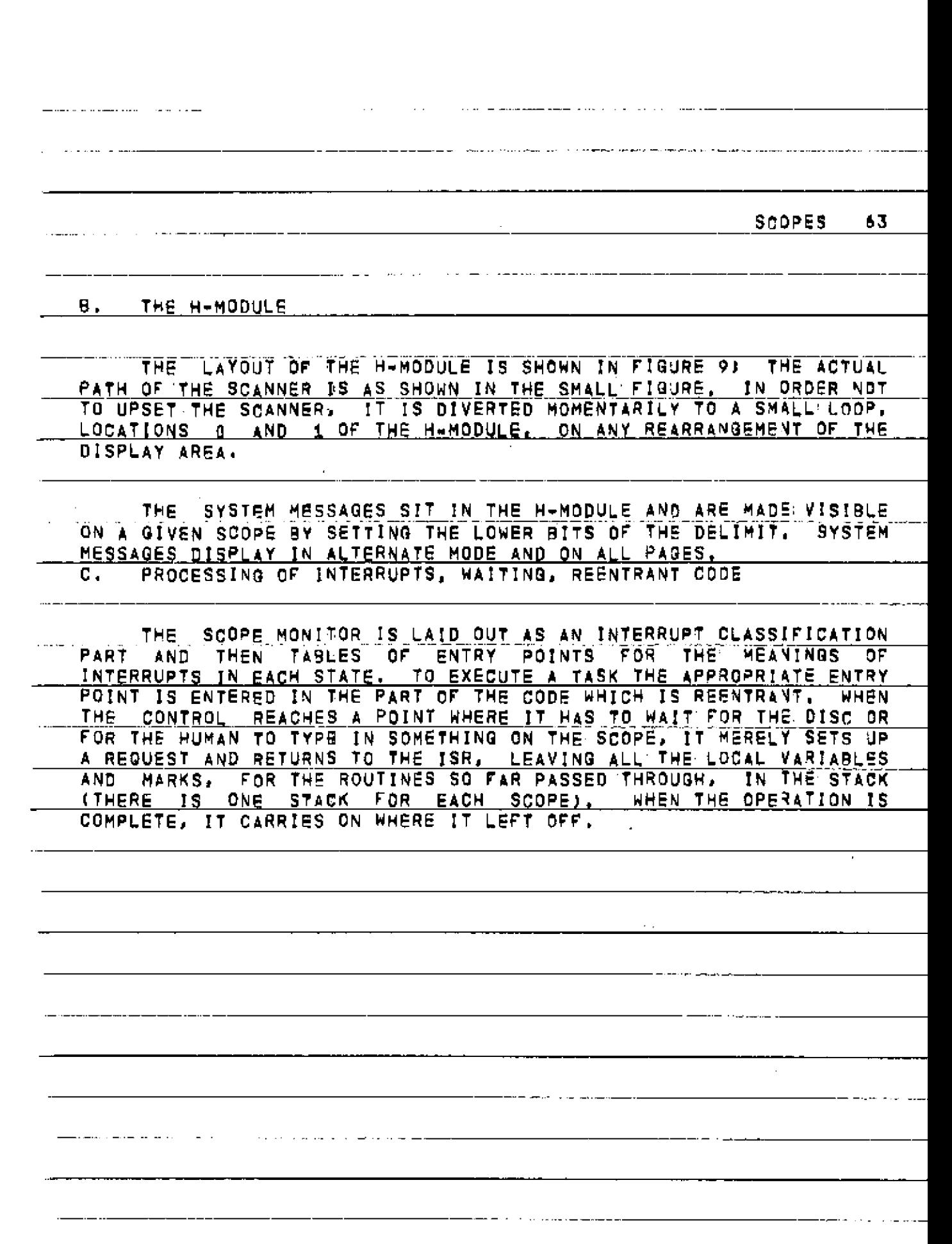

te<br>N

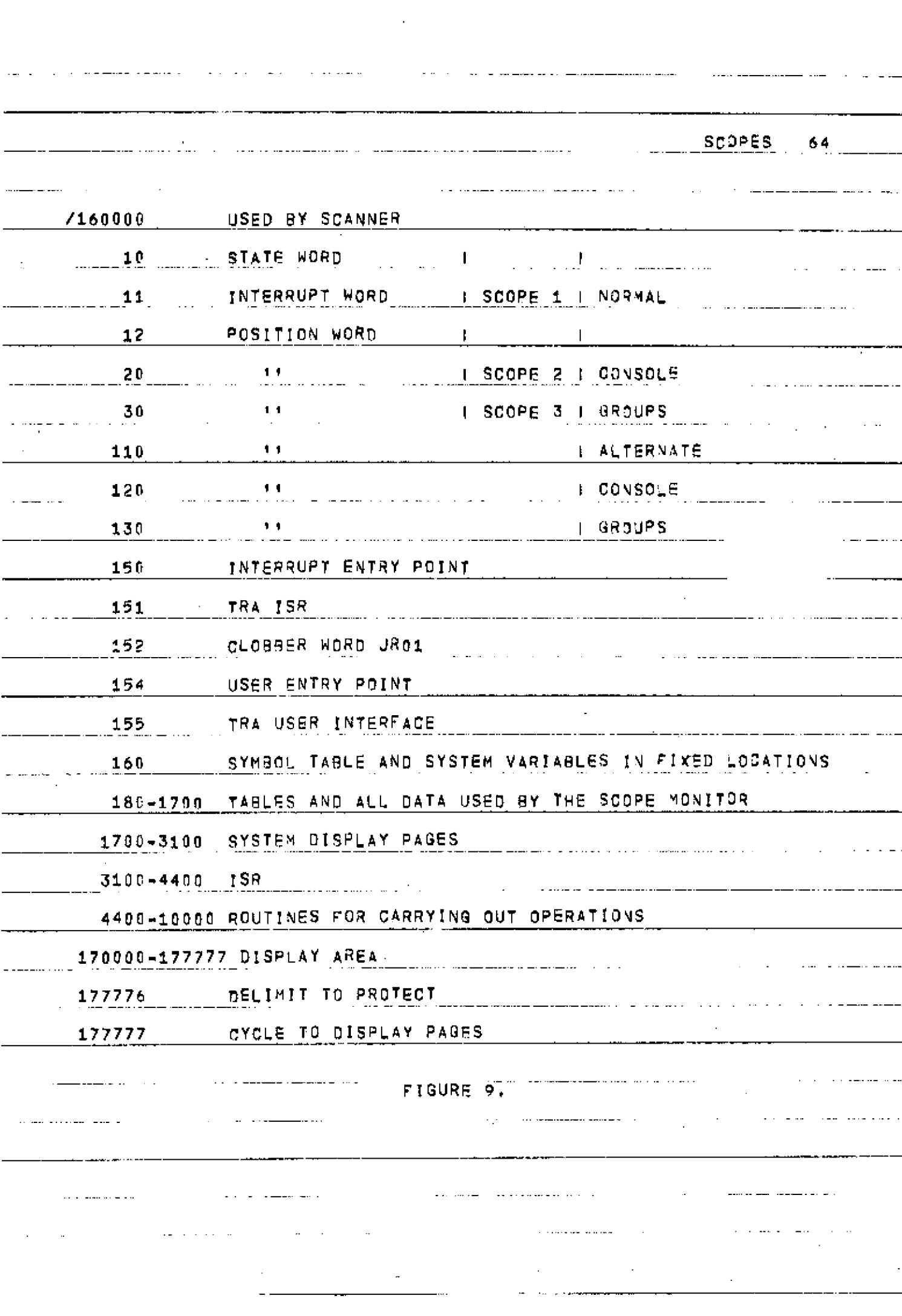

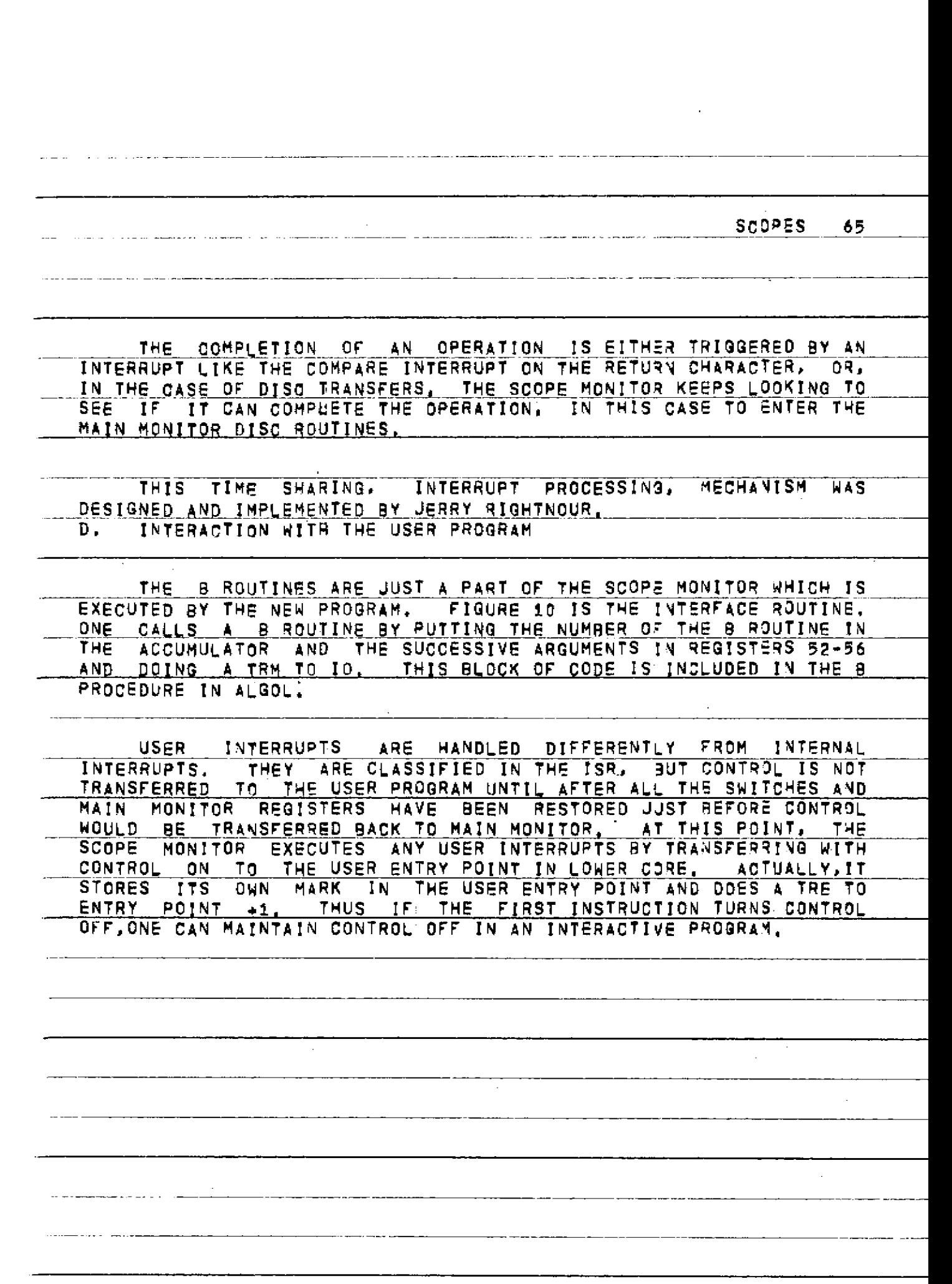

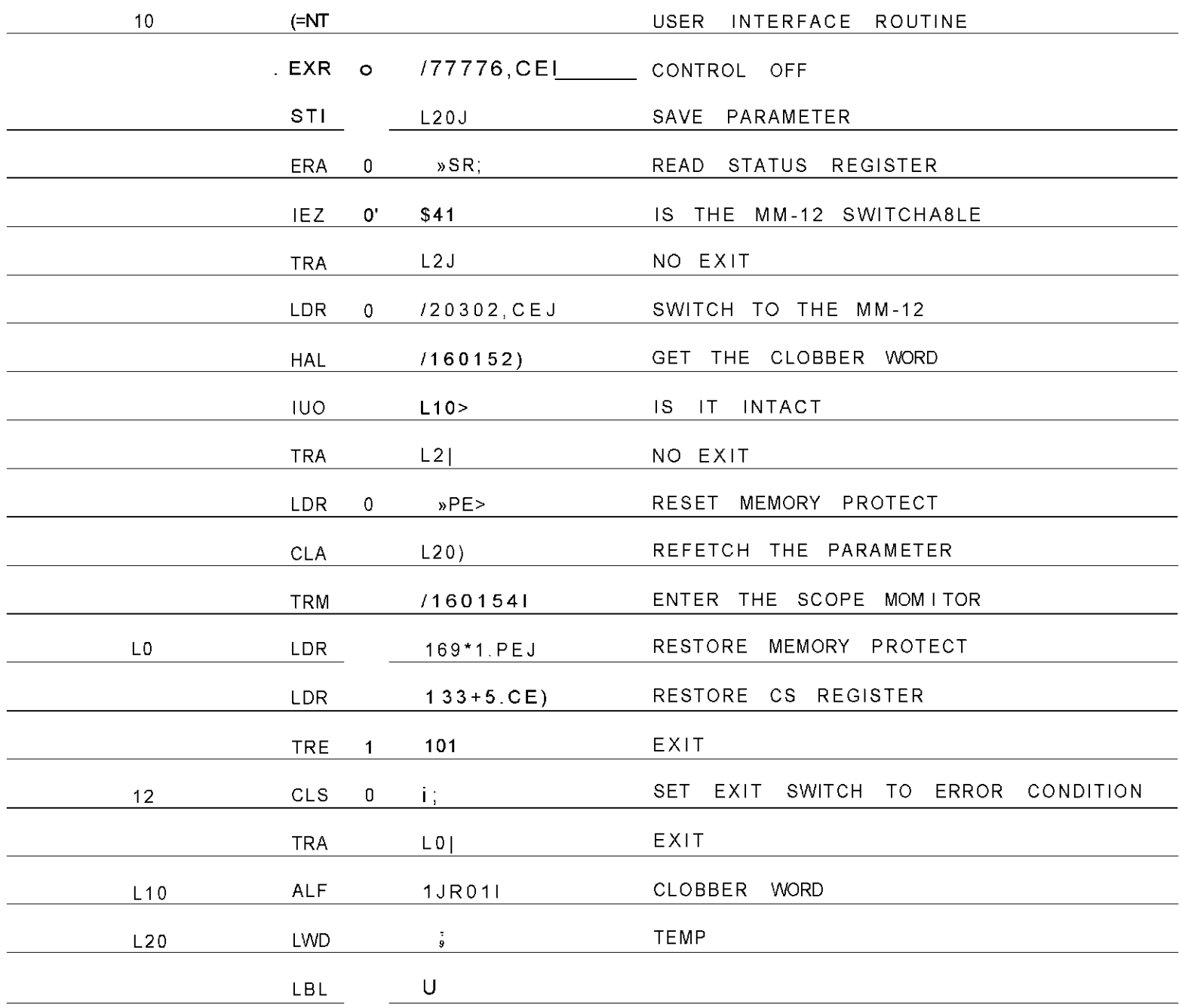

FIGURE 10.

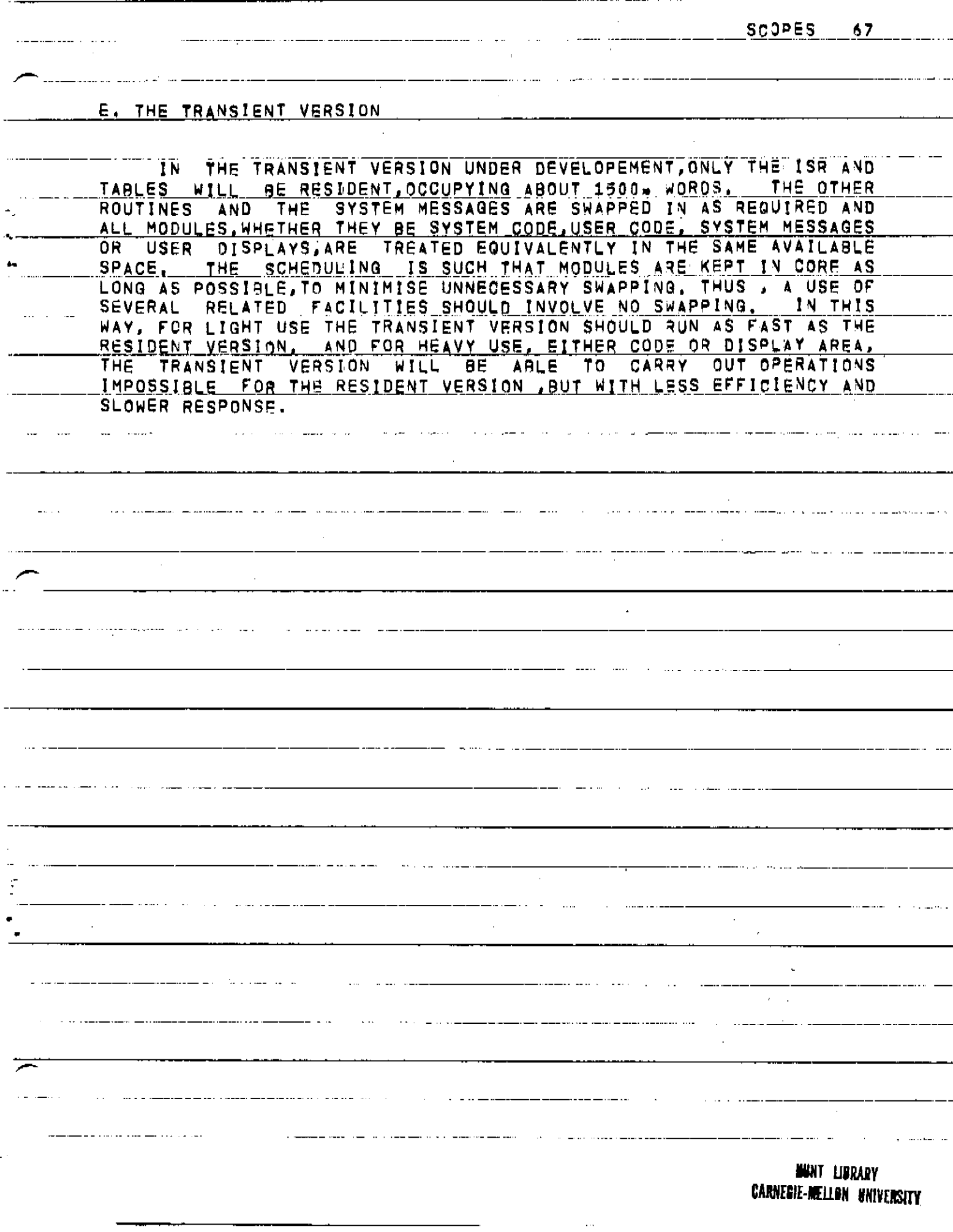

 $\sim$ 

BCPL Syntax in Backus Normal Form

k.

ś

 $\blacksquare$ 

 $\mathbf{I}$ 

٦İ

 $\mathfrak{f}^{\bullet}$  $\frac{\pi}{2}$ 

 $\text{cap}$  ::  $\underline{A}|\underline{B}|... \underline{Z}$  $\frac{1}{\text{small}}$  :  $\frac{1}{2}$  alb ... 2  ${\text{cctd}}$   $\mathbf{t}$   $\mathbf{t}$   $\mathbf{0}$   $\mathbf{1}$ ,... <nl> ::= <cap>|<small>|<digit><br><n2> ::= <nl>|<n2><nl> <name> ::= <small> <cap><n2>  $\leq$ string> ::=  $\frac{1}{2}$ ...  $\leq$ stringconstant>  $\overline{::}$   $\leq$   $\frac{n}{2}$ ... <ol> ::= <octd>|<ol><octd> <octn> ::= <u>\*8</u><ol><br><decn> ::= <digit>|<decn><digit> <number> ::= <decn>|<octn>  $52-0p$ <br>  $53-0p$ <br>  $11 = 1+1$ <br>  $12p$ <br>  $13p$ <br>  $14p$ <br>  $14p$ <br>  $15p$ <br>  $16p$ <br>  $15p$ <br>  $16p$ <br>  $16p$ <br>  $16p$ <br>  $16p$ <br>  $16p$ <br>  $16p$ <br>  $16p$ <br>  $16p$ <br>  $16p$ <5-oc> ::= lshift|rshift <6-op> ::= 2|12|3|32|22|13|12|#1|#12|#3|#32|#22|#13|#12|#12  $-7 - 0p$  : :  $\frac{6}{7}$ ser sabesk  $\perp$  $\frac{1}{2}$  -  $\frac{1}{2}$  -  $\frac{1}{2}$   $\frac{1}{2}$   $\frac{1}{2$ <primary-E> ::= <string>|<string-constant>|<number>|true|false|[E]|  $valof **block**$  |  $<sub>primary-E</sub>$   $\leq$  E-list>  $\leq$  |  $<sub>primary-E</sub>$   $\leq$   $\leq$   $\leq$   $\leq$   $\leq$   $\leq$   $\leq$   $\leq$   $\leq$   $\leq$   $\leq$   $\leq$   $\leq$   $\leq$   $\leq$   $\leq$   $\leq$   $\leq$   $\leq$   $\leq$   $\leq$   $\leq$   $\leq$   $\leq$   $\leq$   $\leq$   $\le$ </sub></sub> <name> |<string> | <stringconstant> | <number>  $\langle 2-E \rangle$  :: < primary-E>  $\langle 2-opp \times 2-E \rangle$  $<3-E>$  ::  $= <2-E>$   $|<2-E>$   $-8-3-0p>$   $|<3-E>$  $4-E > 11 = 3-E > | 3-E > 4 - OP > 4-E > 5$  $5-E$ > :: <4-E> <4-E><5-op><5-E> <6-E> ::= <5-E> <5-E><6-op><6-E>  $-7-E > 112$  <6-E>  $\le$ 6-E><7-op><7-E>  $58-E>117 = 7-E>$  < 7-E> (-7-E> -8-op> < 8-E><br>
< 9-E> 117 < 8-E> (-8-E> -9-op> < 9-E>  $58 > 117 < 9 - E > 159 - E > E > E > E > E$  $E11>$ ::  $E>$   $\vert E11>$   $E>$ <br> $E>$   $\vert E11>$   $E>$ <nll> ::= <name>[<nll>\_<name> xD1> ::= <nll>=<Ell><br>xD2> ::= <name>(<namelist>)be<br/>xblock><br>xD3> ::= <name>(<namelist>)=<E> <D4> ::= <name> Evec<constant> smanifestl> ::= sname>=sconstant><br>smanifest2> ::= smanifestl>|smanifestl>;smanifest2> <manifest> ::= <null>|<manifest2> <globall> ::= <name> \_< constant>  $\leq$ lobal2> ::=  $\leq$ loball>| $\leq$ qloball> $\leq$ qlobal2>

<global> ::= <null>|<global2><br><D5> ::= <D1> {<D2>|<D3>|<D4>|<manifest>|<global>  $SD>$ :: <D5> | <D5>also<D> <Cl> ::= <Ell>:=<Ell><br><C2> ::= <F>{<E-list>}<br><C3> ::= <u>goto</u><E>  $\begin{array}{ll}\n & \text{C4>} & \text{...} & \text{return} \\
 & \text{C5>} & \text{...} & \text{fintsh} \\
 & \text{C6>} & \text{...} & \text{results-E2}\n\end{array}$ <C7> ::= switchon<E>into<br/>block>  $SC8>$  ::=  $\times$ block><br> $SC9>$ ::=  $\times$ Cl>| $SC2>$ | $SC3>$ | $SC4>$ | $SC5>$ | $CC6>$ | $<$ C7>| $<$ C8> <ClO> ::= if<E>then<C> <Cll> ::= test<E>then<C>else<C> < $C12$ > ::=  $\frac{\text{unless}}{\text{E>do}}<0$  $c13>$  ::= while<E>do<C><br>  $c14>$  ::= until<E>do<C><br>  $c14>$  ::= until<E>do<C><br>  $c15>$  ::=  $\frac{foz}{f}$ <name>=<E>to<E>do<C> <C16> :: <C9>repeat <Cl7> :: = <C9>repeatwhile<E> <ClB> ::= <C9>repeatuntil<E><br><Cl9> ::= <C9>|<Cl0>|<Cl1>|<Cl2>|<Cl3>|<Cl4>|<Cl5>|  $|<16>$   $|<17>$   $|<018>$ <Ll> ::= <name>1 <L2> ::= case<constant>  $\frac{1}{2}$  ::  $\frac{L1}{L2}$  < L2> | < L3>  $<sub>c</sub> > 11z <sub>c</sub> < 19 > |<sub>r</sub> > <sub>c</sub>$ </sub> <Clist> ::= <null>|1<C><Clist><br><Dlist> ::= <null>|1<C><Clist><br><br/><br/><br/>clist><br/><br/><br/><br/><br/><br/><pddist><clist><clist><clist><clist><clist><clist>  $$